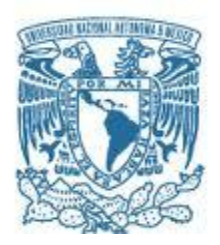

# UNIVERSIDAD NACIONAL AUTÓNOMA DE MÉXICO

PROGRAMA DE MAESTRÍA Y DOCTORADO EN INGENIERÍA INGENIERÍA ELÉCTRICA – SISTEMAS ELECTRÓNICOS

# AMPLIFICADOR PARA EL REGISTRO DE SEÑALES ULTRASÓNICAS EN EL INTERVALO DE BANDA DE 0.5 MHZ A 100 MHZ

## **TESIS** QUE PARA OPTAR POR EL GRADO DE: MAESTRO EN INGENIERÍA

## PRESENTA: JOSÉ GUADALUPE BERMÚDEZ SERVÍN

### TUTOR PRINCIPAL CRESCENCIO GARCÍA SEGUNDO CCADET

MÉXICO, D. F. DICIEMBRE 2015

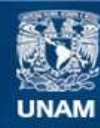

Universidad Nacional Autónoma de México

**UNAM – Dirección General de Bibliotecas Tesis Digitales Restricciones de uso**

### **DERECHOS RESERVADOS © PROHIBIDA SU REPRODUCCIÓN TOTAL O PARCIAL**

Todo el material contenido en esta tesis esta protegido por la Ley Federal del Derecho de Autor (LFDA) de los Estados Unidos Mexicanos (México).

**Biblioteca Central** 

Dirección General de Bibliotecas de la UNAM

El uso de imágenes, fragmentos de videos, y demás material que sea objeto de protección de los derechos de autor, será exclusivamente para fines educativos e informativos y deberá citar la fuente donde la obtuvo mencionando el autor o autores. Cualquier uso distinto como el lucro, reproducción, edición o modificación, será perseguido y sancionado por el respectivo titular de los Derechos de Autor.

#### JURADO ASIGNADO:

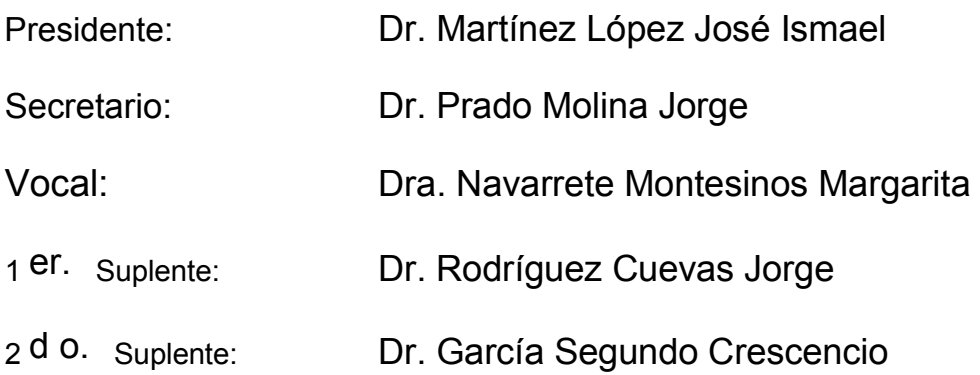

Lugar o lugares donde se realizó la tesis: CCADET

# TUTOR DE TESIS:

Dr. García Segundo Crescencio

-------------------------------------------------- FIRMA

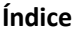

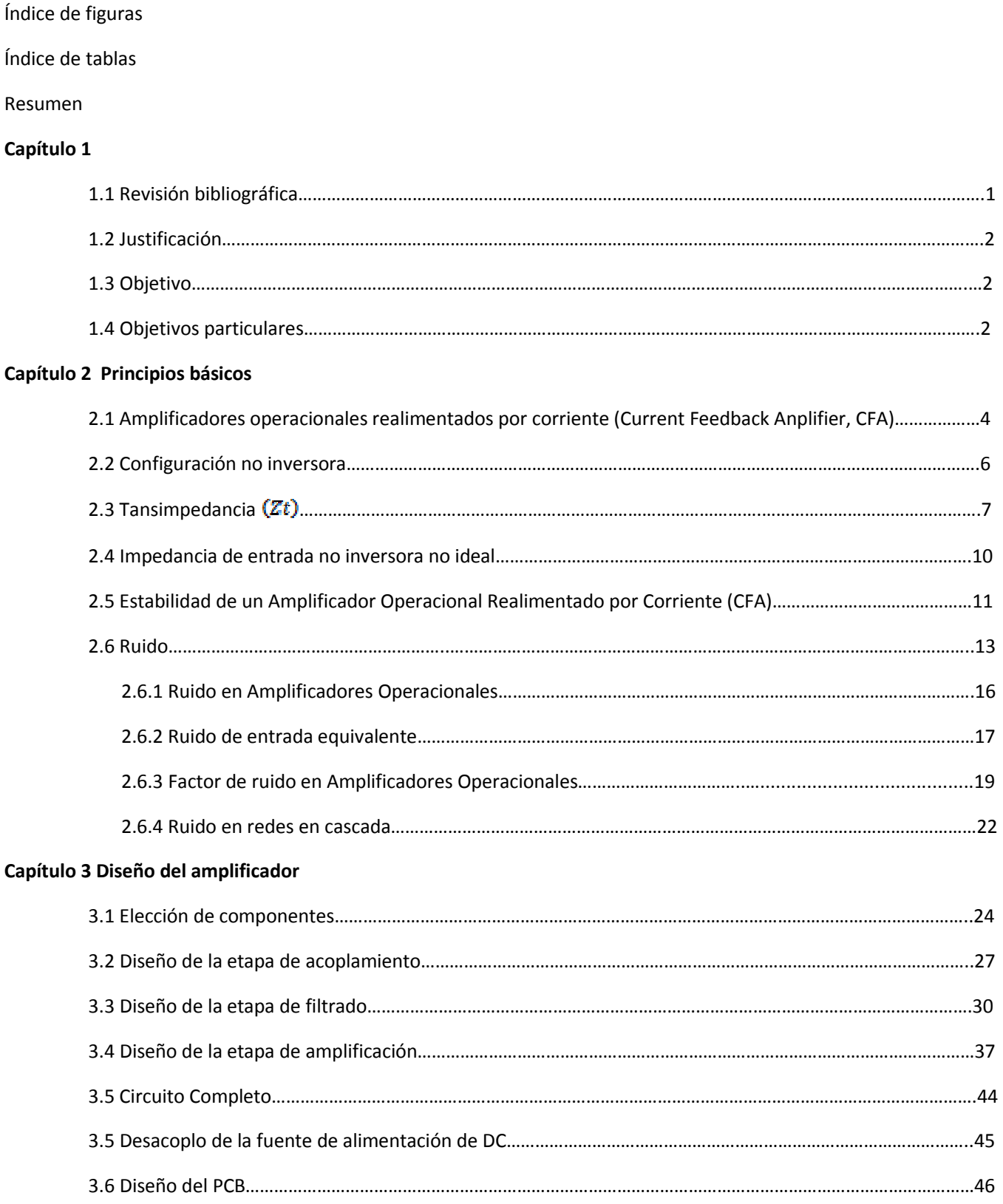

#### **Capítulo 4 Simulaciones**

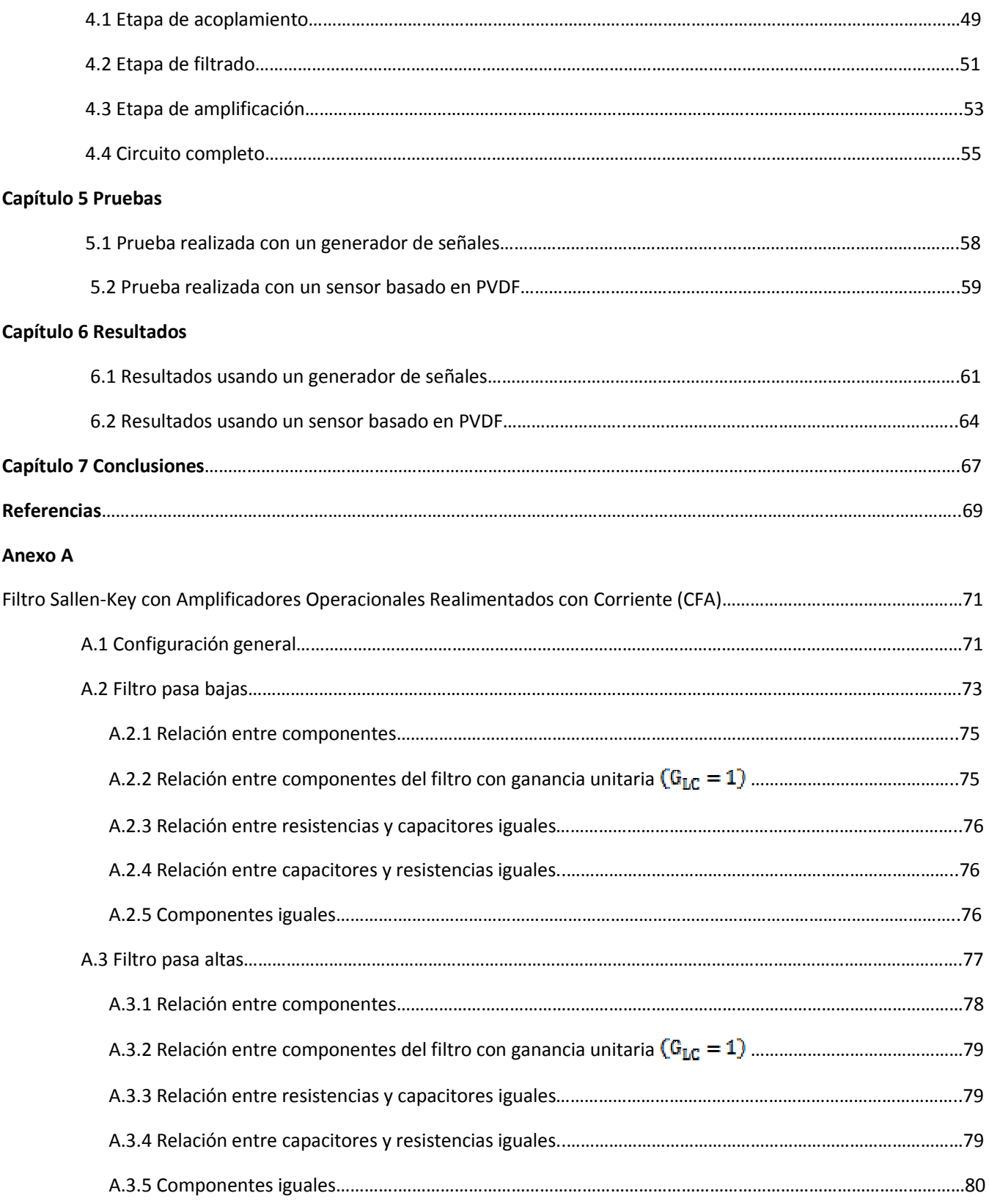

# **Índice de Figuras**

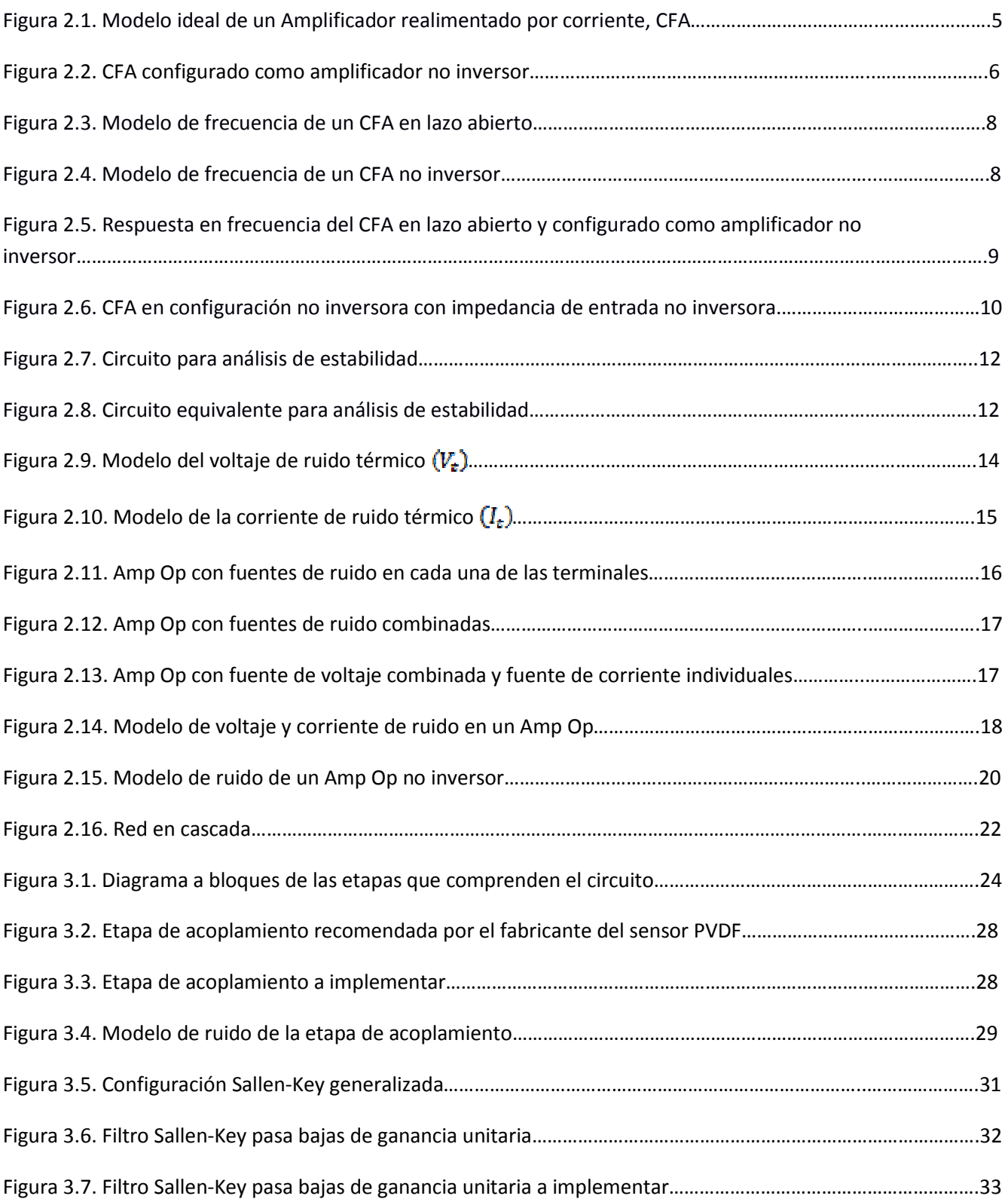

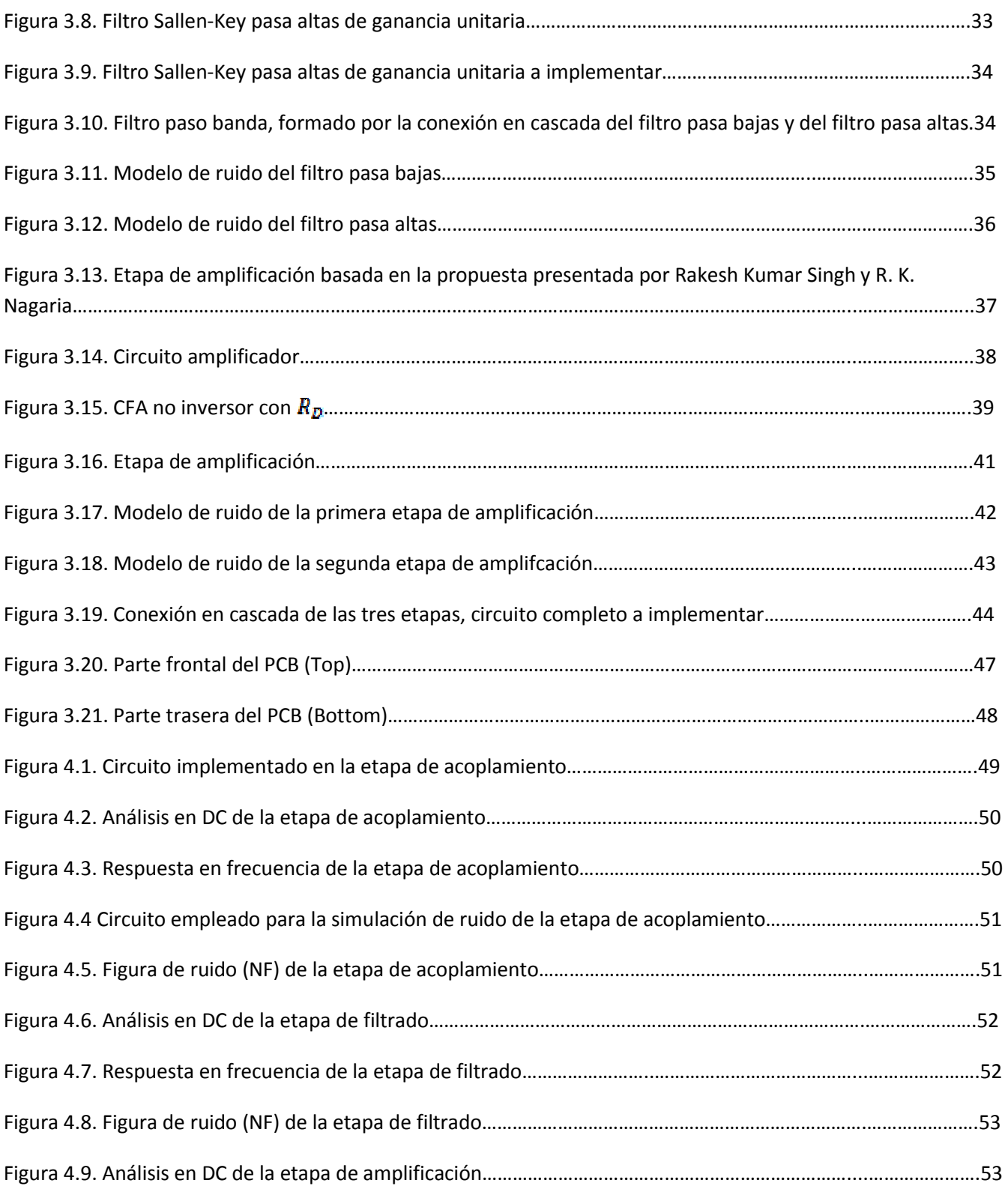

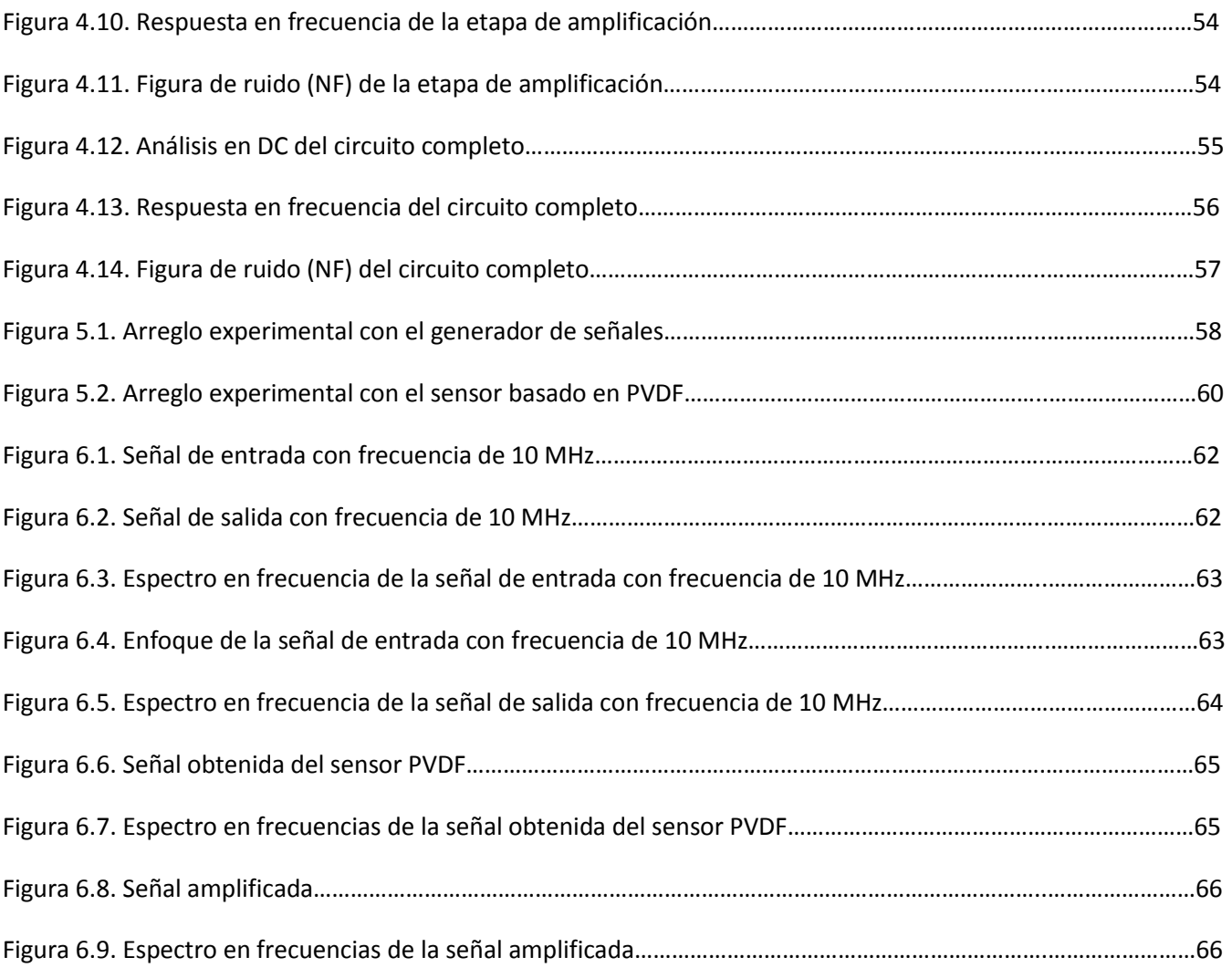

# **Índice de tablas**

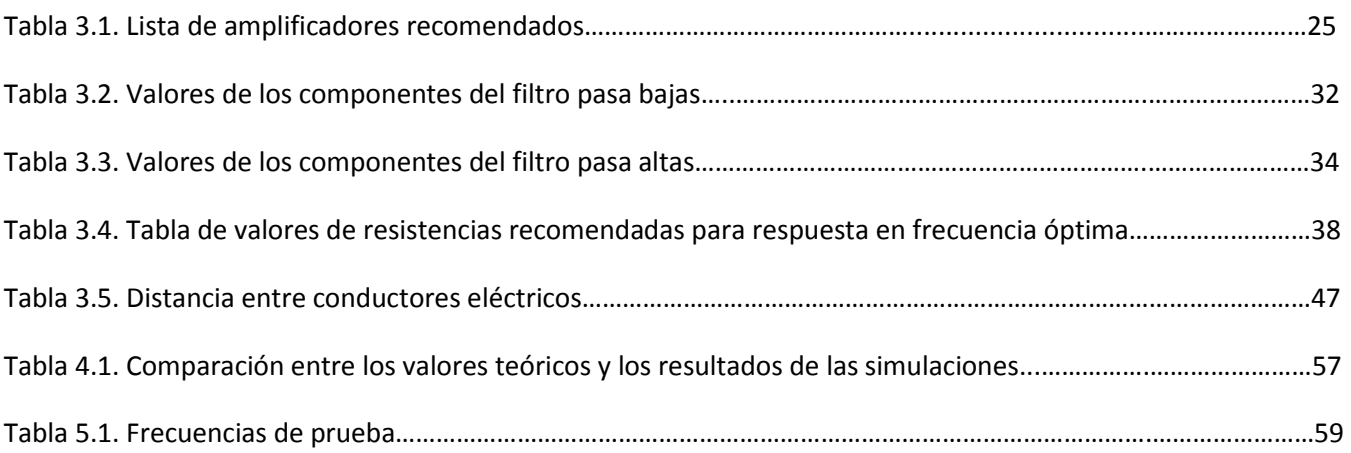

# Resumen

Se diseña e implementa un amplificador para señales ultrasónicas provenientes de sensores de película (PVDF) en el intervalo de (0.5 - 100) MHz. El diseño se basa en el uso de amplificadores operacionales realimentados por corriente aprovechando su característica de independencia entre la ganancia y ancho de banda, así como de su velocidad de respuesta. Esta estrategia está motivada en el hecho de que la amplitud de la señal de salida de los sensores involucrados se encuentra en el intervalo de los cientos de micro volts  $(\mu V)$ , con ancho de banda amplio, en nuestro caso el sensor será usado en aplicaciones médicas. Considerando que el amplificador cuenta con la característica de transimpedancia, también encuentra uso con sensores basados en materiales piezoeléctricos.

Primero, se realiza el acondicionamiento de la señal, posteriormente se confecciona una etapa de filtrado y finalmente una etapa de amplificación. Esta última etapa consta de dos bloques conectados en cascada, alcanzando con ello una ganancia total de 40 dB.

Se efectúan dos pruebas, la primera de ellas consiste en emplear un generador de señales como señal de entrada mientras que en la segunda la señal de entrada proviene de un sensor de película PVDF.

En ambas pruebas se presenta una oscilación a una frecuencia de 539.9 MHz que afecta el desempeño del amplificador, a pesar de ello presenta un desempeño aceptable en el intervalo de 0.5 a 20 MHz donde se logra obtener una ganancia máxima de 20 dB.

# **Capítulo 1**

#### **1.1 Revisión bibliográfica**

Desde 1984 los amplificadores operacionales realimentados por corriente (CFA por sus siglas en inglés Current Feedback Amplifier) han estado en el mercado, encontrado su uso en aplicaciones de alta frecuencia [1]. En años recientes el empleo de este tipo de amplificadores ha aumentado.

Los CFA cuentan con dos ventajas principales respecto de los amplificadores operacionales convencionales, la primera de ellas es su independencia entre ganancia y ancho de banda y la segunda su alta rapidez de excursión (slew rate) [1]. Estrictamente hablando, la característica de independencia entre ganancia y ancho de banda es solo una aproximación, en realidad esta depende de la impedancia de la terminal inversora ( $r_{\rm x}$ ), la cual no es cero [1- 8]. En lazo cerrado, el ancho de banda mantiene una dependencia con *r*x y en los parámetros asociados a la configuración del circuito [9]; p. ej., la impedancia de retroalimentación, la impedancia entre la terminal inversora y tierra, entre otros. Por lo tanto, para obtener un ancho de banda constante se necesita que  $r<sub>x</sub>$ alcance su valor mínimo [2- 8].

Maundy et al [9-10] presentan una técnica para minimizar  $r_{\rm av}$ , que involucra un amplificador operacional (OPA) que controla la terminal no inversora del CFA. Las terminales inversoras de ambos dispositivos son conectadas de manera tal que el circuito de entrada está dentro del lazo de retroalimentación del OPA, resultando en una reducción de  $r_{\infty}$  por un factor igual a la ganancia en lazo abierto a bajas frecuencias del OPA. Adicionalmente, esta configuración reduce el ruido generado por el OPA, debido al lazo de retroalimentación constante alrededor del dispositivo. Además, muestran un CFA con ancho de banda constante implementado a partir de dos amplificadores operacionales, dos transistores y algunas resistencias. Un amplificador operacional opera en lazo cerrado ( $A_1$ ) mientras el otro opera en lazo abierto ( $A_2$ ), idealmente el producto ganancia ancho de banda (GBP) de  $A_1$  debe de ser mayor a  $A_2$ , sin embargo ambos pueden tener el mismo GBP. Una vez que los transistores son polarizados apropiadamente el circuito funciona como un CFA. Mientras que Dongsheng Ma *et al* [11], presentan un CFA diferencial de ganancia variable y baja potencia para aplicaciones de ultrasonido.

Por lo anterior, aquí se propone una técnica de retroalimentación activa, similar a la desarrollada por Gift y Maundy [9], para obtener anchos de banda constantes a diferentes niveles de ganancia. Consiste de dos amplificadores operacionales, dos CFAs y una red de retroalimentación, configurados de manera similar a un amplificador de instrumentación. Debido a la simetría de la arquitectura no se presenta un voltaje de offset a la salida. Adicionalmente, la retroalimentación activa reduce el valor de  $r_{\rm w}$  a un factor igual a la ganancia en DC del amplificador operacional empleado en el lazo de retroalimentación, mejorando con ello la independencia entre la ganancia y el ancho de banda.

Rakesh Kumar Singh y R. K. Nagaria [12] mejoran la propuesta de Gift y Maundy [9], el concepto y la arquitectura empleada es la misma, con la única diferencia que en lugar de emplear un OPA y un CFA se emplean dos CFA logrando con ello una mejora en la invariancia del ancho de banda, comparado con el obtenido por Gift y Maundy. Por otra parte, Nihit Bajaj *et al* [13], confeccionan un amplificador diferencial con ancho de banda en lazo cerrado variable. En este caso se emplea la ganancia en corriente  $(A_i)$  para modificar el ancho banda, mientras la resistencia de retroalimentación se mantiene fija, lo cual a su vez implica modificar la ganancia del amplificador sin afectar el ancho de banda del mismo. El escalamiento del ancho de banda se logra a través de cuatro dispositivos programables activados a través de cuatro interruptores.

Tomando en cuenta los resultados presentados en cada una de las propuestas anteriores se ha optado por basarse en la propuesta presentada por Rakesh Kumar Singh y R. K. Nagaria para la implementación del amplificador, ya que tienen resultados satisfactorios y no requiere de una gran infraestructura para su implementación.

#### **1.2 Justificación**

Un problema frecuente en el registro de información vía sistemas electrónicos es el de disponer de señales confiables y de magnitud suficiente para ser manipuladas mediante técnicas convencionales. La mayoría de las señales médicas son de baja amplitud, contienen ruido y su razón de ocurrencia rebasa la tecnología convencional. Este es el problema central en el desarrollo de la tomografía fotoacústica, en donde la formación de imágenes requiere de sensores de alta velocidad y de respuesta con un ancho de banda amplio (0.3 – 50) MHz. Por lo tanto, para su implementación se requiere de una instrumentación electrónica apropiada. La amplitud de la señal de salida de los sensores involucrados se encuentra en el intervalo de los cientos de micro volts (µV), por ello se requiere de la amplificación de la señal de interés, manteniendo la integridad de la información.

#### **1.3 Objetivo general**

Desarrollar un amplificador que responda a señales ultrasónicas registradas por sensores de película basados en fluoruro de 2-polivinilo (PVDF) en el intervalo de (0.5 – 100) MHz, usando amplificadores operacionales realimentados por corriente, con una ganancia de 40 dB.

#### **1.4 Objetivos particulares**

- Revisión bibliográfica del estado del arte de amplificadores operacionales orientados a aplicaciones semejantes a las requeridas en el Laboratorio de Imagenología Biomédica Física y Computacional del CCADET, UNAM.
- Modelado, diseño y simulación de la etapa de acoplamiento entre el sensor y el amplificador.
- Elección del tipo de filtrado. Modelado, diseño y simulación de la etapa de filtrado en función de las frecuencias de corte.
- Modelado, diseño y simulación de la etapa de amplificación, con una ganancia de dos órdenes de magnitud, resultado de dos etapas en cascada, con una ganancia de 20 dB en cada etapa. Diseño del circuito impreso, minimizando su área.
- Implementación del circuito en tarjeta impresa (PCB), montaje de los componentes del circuito y del sistema de enfriamiento, si es requerido.
- Pruebas de validación de diseño final, realizadas en dos etapas, la primera de ellas consiste emplear un generador de señales como señal de entrada y la segunda es empleando las señales obtenidas de los sensores PVDF.
- Corrección de detalles.

# **Capítulo 2**

# **Principios básicos**

Durante este capítulo se describen los principios básicos aplicados en esta tesis, partiendo de una idea general a lo particular. Primeramente, se conceptualiza lo que es un Amplificador Operacional Realimentado por Corriente (CFA), posteriormente se presenta la configuración no inversora de un CFA, que es la configuración empleada en esta tesis. A continuación se describen las características del CFA para el desarrollo de este trabajo, como son: transimpedancia, impedancia de entrada y de salida, estabilidad y ruido.

#### **2.1 Amplificadores operacionales realimentados por corriente (Current Feedback Amplifier, CFA)**

Generalmente, cuando se habla de amplificadores operacionales (Amp Op) inmediatamente damos por hecho que se trata de amplificadores operacionales realimentados por voltaje (VFA, de sus siglas en inglés Voltage Feedback Amplifier), esto debido a que este tipo de Amp Op son comunes, existe gran cantidad de información en la literatura así como una gran cantidad de aplicaciones, sobre este tipo de Amp Op.

También existen los amplificadores operacionales realimentados por corriente (CFA, de sus siglas en inglés Current Feedback Amplifier), lo cuales presentan un comportamiento similar a los VFA. En años recientes han ganado popularidad debido a que cuentan con características que los hacen idóneos para aplicaciones de alta frecuencia.

La estructura interna de un CFA difiere de la presentada por un VFA convencional. Internamente, un VFA cuenta con una estructura de amplificador diferencial conectada a las terminales de entrada, mientras que en las terminales de entrada de un CFA se localiza un seguidor de voltaje, idealmente de ganancia unitaria. La terminal no inversora  $(V_p)$  está conectada a la entrada del seguidor de voltaje, mientras que la terminal inversora  $(V_n)$ está conectada a la salida del mismo [15]. La salida del CFA también tiene un seguidor de voltaje, idealmente de ganancia unitaria. En la figura 2.1 se muestra el modelo ideal de un CFA, en este modelo no se muestra el seguidor de voltaje localizado en la salida.

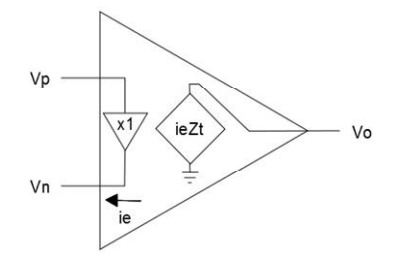

Figura 2.1. Modelo ideal de un Amplificador realimentado por corriente, CFA [18].

El seguidor de voltaje de entrada provoca que el voltaje en la terminal inversora sea igual al voltaje en la terminal no inversora. Debido al seguidor de voltaje de entrada, la impedancia de entrada de la terminal no inversora es idealmente infinita, mientras que la impedancia de entrada en la terminal inversora es idealmente cero [15]. Un amplificador interno censa el flujo corriente en la terminal inversora (ie), a través de un espejo de corriente, y produce un voltaje proporcional a la misma mediante un nodo de alta impedancia  $(Z_{\vec{r}})$  idealmente infinito. Sí la corriente sale de la terminal inversora, produce un voltaje positivo, en caso contrario, si la corriente entra a la terminal inversora, se produce un voltaje negativo [15]. Posteriormente, el voltaje generado pasa a través de un seguidor de voltaje hacia la terminal de salida  $(V_{\alpha})$ , la impedancia en esta terminal es idealmente cero.

Los CFA ofrecen dos ventajas principales respecto a los VFA, las cuales se deben a la estructura interna del mismo. La primera de ellas es la independencia entre la ganancia y ancho de banda y la segunda es su alta velocidad de respuesta.

De acuerdo a lo anterior y al modelo simplificado de la figura 2.1, el voltaje de salida de un CFA está dado por:

$$
V_o = i_e Z_t \tag{2.1}
$$

donde:  $V_{\alpha}$  voltaje de salida del CFA.

 $i_e$  corriente de error.

 $Z_t$  transimpedancia del amplificador.

La función de transferencia en lazo abierto se obtiene a partir de la relación entre la salida y la entrada. Cabe mencionar que en este caso la salida es un voltaje mientras que la entrada es una corriente, por lo tanto la función de transferencia resulta ser una impedancia, como se ilustra en la ecuación

$$
\frac{V_o}{i_{\varepsilon}} = Z_t.
$$
 (2.2)

La impedancia  $Z_t$  en la función de transferencia no es más que la transimpedancia del propio amplificador, por lo tanto  $Z_t$  es la ganancia en lazo abierto. Debido a este resultado, los CFA también suelen ser nombrados como amplificadores de transimpedancia [18].

#### **2.2 Configuración no inversora.**

Existen diversas configuraciones capaces de ser implementadas con CFA, en este caso nos enfocaremos en la configuración denominada amplificador no inversor.

La configuración de un amplificador no inversor con un CFA es exactamente la misma que la empleada en un VFA, es decir, únicamente es necesario conectar dos resistencias, una de ellas conectada entre la terminal de salida y la terminal inversora, mientras que la segunda es conectada entre la terminal inversora y tierra. En la figura 2.2 se muestra la configuración de un amplificador no inversor a partir de un CFA.

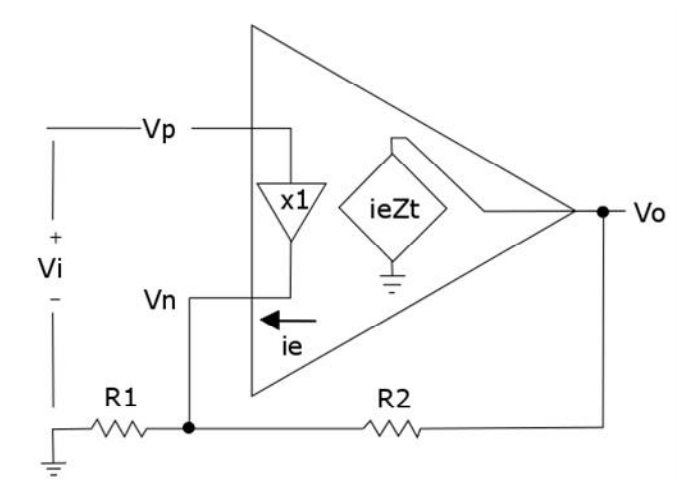

Figura 2.2. CFA configurado como amplificador no inversor [18].

De acuerdo a la figura 2.2, una señal  $V_i$  es aplicada en la terminal no inversora  $(V_p)$ , por lo tanto en la terminal inversora  $(V_n)$  tenemos el mismo voltaje, debido al seguidor de voltaje de entrada.

$$
V_p = V_n = V_i \tag{2.3}
$$

Por otra parte, la corriente de error  $(i_{\epsilon})$  es igual a la suma de corrientes que entran y salen de la terminal inversora  $(V_n)$ , por lo tanto:

$$
i_{\mathfrak{s}} = i_{R_1} - i_{R_2} \tag{2.4}
$$

La corriente en la resistencia  $R_1$  esta dada por la siguiente ecuación:

$$
i_{R_2} = \frac{V_n}{R_1} = \frac{V_i}{R_2} \tag{2.5}
$$

Mientras que la corriente en la resistencia  $R_2$  esta dada por:

$$
i_{R_2} = \frac{V_0 - V_{\rm fl}}{R_2} = \frac{V_0 - V_{\rm fl}}{R_2} \tag{2.6}
$$

Sustituyendo la ecuación 2.4 y 2.5 en la ecuación 2.3 obtenemos:

$$
i_e = \frac{v_i}{R_1} - \frac{v_0 - v_i}{R_2} \tag{2.7}
$$

Despejando  $t_{\epsilon}$  de la ecuación 2.1 y sustituyéndolo en la ecuación 2.6 resulta:

$$
\frac{V_0}{Z_{\bar{z}}} = \frac{V_{\bar{z}}}{R_1} - \frac{V_0 - V_{\bar{z}}}{R_2}
$$
\n(2.8)

Reordenando la ecuación 2.7, con el fin de obtener la función de transferencia  $(V_o/V_i)$  obtenemos la siguiente expresión:

$$
\frac{V_0}{V_i} = \left(\frac{R_1 + R_2}{R_1}\right) \left(\frac{1}{\frac{R_2}{Z_2} + 1}\right) \tag{2.9}
$$

Considerando la transimpedancia  $Z_t$  como infinita,  $Z_t \gg R_2$ , la ecuación 2.8 se simplifica:

$$
\frac{V_o}{V_i} = 1 + \frac{R_2}{R_1}
$$
 (2.10)

La ecuación 2.10, mejor conocida como ganancia en lazo cerrado, es exactamente igual a la obtenida con un VFA en la misma configuración, con lo cual se confirma que ambos Amp Op presentan un comportamiento similar. Cabe destacar que la ganancia en lazo cerrado únicamente depende los componentes externos,  $R_1 \vee R_2$ .

#### **2.3 Tansimpedancia**

Hasta el momento se ha mencionado que la transimpedancia es infinita y que ésta representa la ganancia en lazo abierto. Adicionalmente, juega un papel determinante en el desempeño del CFA, ya que determina la respuesta en frecuencia del mismo. Se modelada a partir de la conexión en paralelo de una resistencia  $(R_t)$  y un capacitor  $(C_c)$ . La resistencia  $R_c$  convierte el flujo de corriente en un voltaje proporcional, mientras que la capacitancia  $C_c$  asegura la estabilidad el CFA [15]. En la figura 2.3 se ilustra el modelo de la transimpedancia de un CFA en lazo abierto, este modelo también es conocido como el modelo de frecuencia.

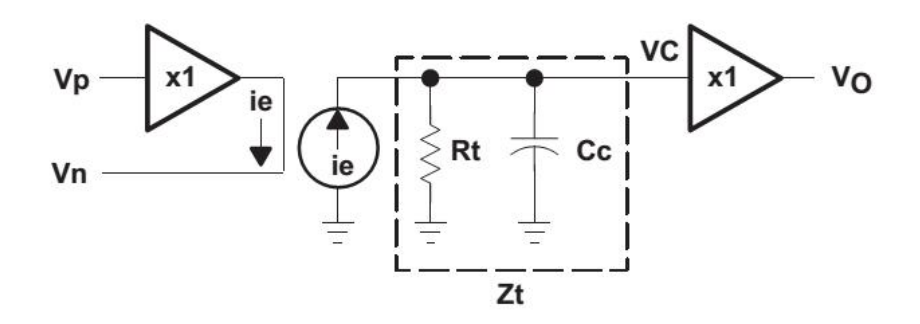

Figura 2.3. Modelo de frecuencia de un CFA en lazo abierto [18].

De acuerdo a lo anteriormente descrito y al modelo de la figura 2.3, la transimpedancia del CFA está determinada por:

$$
Zt = \frac{R_t}{1 + j2\pi f R_t C_c} \tag{2.11}
$$

Por lo tanto la ganancia en lazo abierto depende de la frecuencia:

$$
\frac{V_O}{i_e} = \frac{R_t}{1 + j2\pi f R_t C_c} \tag{2.12}
$$

De acuerdo a la ecuación 2.12, la ganancia en lazo abierto tiene una ganancia alta en DC  $\left(\frac{V_0}{t_0}\otimes R_t\right)$ , lo cual implica que el valor de  $R_t$  es grande. Eventualmente, conforme incrementa la frecuencia llega a un punto donde  $2\pi f R_c C_c = 1$ , donde la potencia cae al 50% de su valor, es decir, la amplitud de la señal cae hasta el 70.7 %, esta es la frecuencia del polo dominante  $\left(f_D=\frac{1}{2\pi RcC_c}\right)$ , mejor conocida como frecuencia de corte. Arriba de esta frecuencia, domina la respuesta del capacitor  $(C<sub>c</sub>)$  provocando una caída de la ganancia de -20 dB/dec, el signo menos implica una caída de la ganancia [18].

Consideremos el esquema de la figura 2.4 para determinar el efecto de la dependencia en frecuencia de la transimpedancia en un CFA configurado como no inversor.

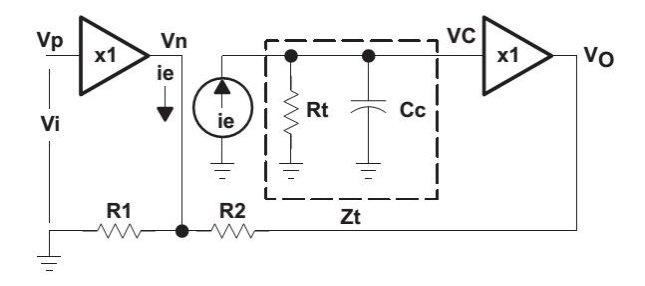

Figura 2.4. Modelo de frecuencia de un CFA no inversor [18].

Sustituyendo la ecuación 2.11 en la ecuación 2.9 obtenemos la función de transferencia del modelo de la figura 2.4.

$$
\frac{v_o}{v_i} = \left(\frac{R_1 + R_2}{R_1}\right) \left(\frac{1}{1 + R_2 \left(\frac{1 + \frac{1}{2} \pi f R_1 C_2}{R_2}\right)}\right)
$$
(2.13)

$$
\frac{V_0}{V_1} = \left(\frac{R_1 + R_2}{R_1}\right) \left(\frac{1}{1 + \frac{R_2}{R_2} + j2\pi f R_2 C_0}\right) \tag{2.14}
$$

Considerando que  $R_t \gg R_2$ , que es factible:

$$
\frac{V_0}{V_i} = \left(\frac{R_1 + R_2}{R_1}\right) \left(\frac{1}{1 + j2\pi f R_2 C_0}\right) \tag{2.15}
$$

De acuerdo con la ecuación 2.15, la frecuencia de corte, que en este caso también corresponde a ancho de banda, de la ganancia en lazo cerrado del amplificador no inversor es:

$$
f_{\sigma} = \frac{1}{2\pi R_2 C_{\sigma}}\tag{2.16}
$$

A partir de la ecuación 2.16 se concluye que el ancho de banda únicamente depende de la resistencia de retroalimentación  $(R_2)$ , mientras que la ganancia se establece a partir de la resistencia  $R_1$ . Lo cual implica y demuestra la independencia entre ganancia y ancho de banda.

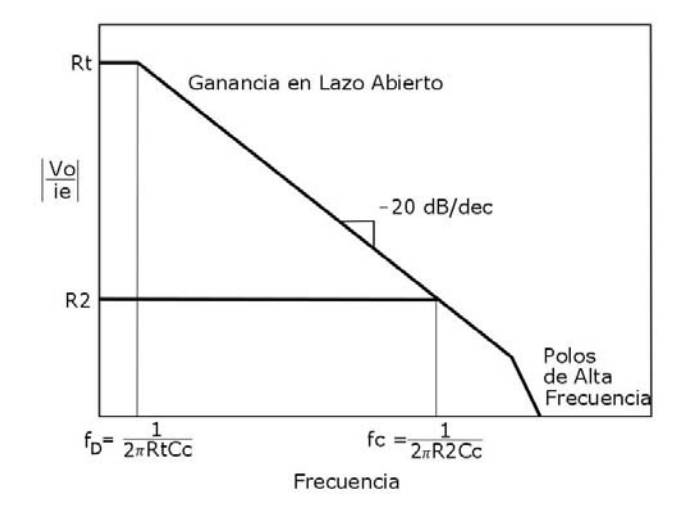

Figura 2.5. Respuesta en frecuencia del CFA en lazo abierto y configurado como amplificador no inversor [18].

En la figura 2.5 se ilustra de manera gráfica el análisis previamente realizado. En esta figura se ve claramente como el ancho de banda en lazo abierto es menor al ancho de banda que se obtiene en la configuración no inversora. Adicionalmente, se ilustra un polo de alta frecuencia que se ubica por encima de la frecuencia de corte en lazo cerrado lo cual provoca que la caída de la ganancia aumente al doble.

#### **2.4 Impedancia de entrada no inversora no ideal.**

Anteriormente se mencionaron las características ideales en las terminales de entrada y en la terminal de salida. A continuación se realiza un análisis de los efectos de no contar con estas características ideales, es decir, considerando las características reales, en la configuración de amplificador no inversor.

La impedancia en la terminal no inversora tiene una impedancia alta, no infinita, similar a la impedancia de entrada de un VFA implementado con transistores bipolares [17]. Debido a que es del orden de los  $\mathbf{M}\Omega$ , ésta se sigue considerando infinita. Por otro lado, la impedancia en la terminal inversora es baja, diferente de cero, usualmente es menor que  $500$  [17,4].

En la salida se encuentra un seguidor de voltaje de ganancia unitaria igual al seguidor de voltaje de entrada, por lo tanto la impedancia de entrada de este seguidor de voltaje de salida también es infinita (del orden de los  $M\Omega$ ) y la impedancia de salida del mismo, que corresponde a la impedancia de salida del CFA usualmente es menor que  $50\Omega$ . La impedancia de salida se desprecia excepto cuando se cuente con cargas capacitivas o de baja impedancia [17,4].

En la figura 2.6 se ilustran un CFA en configuración no inversor, donde se incluye la impedancia en la terminal inversora  $(\mathbb{Z}_B)$ . Para determinar el efecto de esta impedancia en un CFA configurado como no inversor obtendremos la función de transferencia.

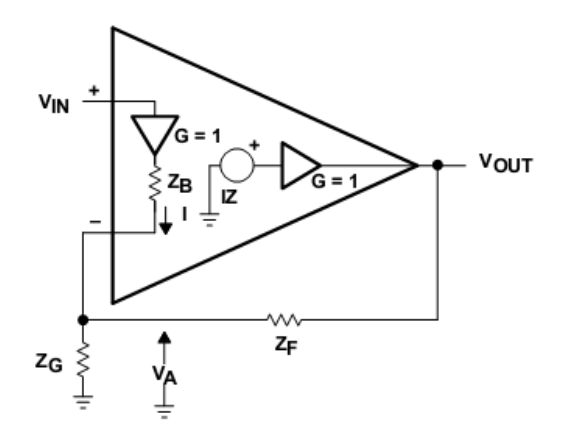

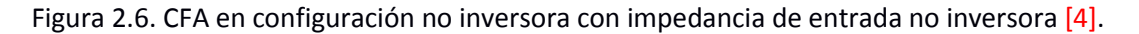

A partir de la figura 2.6 obtenemos:

$$
I = \frac{V_A}{z_G} - \frac{V_{OUT} - V_A}{z_F}
$$
\n
$$
V_A = V_{IN} - IZ_B
$$
\n(2.17)

(2.18)

$$
V_{OUT} = IZ
$$

(2.19)

A partir de las ecuaciones 2.17-2.19 obtenemos la siguiente función de transferencia:

$$
\frac{v_{OUT}}{v_{IN}} = \frac{z\left(1 + \frac{Z_E}{Z_G}\right)}{z + z_F\left(1 + \frac{Z_E}{Z_E \mid Z_G}\right)}
$$

(2.20)

De la ecuación 2.11, sabemos que Z es:

$$
Z = \frac{R_t}{1 + j2\pi f R_t C_c} = \frac{R_t}{1 + sR_t C_c}
$$

Sustituyendo el valor de Z en la ecuación 2.20:

$$
\frac{V_{OUT}}{V_{IN}} = \left(1 + \frac{Z_F}{Z_G}\right) \frac{1}{1 + \frac{Z_F}{R_z} + \frac{Z_F}{R_z} \left(1 + \frac{Z_F}{Z_G}\right) + sC_c \left[ Z_F + Z_B \left(1 + \frac{Z_F}{Z_G}\right) \right]}
$$
(2.21)

La frecuencia de corte, ancho de banda, de esta función de transferencia es:

$$
f_c = \frac{1 + \frac{Z_F}{R_E} + \frac{Z_F}{R_E} \left(1 + \frac{Z_F}{Z_G}\right)}{2\pi C_c \left[ Z_F + Z_B \left(1 + \frac{Z_F}{Z_G}\right) \right]}
$$
(2.22)

En caso de que la impedancia en la terminal no inversora no sea cero, la frecuencia de corte no solo depende de la resistencia de retroalimentación  $Z_F$ , también depende de la ganancia en lazo cerrado y de la propia impedancia de la terminal inversora  $Z_B$ .

Para mejorar la independencia entre ganancia y ancho de banda es necesario minimizar la impedancia de la termina inversora [12].

#### **2.5. Estabilidad de un Amplificador Operacional Realimentado por Corriente (CFA)**

Para mantener un sistema estable se debe de evitar que la ganancia de lazo  $(A\beta)$  alcance una magnitud igual a 1 mientras que el cambio de fase sea igual a  $-180^{\circ}$ , conocido como el criterio de estabilidad [4]. La estabilidad de un sistema retroalimentado es independiente de la señal de entrada, solamente dependen de la ganancia de lazo  $(A\beta)$  [17].

Para determinar la ganancia de lazo  $(AB)$  de un CFA configurado como amplificador no inversor nos apoyaremos en la figura 2.7.

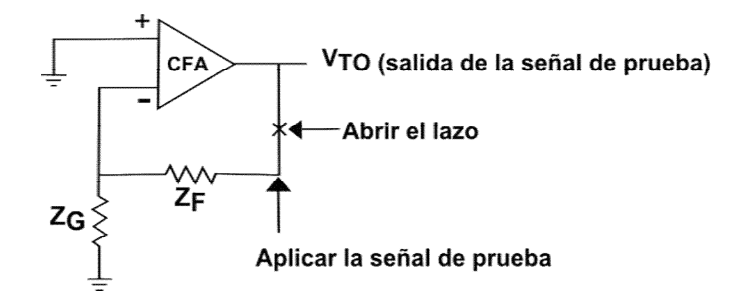

Figura 2.7. Circuito para análisis de estabilidad [4].

Abrimos el lazo de retroalimentación entre la impedancia  $\mathbb{Z}_F$  y la salida, en el punto marcado con la X, posteriormente se coloca una fuente de prueba  $(V_{TI})$  la cual generara un voltaje de salida (V<sub>TO</sub>). El circuito equivalente se muestra en la figura 2.8, la impedancia  $Z_{\bar{B}}$  representa la impedancia de entrada en la terminal inversora. La ganancia de lazo está determinada por la relación  $\frac{V_{TO}}{V_{TT}}$ .

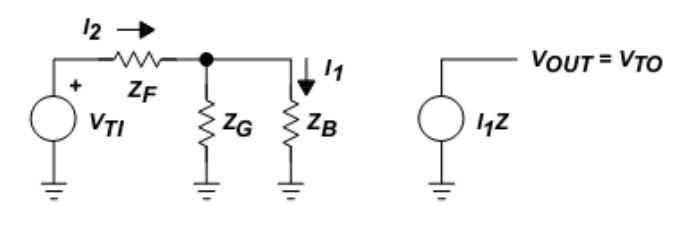

Figura 2.8. Circuito equivalente para análisis de estabilidad [4].

A partir de la figura 2.8 se obtienen las siguientes expresiones:

$$
V_{TO} = I_1 Z \tag{2.23}
$$

$$
V_{TI} = I_2[Z_F + (Z_G || Z_B)] \tag{2.24}
$$

$$
I_2(Z_G \parallel Z_B) = I_1 Z_B \tag{2.25}
$$

El símbolo || representa la conexión en paralelo de las impedancias.

Haciendo un poco de álgebra con las ecuaciones 2.23, 2.24, 2.25 obtenemos la ganancia de lazo:

$$
A\beta = \frac{v_{TO}}{v_{TI}} = \frac{Z}{Z_F\left(1 + \frac{Z_B}{Z_F\|Z_{II}\|}\right)}
$$
(2.26)

La ganancia de lazo y por lo tanto la estabilidad del CFA, dependen tanto de parámetros internos, la transimpedancia  $(Z)$  y la impedancia de la terminal inversora  $(Z_B)$ , como de parámetros externos, la impedancia de retroalimentación  $(Z_F)$  y la impedancia de la terminal inversora a tierra  $(Z_G)$ . La impedancia  $Z_F$ y la transimpedancia  $\bar{z}$  tienen un mayor efecto en la estabilidad, mientras que la impedancia  $Z_B$  causa un menor efecto. Cabe destacar que el aumento de la impedancia  $Z_B$  conforme el aumento de la frecuencia tiende a incrementar la estabilidad en altas frecuencias [17].

Considerando que la impedancia  $Z_B = 0$ , la expresión de ganancia de lazo es reducida a la siguiente expresión:

$$
A\beta = \frac{v_{TO}}{v_{TI}} = \frac{z}{z_F} \tag{2.27}
$$

En la ecuación 2.27, se deja claro la importancia de la impedancia de retroalimentación  $Z_F$ . Esta impedancia no toma cualquier valor, el fabricante determina el valor óptimo durante la caracterización del CI. Si  $Z_F$  excede el valor óptimo, la estabilidad se incrementa a costa de un decremento del ancho de banda, en caso contrario, es decir, si  $Z_F$  es menor que el valor óptimo, el ancho de banda se incrementa a costa de una menor estabilidad, en este último caso, la respuesta a un impulso presenta sobrepaso o sobretiro [17].

Por otra parte la impedancia  $Z_F$  no debe ser igual a cero, ya que esto provocaría una división por cero en la ganancia de lazo y por consecuencia el circuito se vuelve inestable. Esto implica que las configuraciones que requieran de lazos de retroalimentación directos no se implementan a menos que se coloque una impedancia en el lazo de retroalimentación. Por ejemplo, si se desea implementar un seguidor de voltaje es necesario agregar una impedancia en el lazo de retroalimentación, el valor de esta impedancia está especificado en las hojas de datos proporcionadas por el fabricante.

#### **2.6 Ruido**

Considerando la definición presentada por Motchenbacher, ruido es cualquier disturbio no deseado que obscurece o interfiere con la señal de interés [19]. Proviene tanto de fuentes externas, consecuencia de la radiación proveniente de otros sistemas eléctricos y/o fenómenos naturales (tormentas eléctricas y radiación galáctica), como de fuentes internas, generadas en los dispositivos electrónicos como consecuencia de su naturaleza física.

El ruido es una señal totalmente aleatoria que consiste de componentes en frecuencia aleatorias en amplitud y en fase. No se predice con exactitud y por tanto no es totalmente eliminado, pero se manipula y minimizan sus efectos [19].

La mayor parte del ruido presenta una distribución Gaussiana de amplitudes instantáneas en el tiempo. Como una buena aproximación de ingeniería, comúnmente el ruido eléctrico se encuentra dentro del intervalo de  $\pm 3\sigma$ alejada de la media  $(\mu)$ . Es decir, el valor pico a pico de la señal de ruido es menor que seis veces el valor rms (raíz media cuadrática) para el 99.7% del tiempo [19]. Matemáticamente se describe a partir de la función de densidad de probabilidad:

$$
f(x) = \frac{1}{\sigma\sqrt{2\pi}} e^{-\frac{(x-\mu)^2}{2\sigma^2}}
$$
 (2.28)

13

Sin embargo, es común expresarlo a través de su valor rms, el cual se obtiene a partir de la siguiente expresión:

$$
V_{rms} = \sqrt{\frac{1}{T_p} \int_0^T V(t)^2 dt}
$$
 (2.29)

Los tres principales mecanismos de ruido fundamentales son: ruido térmico, ruido de disparo y ruido de baja frecuencia  $(1/f)$ . Dependiendo de la aplicación su contribución toman mayor o menor importancia, en este caso la fuente de ruido de mayor importancia es el ruido térmico, específicamente el ruido generado por las resistencias presentes en el circuito.

El ruido térmico es causado por las vibraciones aleatorias de los portadores de carga excitados térmicamente. Está presente en todos los elementos que presenten un efecto resistivo y es independiente de la composición de dicho elemento [20]. Los componentes de un circuito eléctrico producen ruido térmico sí y solo sí son capaces de disipar energía, por lo tanto una reactancia no produce ruido térmico [19].

Matemáticamente, el voltaje de ruido rms térmico producido por una resistencia se expresa como:

$$
V_{\rm c} = \sqrt{4KTBR} \tag{2.30}
$$

donde:  $K$  = Constante de Boltzmann 1.38x10<sup>-23</sup> $\frac{Ws}{K}$ 

- **T** = Temperatura en grados kelvin  $[K]$ .
- $B =$  Ancho de banda  $[Hz]$ .
- $\overline{R}$  = Resistencia  $\left[\Omega\right]$ .

En algunos casos es preferible representar el voltaje ruido rms térmico mediante una corriente de ruido rms equivalente, la cual se obtiene a partir de la siguiente ecuación:

$$
I_t = \sqrt{\frac{4KTB}{R}}
$$
 (2.31)

Dentro de un diagrama electrónico, el ruido térmico se representa mediante un circuito equivalente compuesto de un generador de voltaje de ruido en serie con una resistencia ideal, es decir, que no genera ruido, figura 2.9.

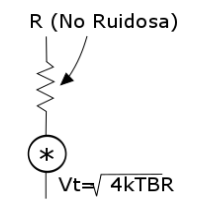

Figura 2.9. Modelo del voltaje de ruido térmico  $(V_t)$  [19].

Aplicando el teorema de Norton, en las terminales del modelo la figura 2.9, obtenemos el modelo equivalente para la corriente de ruido el cual consta de una resistencia ideal en paralelo con un generador de corriente de ruido, figura 2.10.

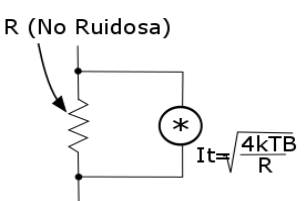

Figura 2.10. Modelo de la corriente de ruido térmico  $(I_t)$  [19].

En el caso de tener dos o más generadores de ruido conectados en serie, la potencia de ruido total es igual a la suma de las potencias de ruido de cada una de las fuentes, consecuentemente, el valor cuadrático medio (rms) resultante es igual a la raíz cuadrada de la suma del cuadrado del voltaje medio cuadrático de cada uno de los generadores. Matemáticamente se expresa de la siguiente forma:

$$
e^2 = e_1^2 + e_2^2 \tag{2.32}
$$

$$
\epsilon = \sqrt{\epsilon_1^2 + \epsilon_2^2} \tag{2.33}
$$

Las ecuaciones 2.32 y 2.33 aplican sí y solo sí no existe correlación entre los generadores de ruido. En el caso de que los dos generadores de ruido estén correlacionados, la potencia de ruido total se obtiene a partir de la siguiente ecuación:

$$
e^2 = e_1^2 + e_2^2 + 2Ce_1e_2 \tag{2.34}
$$

Donde:

 $\mathbf{C}$  = Factor de correlación, puede tomar valores entre -1 y 1, incluyendo el 0:

 $\mathbf{C} = \mathbf{0}$ ; No son correlacionados.

 $\mathcal{C} = 1$ ; Totalmente correlacionados.

 $C = -1$ ; Las formas de onda están desfasadas 180°.

 $-1 < C < 1$ ,  $C = 0$ ; Parcialmente correlacionados.

#### **2.6.1 Ruido en Amplificadores Operacionales**

En lo que respecta a los Amp Op, en este caso a los CFA, también producen ruido. Adicionalmente al ruido térmico, existen otros tipos de ruido presentes en el CFA, por ejemplo el ruido de disparo, exceso de ruido, Ruido popcorn, etc.

El fabricante del CI proporciona el valor del voltaje  $(V_n)$  y corriente  $(I_n)$  de ruido en cada una de sus terminales de entrada. Estas cantidades representan el ruido total suministrado por las diferentes fuentes de ruido presentes dentro del CI.

Básicamente existen tres métodos empleados para especificar el ruido de un Amp Op. El primero consiste en proporcionar los valores de  $V_n$  e  $I_n$  en cada una de las entradas. Debido a la simetría del circuito de entrada  $V_n$  e  $I_n$  son iguales en cada una de las terminales de entrada. En la figura 2.9 se ilustra esta situación.

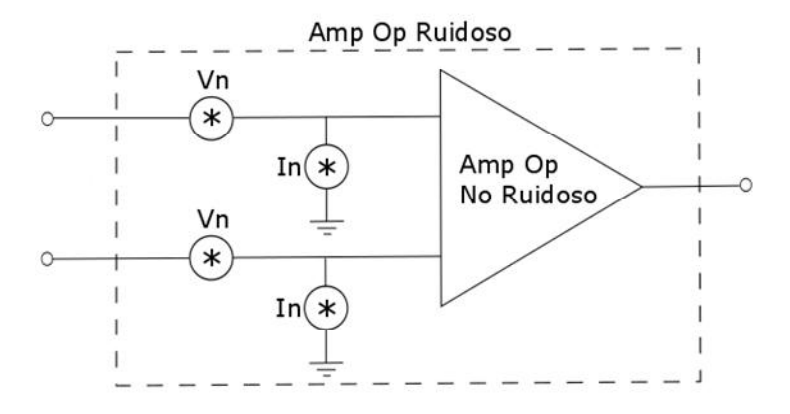

Figura 2.11. Amp Op con fuentes de ruido en cada una de las terminales [19].

El segundo método consiste en proveer los valores combinados de  $V_n^r$  e  $I_n^r$  que son aplicados a una sola entrada. Para combinar los dos generadores de corriente de ruido, se asume que la impedancia de la fuente conectada a cada una de las terminales es la misma. El valor de  $V_n$  e  $I_n$  en cada una de las terminales se obtiene a partir de las siguientes expresiones:

$$
V_n' = \sqrt{2}V_n \tag{2.35}
$$

$$
I'_n = \sqrt{2}I_n \tag{2.36}
$$

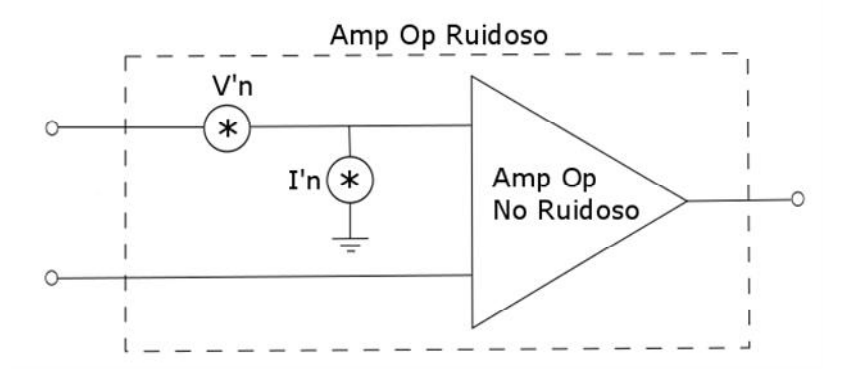

Figura 2.12. Amp Op con fuentes de ruido combinadas [19].

El tercer y último método consiste en proporcionar el voltaje de ruido combinado  $(V_n)$  mientras que la corriente de ruido es el valor aplicado a cada una de las terminales de entrada  $(I_n)$ . En la figura 2.11 se ilustra este método.

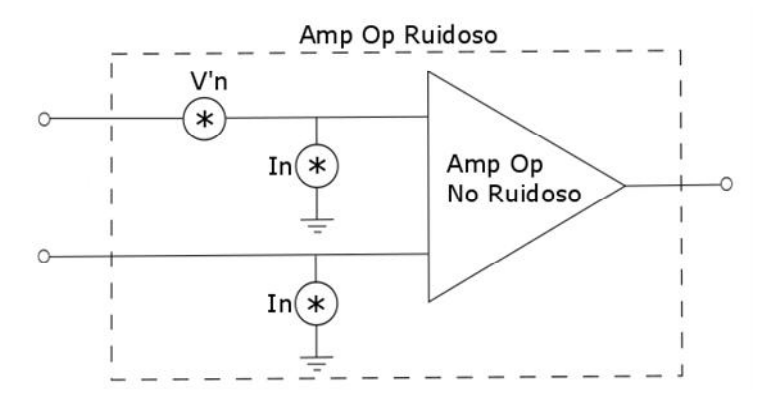

Figura 2.13. Amp Op con fuente de voltaje combinada y fuente de corriente individuales [19].

#### **2.6.2 Ruido de entrada equivalente**

El ruido de entrada equivalente  $(E_{ni})$  es empleado para representar todas las fuentes de ruido presentes en la entrada de un sistema.

El ruido total de un amplificador, figura 2.14, es representado a partir de un generador de voltaje de ruido con impedancia cero en serie con el puerto de entrada  $(E_n)$ , un generador de corriente de ruido con impedancia infinita en paralelo con el puerto de entrada  $(I_n)$  y por un coeficiente de correlación complejo (C), no se muestra en la figura. El ruido térmico suministrado por la fuente es representado por el generador  $E_t$ .

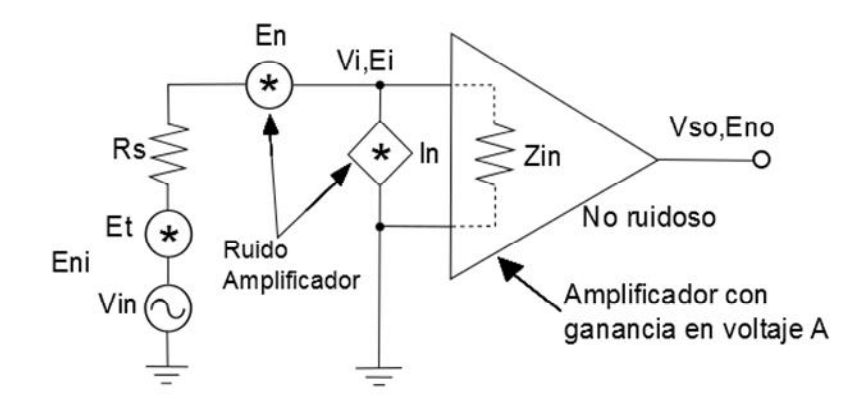

Figura 2.14. Modelo de voltaje y corriente de ruido en un Amp Op [19].

El ruido en la entrada del Amp Op es:

$$
e_i^2 = \frac{(e_{i1}^2 + e_i^2)z_i^2}{(R_S + z_i)^2} + \frac{I_{i1}^2 R_S^2 z_i^2}{(R_S + z_i)^2}
$$
(2.37)

El ruido en la salida del amplificador está dado por:

$$
\epsilon_{no}^2 = A_V^2 \epsilon_{ni}^2 \tag{2.38}
$$

donde:  $A_v^2$  = ganancia en voltaje del amplificador

Sustituyendo la ecuación 2.37 en 2.38:

$$
e_{no}^2 = A_V^2 \left[ \frac{(e_0^2 + e_0^2)Z_1^2}{(R_2 + Z_1)^2} + \frac{I_0^2 R_2^2 Z_1^2}{(R_2 + Z_1)^2} \right]
$$
(2.39)

Tomando en cuenta el esquema de la figura 2.14, la ganancia del sistema está determinada por la ecuación:

$$
K_{t} = \frac{V_{o}}{V_{s}}
$$
 (2.40)

Cabe notar que la ganancia del sistema  $(K_t)$  es diferente de la ganancia de voltaje del Amp Op  $(A_v)$ .  $K_t$  depende de la impedancia de entrada del amplificador y de la resistencia del generador de la señal de entrada. El voltaje rms de salida es expresado como:

$$
V_o = \frac{A_V V_s Z_i}{R_S + Z_i} \tag{2.41}
$$

Por lo tanto:

$$
K_{\varepsilon} = \frac{A_V z_i}{R_s + z_i} \tag{2.42}
$$

18

El ruido de entrada equivalente es por tanto:

$$
e_{mi}^2 = \frac{e_{ni}^2}{\kappa_c^2} \tag{2.43}
$$

$$
e_{ni}^2 = e_{\rm r}^2 + e_{\rm m}^2 + I_n^2 R_s^2 \tag{2.44}
$$

En caso de que los generadores de ruido estén correlacionados el ruido de entrada equivalente es:

$$
e_{ni}^2 = e_t^2 + e_n^2 + I_n^2 R_s^2 + 2C e_n I_n R_s \tag{2.45}
$$

El término de correlación se representa como un generador de voltaje de ruido con valor rms de  $(2CE_{m}I_{n}R_{s})^{1/2}$ en serie con  $E_n$  o un generador de corriente de ruido con valor rms de  $(2CE_nI_n/R_s)^{1/2}$  en paralelo con  $I_n$ .

#### **2.6.3 Factor de ruido en Amplificadores Operacionales**

De acuerdo a estándares de IEEE, el factor de ruido de un dispositivo de dos puertos es la relación entre la potencia de ruido disponible en la salida por ancho de banda unitario y la porción de éste ruido causado por la fuente real conectada a las terminales de entrada del dispositivo, medido a una temperatura estándar de 290°K [19]. En forma de ecuación se expresa de la siguiente forma:

#### Potencia de ruido total disponible en la salida

 $F = \overline{p_{\text{orción de la potencia de ruido de la salida causado por el ruido térmico de la resistencia de la fuente}$ 

Una definición equivalente del factor de ruido se expresa como el cociente entre la relación señal a ruido de entrada y la relación señal a ruido de salida.

$$
F = \frac{Relación seľiala ruído de entrada}{Relación seľial a ruído de salida} = \frac{S_1/N_1}{S_0/N_0} = \frac{S_1N_0}{S_0N_1}
$$
 (2.46)

Reordenando los términos de la ecuación 2.46 obtenemos una expresión equivalente del factor de ruido:

$$
F\mathbf{N}_{\mathbf{I}} = \frac{\mathbf{N}_{0}}{\mathbf{G}} \tag{2.47}
$$

El término  $G = S_0/S_i$  representa la ganancia en potencia. La ecuación 2.47 es la potencia de ruido referida a la entrada debida tanto al ruido interno como al ruido externo del sistema. Representa el umbral de ruido a la entrada también denominado como señal mínima discernible.

El factor de ruido varía con la polarización, la frecuencia, temperatura y la resistencia de la fuente. Una comparación directa entre dos factores de ruido sólo es significativa si ambos fuero medidos con la misma resistencia de fuente. Conociendo el factor de ruido con una resistencia de fuente no se logra calcular el factor de ruido con otra resistencia de fuente.

Las tres limitantes más significativas del factor de ruido son:

- 1. El incremento de la resistencia de fuente disminuye el factor de ruido, aumentando el ruido total en el circuito.
- 2. Si se emplea una fuente puramente reactiva, el factor de ruido es indefinido, ya que el ruido de la fuente es cero, provocando que el factor de ruido sea infinito.
- 3. Cuando el ruido del dispositivo es sólo un porcentaje de la fuente de ruido térmico (como en algunos FET's), el factor de ruido requiere tomar la relación de al menos números iguales.

Para determinar el factor de ruido de un Amp Op nos apoyamos en la definición de factor de ruido proporcionada en la ecuación 2.46 y en la figura 2.15, en la cual se muestra un Amp Op configurado como amplificador no inversor. La señal de salida  $(S_n)$  es igual a la señal de entrada  $(S_i)$  multiplicada por la ganancia en lazo cerrado  $(G)$ . El ruido en la salida  $(N_0)$  es igual al ruido de la fuente  $(N_I)$  más el ruido del amplificador  $(N_A)$ , ruido de entrada equivalente, multiplicado por el factor de ganancia en lazo cerrado  $(G)$ . Sustituyendo en la ecuación 2.46 obtenemos:

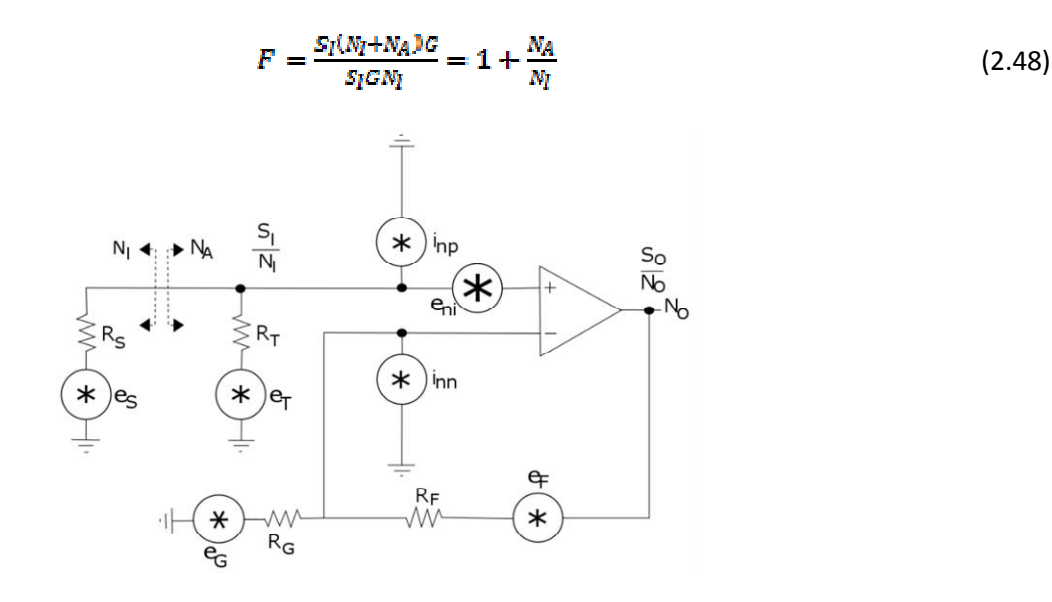

Figura 2.15. Modelo de ruido de un Amp Op no inversor.

La ecuación 2.48 aplica a cualquier configuración que se implemente con Amp Op. Con fines demostrativos se procederá a obtener el factor de ruido del modelo de la figura 2.15. La resistencia de la fuente  $(R_s)$  genera ruido térmico el cual es dividido por la propia resistencia de la fuente y la resistencia  $(R_T)$ , por lo tanto:

$$
N_I = 4kTR_S \left(\frac{R_T}{R_S + R_T}\right)^2\tag{2.49}
$$

El voltaje de ruido del amplificador es una combinación de las fuentes de ruido internas  $(e_{ni}, i_{ni}, i_{ii})$  y las fuentes de ruido externas  $(e_T,e_G,e_F)$  referidas a la entrada con sus respectivos factores de escala, por lo tanto:

$$
N_A = c_1 e_{ni}^2 + c_2 i_{ni}^2 + c_3 i_{ii}^2 + c_4 e_T^2 + c_5 e_G^2 + c_6 e_F^2 \tag{2.50}
$$

El voltaje de ruido de entrada del Amp Op  $(e_{ni})$  aparece directamente en la entrada del amplificador, el factor de escala es unitario, por lo tanto:

$$
c_1e_{ni}^2=e_{ni}^2
$$

La corriente de ruido de entrada no inversora  $(i_{ni})$  genera un voltaje a través de la combinación en paralelo de las resistencias  $R_5$  y  $R_{\overline{x}}$ , las cuales aparecen en la entrada del amplificador, por lo tanto:

$$
c_2 i_{nt}^2 = i_{nt}^2 \left(\frac{R_s R_T}{R_S + R_T}\right)^2
$$

La corriente de ruido de entrada inversora  $(i_{ii})$  genera un voltaje a través de la combinación en paralelo de las resistencias  $R_F \vee R_G$ , por lo tanto:

$$
c_3 i_{ii}^2 = i_{ii}^2 \left(\frac{R_F R_G}{R_F + R_G}\right)^2
$$

El voltaje de ruido generado por la resistencia  $R_T$  ( $e_T$ ) es dividido por las resistencias  $R_s$ y  $R_T$ , por lo tanto:

$$
c_4 e_T^2 = 4kTR_T \left(\frac{R_s}{R_S + R_T}\right)^2
$$

El voltaje de ruido generado por la resistencia  $R_G$  ( $e_G$ ) es dividido por las resistencias  $R_F$  y  $R_G$ , por lo tanto:

$$
c_{\rm B}e_{\rm G}^2=4kTR_c\left(\!\frac{R_F}{R_F+R_C}\!\right)^{\!2}
$$

El voltaje de ruido generado por la resistencia  $R_F$  ( $e_F$ ) aparece en la salida del Amp Op, para referirlo a la entrada dividimos su valor por la ganancia en lazo cerrado, por lo tanto:

$$
c_6 e_F^2 = 4kTR_F \left(\frac{R_G}{R_F + R_G}\right)^2
$$

Sustituyendo cada uno de los términos en la ecuación 2.50 obtenemos el ruido del amplificador en las terminales de entrada (ruido de entrada equivalente):

$$
N_A = e_{ni}^2 + i_{ni}^2 \left(\frac{R_S R_T}{R_S + R_T}\right)^2 + i_{ti}^2 \left(\frac{R_F R_G}{R_F + R_G}\right)^2 + 4kTR_T \left(\frac{R_S}{R_S + R_T}\right)^2 + 4kTR_G \left(\frac{R_F}{R_F + R_G}\right)^2 + 4kTR_F \left(\frac{R_G}{R_F + R_G}\right)^2 \tag{2.51}
$$

Por lo tanto el factor de ruido del Amp Op no inversor mostrado en la figura 2.15 es:

$$
F = 1 + \frac{\epsilon_{ni}^2 + i_{ni}^2 \left(\frac{R_S R_T}{R_S + R_T}\right)^2 + i_{ii}^2 \left(\frac{R_F R_G}{R_F + R_G}\right)^2 + 4\kappa \tau R_T \left(\frac{R_S}{R_S + R_T}\right)^2 + 4\kappa \tau R_G \left(\frac{R_F}{R_F + R_G}\right)^2 + 4\kappa \tau R_F \left(\frac{R_G}{R_F + R_G}\right)^2}{4\kappa \tau R_S \left(\frac{R_T}{R_S + R_T}\right)^2}
$$
(2.52)

21

#### **2.6.4 Ruido en redes en cascada.**

Para determinar el ruido en una red en cascada nos apoyaremos en la figura 2.16, donde se ilustra el ruido térmico interno de la fuente de la señal en cascada con dos redes, ejemplificadas con los bloques 1 y 2.

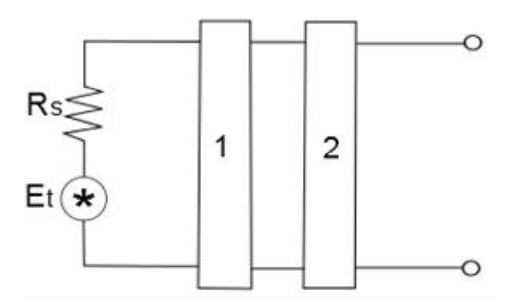

Figura 2.16. Red en cascada [19].

Considerando que la señal de entrada proporciona máxima transferencia de energía la potencia de ruido entregada por la fuente hacia la red 1 es:

$$
N_{i1} = kT B \tag{2.53}
$$

Por lo tanto el factor de ruido de la primera red es:

$$
F_1 = \frac{N_{01}}{G_1 N_{11}} = \frac{N_{01}}{G_1 K T B} \tag{2.54}
$$

donde:  $N_{o1}$  = Potencia de ruido en las terminales de salida.

 $G_1$  = Ganancia en potencia de la primera red.

- $k$  = Constante de Boltzmann  $1.38 \times 10^{-23}$ .
- $T$  = Temperatura en grados kelvin.
- $\mathbf{B}$  = Ancho de banda.

En la segunda red, la potencia de ruido en la entrada  $(N_{12})$  es igual a la potencia de ruido de salida de la primera red  $(N_{\alpha 1})$ :

$$
N_{i2}=N_{o1}=F_1G_1kTB
$$

(2.55)

El factor de ruido de la segunda red es por tanto:

$$
F_2 = \frac{N_{02}}{G_2 k T B} \tag{2.56}
$$

22

El ruido generado en la segunda red es:

$$
N_2 = N_{o2} - G_2 k T B \tag{2.57}
$$

Donde G<sub>2</sub>kTB representa la potencia de ruido térmico de la resistencia de la fuente hipotética en la segunda red. Despejando  $N_{\sigma 2}$  de la ecuación 2.56 y sustituyendo en la ecuación 2.57 obtenemos:

$$
N_2 = F_2 G_2 k T B - G_2 k T B = (F_2 - 1) G_2 k T B \tag{2.58}
$$

El ruido de salida total  $(N_{oT})$  es igual a la suma de la potencia de ruido de entrada en la segunda red  $(N_{i2})$ multiplicada por la ganancia de la segunda red  $(G_2)$  más la potencia de ruido de la segunda red  $(N_2)$ :

$$
N_{oT} = G_2(F_1 G_1 k T B) + (F_2 - 1)G_2 k T B \tag{2.59}
$$

$$
N_{oT} = (F_1 G_1 G_2 + F_2 G_2 - G_2) kT B \tag{2.60}
$$

El factor de ruido de las dos redes en cascada es:

$$
F_{12} = \frac{N_0 T}{c_4 c_2 k T B}
$$

(2.61)

Sustituyendo la expresión de potencia total de ruido en la salida, ecuación 2.60, en la expresión de factor de ruido en cascada, ecuación 2.60, obtenemos:

$$
F_{12} = F_1 + \frac{F_2 - 1}{G_1} \tag{2.62}
$$

Si el análisis se extiende a tres redes, obtenemos la relación de Friis [19]:

$$
F_{123} = F_1 + \frac{F_2 - 1}{G_1} + \frac{F_3 - 1}{G_1 G_2} + \dots + \frac{F_n - 1}{G_1 G_2 \dots G_{n-1}}
$$
(2.63)

 A partir del resultado de la ecuación 2.63 concluimos que el factor de ruido de una red en cascada es influenciado primordialmente por el ruido de la primera red, siempre y cuando la ganancia de la primera red sea suficientemente grande [19].

El factor de ruido suele expresarse en dB, en cuyo caso suele denominarse como Figura de ruido, la cual esta dad por la siguiente expresión:

$$
NF = 10log(F) \tag{2.64}
$$

Con los principios básicos presentados en este capítulo se procede al diseño del circuito tomando en cuenta las características de: ganancia, impedancia de entrada y de salida, estabilidad y ruido. El diseño y consideraciones necesarias son presentados en el capítulo 3.

# **Capítulo 3**

# **Diseño del amplificador**

Durante este capítulo se describe la metodología para el diseño del amplificador, la elección de los componentes y el ensamblado del circuito.

En general el diseño está conformado por tres etapas:

- Acoplamiento.
- Filtrado.
- Amplificación.

La etapa de acoplamiento consiste en acoplar la salida del sensor con el resto del circuito, específicamente con la etapa de filtrado. La etapa de filtrado consiste en atenuar todas las frecuencias no deseadas, genera una ventana de trabajo, la cual está determinada por el intervalo de frecuencias proveniente del sensor. La etapa de amplificación, consta de dos etapas con una ganancia de 20 dB cada una dando como resultado una ganancia total de 40 dB. En la figura 3.1 se ilustran de manera gráfica los tres bloques que comprenden el circuito.

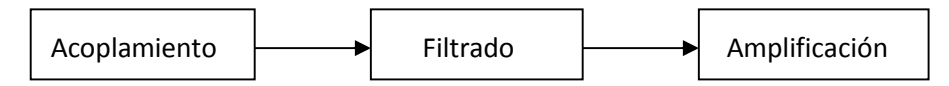

Figura 3.1. Diagrama a bloques de las etapas que comprenden el circuito.

#### **3.1 Elección de los componentes.**

La elección de los componentes forma parte importante de cualquier sistema a implementar, ya que el no contar con los componentes adecuados provoca un mal funcionamiento. Las características que deben de cumplir los componentes dependen de la aplicación.

Dependiendo de la aplicación se determinan las características de diseño, en este caso estas características son determinadas por las señales de entrada, las cuales provienen de los sensores basados en PVDF. Las señales de entrada cuentan con las siguientes características:

- Señales con una frecuencia de entre (0.5 100) MHz.
- Amplitud de las señales del orden de los micro volts ( $\mu V$ ).

A partir de estas características se deduce que el amplificador debe de contar con las siguientes particularidades:

Frecuencia de operación en el intervalo de (500 – 100) MHz.

- Rapidez de excursión adecuada.
- Ser un amplificador de bajo ruido, debido a la amplitud de las señales de entrada.

Considerando las características anteriormente mencionadas se procede a la elección de los componentes, inicialmente se procede a la elección del Amp Op y posteriormente se procede a la elección de las resistencias y capacitores.

Las principales características a considerar en la elección del Amp Op son:

- Ancho de Banda.
- Rapidez de excursión.
- · Ruido.

Al momento de realizar la elección del Amp Op se cuenta con una lista, en la cual aparecen diversos Amp Op que se recomiendan para la implementación del amplificador. Los amplificadores y algunas de sus características se enlistan en la tabla 3.1.

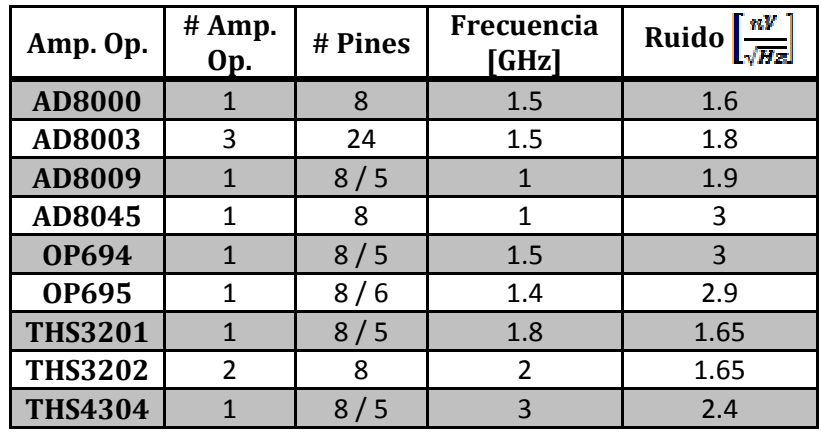

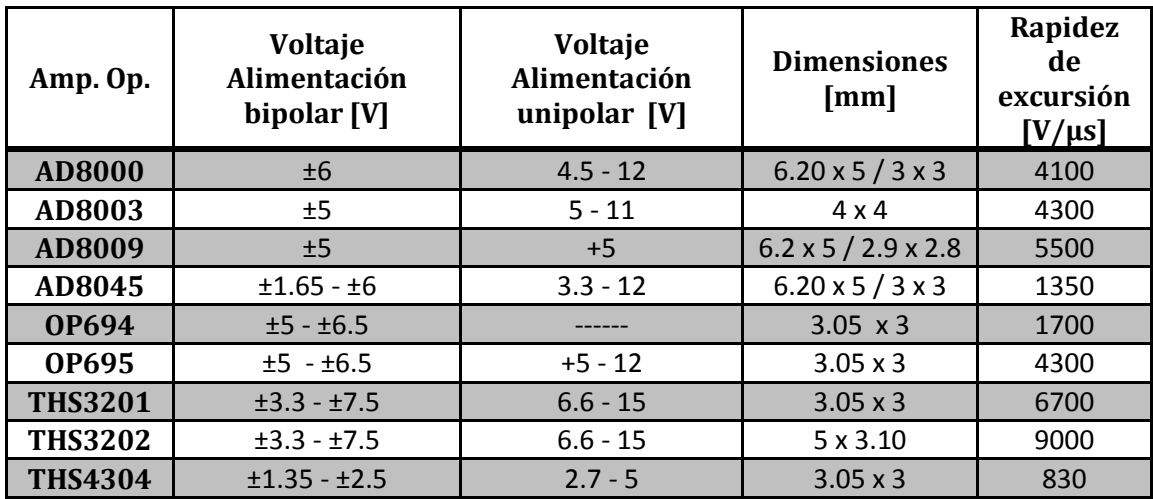

Tabla 3.1. Lista de amplificadores recomendados.

El primer criterio de elección a considerar es el ancho de banda, tomando en cuenta que la frecuencia máxima de la señal de entrada es de 100 MHz se busca que el Amp Op cuente con un ancho de banda por lo menos 10 veces mayor, esto debido a que al aumentar la ganancia el ancho de banda disminuye, a pesar de la independencia entre ganancia y ancho de banda presente en los CFA. Todos los amplificadores listados en la tabla 3.1 cuentan con un ancho de banda igual o mayor a 1 GHz, por lo tanto, todos cumplen con este criterio.

El segundo criterio a considerar es la rapidez de excursión, la frecuencia máxima de una señal sinusoidal que puede ser amplificada sin distorsión está dada por la siguiente expresión [26]:

$$
f_{SR} = \frac{SR}{2\pi v_{o(max)}}\tag{3.1}
$$

donde:  $f_{SR}$  = Frecuencia máxima de la señal de entrada.

 $SR$  = Rapidez de excursión

 $v_{\text{o}(\text{max})}$  = Voltaje de salida pico a pico máximo.

A pesar de que en nuestro caso la señal de entrada no es sinusoidal partimos de la ecuación (3.1) para calcular la rapidez de excursión mínima necesaria para nuestra aplicación ya que proporciona un buen punto de referencia. La frecuencia máxima  $(f_{SR})$  es 100 MHz, el voltaje pico a pico máximo de la señal de entrada es del orden de los cientos micro-volts, por lo tanto el voltaje de salida máximo, considerando una ganancia de 40 dB, es del orden de las decenas de milivolts, con el fin de garantizar que la velocidad de respuesta es suficientemente grande para evitar distorsiones se considera que el voltaje de salida pico a pico máximo es de  $100\ mV$ . La rapidez de excursión mínima requerida es:

## $SR = 2\pi v_{o(max)} f_{SR}$

## $SR = 2\pi * 100 \times 10^{-3} * 100 \times 10^{6} = 62.83 [V/\mu s]$

De acuerdo al resultado anterior, todos los Amp Op cumplen con este criterio.

El tercer y último criterio, no por ello menos importante, es el ruido. En este caso se busca aquel amplificador que además de cumplir con los criterios anteriores cuente con la menor contribución ruido. De acuerdo con la tabla 3.1 el Amp Op AD8000 cumple con este criterio, al contribución del voltaje de ruido es de  $1.6n[V/\sqrt{Hz}]$ .

Por otro lado, aunque no se ha mencionado hasta el momento, se busca implementar el circuito en el menor espacio posible, por ello es importante considerar el Amp Op THS3202 ya que este cuenta con dos Amp Op en el mismo encapsulado, además de que la diferencia de voltaje de ruido respecto al AD8000 es sólo de  $0.05n[V/\sqrt{Hz}]$ . Por este motivo se opta por seleccionar al Amp Op THS3202.

Considerando que se busca implementar un amplificador de bajo ruido es necesario considerar el tipo de resistencias a emplear. Existen cuatro tipos de resistencias comúnmente usadas: carbón, depósito de carbón, película metálica y bobinadas (wirewound).
Las resistencias de óxido de estaño, película metálica y bobinada son menos ruidosas, comparadas con las resistencias de carbón. Sin embargo, las resistencias de película metálica son la mejor elección para aplicaciones de bajo ruido [20], el inconveniente de este tipo de resistencias es que no cuentan con una gran variedad de valores, por ese motivo se opta por emplear resistencias de película gruesa (thick film).

Respecto a los capacitores, también existen diferentes tipos, a continuación se describen las características y principales usos de algunos tipos de capacitores.

Capacitores electrolíticos: capacitores de baja frecuencia, normalmente no son empleados en frecuencias por arriba de los 25 kHz. Son empleados en filtros de baja frecuencia, bypass y acoplamiento [20].

Capacitor electrolítico de tantalio: a pesar de que no se recomienda el empleo de capacitores electrolíticos en circuitos de bajo ruido, los capacitores electrolíticos de Tantalio han presentado resultados satisfactorios. Pueden ser usados en, ligeramente, altas frecuencias [20].

Capacitores de papel y mylar: Son capacitores de frecuencia media empleados en hasta algunos pocos MHz. Típicamente empleados en filtraje, bypass, acoplamiento, temporizadores y supresión de ruido. Cuenta con una banda la cual debe de ser conectada a tierra o a una referencia común la cual actúa como blindaje [20].

Capacitores de mica y cerámica: Son capacitores de alta frecuencia empleados hasta cerca de 500 MHz. Normalmente empleados para filtraje de alta frecuencia, bypass, acoplamiento, temporizadores y discriminadores de frecuencia [20].

Capacitores cerámicos de alta K: Son sólo de frecuencias medias. Normalmente empleados en bypass, acoplamiento y bloqueo [20].

Capacitores de poli estireno: Presentan una respuesta cercana a los capacitores ideales, las aplicaciones típicas incluyen filtrado, bypass, acoplamiento, temporizadores y supresión de ruido [20].

De acuerdo a las características mencionadas anteriormente y considerando el intervalo de frecuencias de trabajo del amplificador (500 KHz  $a$  100 MHz), se opta por emplear capacitores de cerámica para la etapa de filtrado. En el caso de la etapa de desacoplo se emplean capacitores tanto de cerámica como de tantalio de acuerdo a las recomendaciones encontradas en la literatura.

Una vez que se han elegido los componentes a emplear se procede al diseño de cada una de las etapas que conforman el amplificador, las cuales se describen a continuación.

#### **3.2 Diseño de la etapa de acoplamiento.**

La etapa de acoplamiento adapta la señal proveniente del sensor basado en PVDF a la etapa de filtrado la cual a su vez conecta a la etapa de amplificación. De acuerdo a la hoja de datos de los sensores basados en PVDF para una medición correcta de la señal proveniente del sensor es recomendable emplear un seguidor de voltaje, también conocido como buffer. En la figura 3.2 se ilustra el circuito propuesto por el fabricante.

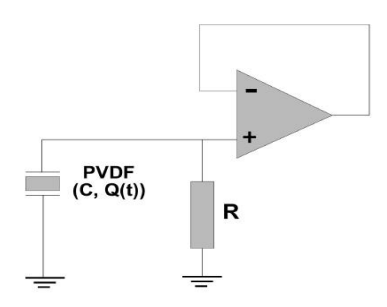

Figura 3.2. Etapa de acoplamiento recomendada por el fabricante del sensor PVDF.

La resistencia R, en la figura 3.2, se emplea para ajustar la impedancia de entrada del CFA al valor deseado, en el caso del sensor PVDF, al ser un material piezoeléctrico que cuenta con una alta impedancia, la solución más clara es contar con una impedancia de entrada alta, en busca de un acoplamiento entre el sensor y la electrónica, sin embargo la impedancia del sensor PVDF depende de la frecuencia de modo que la parte resistiva disminuye con forme la frecuencia aumenta, es decir, contamos con una impedancia dinámica, adicionalmente pensando en que el dispositivo posteriormente será conectado a un generador de funciones con el fin de realizar algunas pruebas, se decidió que el valor de la resistencia R a emplear sea de  $50\Omega$ .

Como se mención en el capítulo anterior, un CFA no es implementado como un seguidor de voltaje de la misma manera que un VFA. En el caso de un CFA es necesario colocar una resistencia en el lazo de retroalimentación, el valor de la resistencia a emplear no es un valor arbitrario, al contrario, es un valor específico el cual nos proporcione el óptimo desempeño del amplificador. Afortunadamente este valor se encuentra especificado en las hojas de datos del fabricante.

De acuerdo a las hojas de datos del fabricante, en el caso del THS3202, el valor de la resistencia de retroalimentación es de 619  $\Omega$ . La etapa de acoplamiento a implementar se muestra en la figura 3.3.

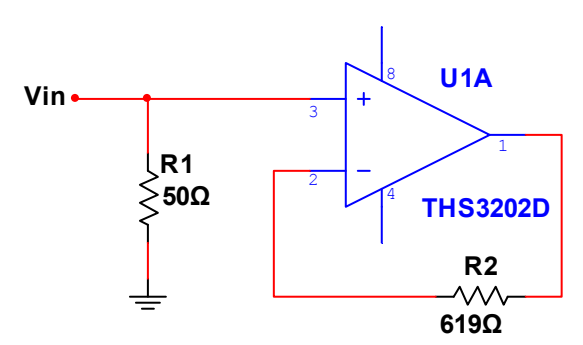

Figura 3.3. Etapa de acoplamiento a implementar.

A continuación procedemos a determinar el Factor de ruido y la Figura de ruido. Para lograrlo nos apoyaremos en la figura 3.4 que muestra el modelo de ruido de la etapa de acoplamiento, donde la resistencia  $R_s$  representa la resistencia interna de la fuente. Se realizan dos cálculos, uno de ellos considerando que la fuente de la señal de entrada proviene del sensor de PVDF, con impedancia de 1 MΩ, mientras que en la segunda proviene de un generador de funciones, con impedancia de 50 Ω.

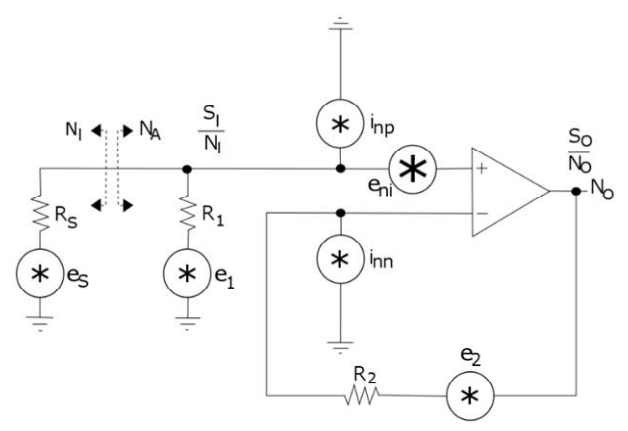

Figura 3.4. Modelo de ruido de la etapa de acoplamiento.

Para determinar el factor de ruido, de acuerdo a la ecuación (2.48), es necesario calcular el ruido de la fuente  $(N_{IA})$  y el ruido del amplificador  $(N_{AA})$ , los cuales determinamos a partir de las siguientes ecuaciones:

$$
N_{IA} = 4kTR_S \left(\frac{R_\text{s}}{R_\text{s} + R_\text{I}}\right)^2 \tag{3.2}
$$

$$
N_{AA} = e_n^2 + (t_{nn}R_2)^2 + \left(t_{np}\left(\frac{R_S R_1}{R_S + R_2}\right)\right)^2 + 4kTR_2 + 4kTR_1\left(\frac{R_S}{R_S + R_1}\right)^2 \tag{3.3}
$$

En el caso del sensor de PVDF los resultados obtenidos son:

$$
N_{IAPVDF} = 41.42 \times 10^{-24} \left[ \frac{V^2}{H_2} \right]
$$

$$
N_{AAPVDF} = 166.70 \times 10^{-18} \left[ \frac{V^2}{H_2} \right]
$$

Mientras que en el caso del generador de funciones (GF) los resultados obtenidos son:

$$
N_{IAGF} = 207.10 \times 10^{-21} \left[ \frac{V^2}{H_B} \right]
$$
  

$$
N_{AAGF} = 166.56 \times 10^{-18} \left[ \frac{V^2}{H_B} \right]
$$

De acuerdo al resultado obtenido, el ruido generado por el amplificador es muy similar en ambos casos, a pesar de que la resistencia de la fuente es muy diferente. El ruido presente en la entrada del amplificador es mucho menor al ruido generado por el mismo.

A partir de los resultados anteriores determinamos factor de ruido de la etapa de acoplamiento:

$$
F_A = 1 + \frac{N_A}{N_I}
$$
  
F<sub>APVDF</sub> = 1 +  $\frac{166.70 \times 10^{-18}}{41.42 \times 10^{-24}} = 4.02 \times 10^6$   
 $F_{AGF} = 1 + \frac{166.56 \times 10^{-18}}{207.10 \times 10^{-21}} = 805.25$ 

Por lo tanto, la figura de ruido de la etapa de acoplamiento es:

$$
NF_{APVDF} = 10 \log(4.04 \times 10^6) = 66.04 \, dB
$$

$$
NF_{AGF} = 10 \log(805.25) = 29.06 \, dB
$$

Los resultados obtenidos muestran que al conectar el sensor PVDF la contribución de ruido resulta ser más del doble respecto a la contribución de ruido obtenida al conectar el generador de funciones, esto debido a que consideramos el peor de los casos , que se da cuando la parte resistiva de la impedancia del sensor es igual a  $1$   $M\Omega$ .

#### **3.3 Diseño de la etapa de filtrado.**

Esta etapa genera una ventana de trabajo discriminando todas aquellas frecuencias que estén fuera de ella. La señal de entrada es proporcionada por la salida de la etapa de acoplamiento. Su implementación se realiza a través de un filtro paso banda con frecuencias de corte superior e inferior de 100 MHz y 500 KHz, respectivamente.

Debido a que el ancho de banda del filtro es de 99.5 MHz su implementación se lleva a cabo a través de dos filtros en cascada, un filtro pasa bajas y un filtro pasa altas. La frecuencia de corte del filtro pasa bajas es de 100 MHz mientras que la frecuencia de corte del filtro pasa altas es de 500 KHz.

Existe una gran variedad de filtros, sin embargo, no todas las configuraciones son implementadas con CFA's, esto debido a que algunas cuentan con lazos de retroalimentación negativa directos o a través de algún capacitor, los cuales causan inestabilidad, y a las restricciones en cuanto a los valores empleados en la resistencia de realimentación negativa [22].

La configuración más adecuada a ser implementada con CFA's es la configuración Sallen-Key debido a que el lazo de realimentación está aislado del lazo del filtro, esta topología permite que cualquier resistencia sea empleada en el lazo de retroalimentación sin afectar directamente las características en frecuencia [23]. Además, es bien conocido que la configuración Sallen-Key es seleccionada y diseñada para alcanzar el óptimo desempeño en términos de los niveles de señal y ruido [22].

Como regla general, se necesita que el ancho de banda del Amp Op sea al menos 10 veces más grande que la frecuencia de corte del filtro [23], por lo tanto el ancho de banda mínimo requerido, considerando que la frecuencia de corte más grande es de 100 MHz, es de 1 GHz. EL CFA THS3202 cumple perfectamente este requisito, por esta razón, además de las características mencionadas anteriormente, es empleado en la implementación de la etapa de filtrado.

En la figura 3.5 se ilustra la configuración Sallen-Key generalizada. A partir de esta configuración se obtiene tanto el filtro pasa altas como el filtro pasa bajas, su función de transferencia se muestra en la ecuación (3.4), para más detalles revisar el anexo A.

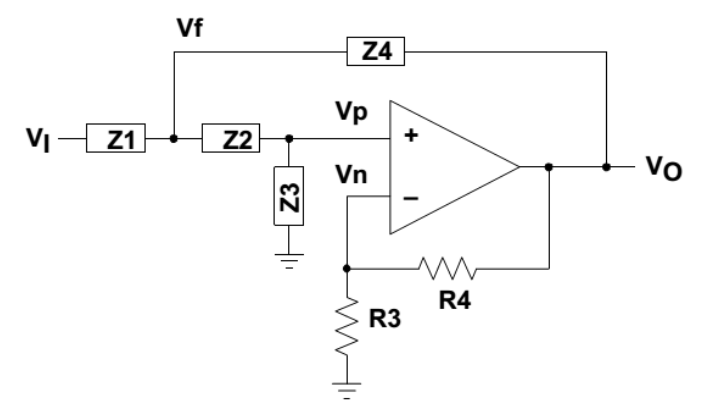

Figura 3.5. Configuración Sallen-Key generalizada [24].

$$
\frac{V_0}{V_i} = \frac{K}{\frac{Z_1 Z_2}{Z_2 Z_4} \frac{Z_1}{Z_2} + \frac{Z_2}{Z_2} + \frac{Z_3 (z - K)}{Z_4} + 1}
$$
(3.4)

donde:  $K =$  es la ganancia del Amp Op  $\left(1 + \frac{R_4}{R_2}\right)$ .

Considerando que la ganancia del Amp Op es unitaria  $(K = 1)$  la ecuación (3.4) es simplificada resultando la siguiente expresión:

$$
\frac{V_0}{V_l} = \frac{1}{\frac{Z_1 Z_{2l}}{Z_2 Z_4} + \frac{Z_2}{Z_3} + 1} \tag{3.5}
$$

La configuración Sallen-Key como filtro pasa bajas de ganancia unitaria se ilustra en la figura 3.6, sustituyendo las impedancias de cada uno de los componentes de la figura 3.6 en la ecuación (3.5) obtenemos su función de transferencia del filtro paso bajas, ecuación (3.6).

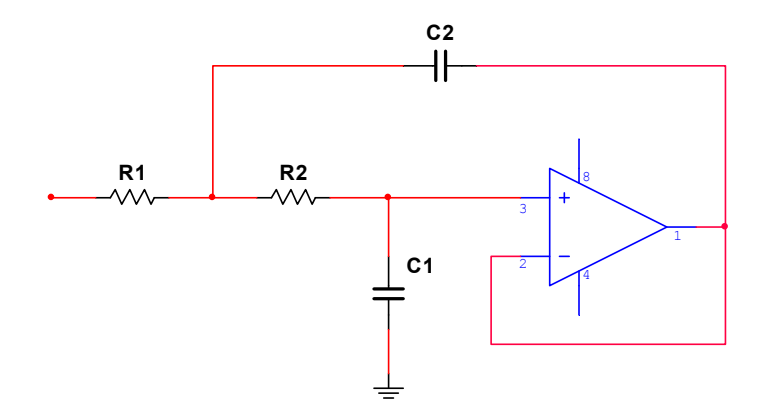

Figura 3.6. Filtro Sallen-Key pasa bajas de ganancia unitaria.

$$
\frac{V_0}{V_i} = \frac{1}{s^2 (R_2 R_2 C_2 C_2) + s (R_2 C_1 + R_2 C_2) + 1}
$$
\n(3.6)

A partir de la función de transferencia del filtro, ecuación (3.6), determinamos la frecuencia de corte  $(f_c)$ , ecuación (3.7).

$$
f_c = \frac{1}{2\pi\sqrt{R_1R_2C_1C_2}}\tag{3.7}
$$

Con el fin de simplificar los cálculos, consideremos que  $R_1 = R_2 = R$ ,  $C_1 = C$  y  $C_2 = nC$ , sustituyendo éstos obtenemos el siguiente resultado:

$$
f_c = \frac{1}{2\pi RC\sqrt{n}}\tag{3.8}
$$

Los valores de los componentes se obtienen de la ecuación (3.8), para ello es necesario establecer el valor de  $n y$ de  $C$  para posteriormente calcular R. En nuestro caso n=2, C=56 pF y fc=100 MHz, por lo tanto el valor de R es:

$$
R = \frac{1}{2\pi (56x10^{-12})(100x10^6)\sqrt{2}} = 20.09 \,\Omega
$$

Una vez conocidos los valores de R y C calculamos los valores de los componentes  $R_1$ ,  $R_2$ ,  $C_1$  y  $C_2$ . Los resultados obtenidos se muestran en la tabla 3.2.

|                   | $\lceil \Omega \rceil$<br>nі | R2 [Ω] | $[$ pF $]$<br>г4<br>ЧL | ω.<br>[ɒF]<br>◡▵ |
|-------------------|------------------------------|--------|------------------------|------------------|
| Filtro paso bajas | 20.09                        | 20.09  | 56                     | 117              |

Tabla 3.2. Valores de los componentes del filtro pasa bajas.

Considerando que no todos los valores obtenidos son comerciales se aproximan al valor comercial más cercano. El circuito a implementar es el mostrado en la figura 3.7.

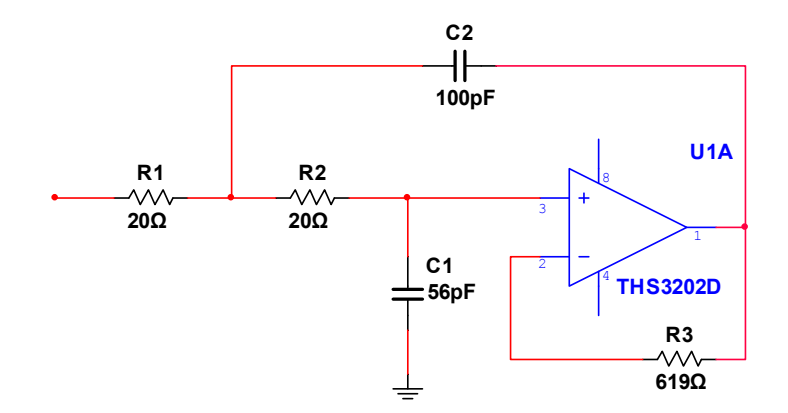

Figura 3.7. Filtro Sallen-Key pasa bajas de ganancia unitaria a implementar.

La configuración Sallen-Key como filtro pasa altas de ganancia unitaria se ilustra en la figura 3.8, sustituyendo las impedancias de cada uno de los componentes de la figura 3.8 en la ecuación (3.5) obtenemos su función de transferencia, ecuación (3.9).

$$
\frac{V_0}{V_l} = \frac{s^2 (R_2 R_2 C_1 C_2)}{s^2 (R_2 R_2 C_1 C_2) + s (R_2 C_2 + R_2 C_1) + 1} \tag{3.9}
$$

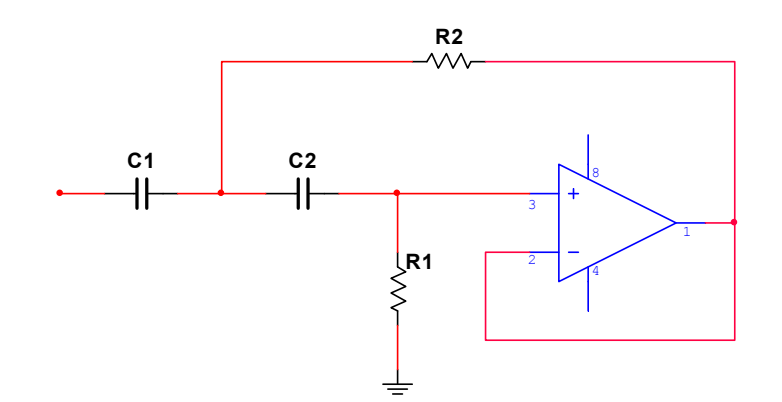

Figura 3.8. Filtro Sallen-Key pasa altas de ganancia unitaria.

A partir de la función de transferencia del filtro, ecuación (3.9), determinamos la frecuencia de corte  $(f_c)$ , ecuación (3.10).

$$
f_c = \frac{1}{2\pi\sqrt{R_1R_2C_1C_2}}\tag{3.10}
$$

Con ayuda de la ecuación (3.10) obtenemos los valores de los componentes del filtro. Con el fin de simplificar los cálculos, consideremos que  $R_1 = mR$ ,  $R_2 = R$ ,  $C_1 = C$  y  $C_2 = nC$ , sustituyendo éstos obtenemos el siguiente resultado:

$$
f_c = \frac{1}{2\pi RC\sqrt{mn}}\tag{3.11}
$$

33

Los valores de los componentes se obtienen de la ecuación (3.11), para ello es necesario establecer el valor de  $n$ ,  $m$  y de C para posteriormente calcular R. En nuestro caso m=n=2, C=1 nF y fc=500 KHz, por lo tanto el valor de R es:

$$
R = \frac{1}{2\pi (1x10^{-9})(500x10^3)\sqrt{4}} = 159.15 \ \Omega
$$

Una vez conocidos los valores de R y C calculamos los valores de los componentes  $R_1$ ,  $R_2$ ,  $C_1$  y  $C_2$ . Los resultados obtenidos se muestran en la tabla 3.3.

|                   | $\Omega$<br>R1 | $R2$ [ $\Omega$ ] | [nF]<br>C <sub>1</sub> | [nF]<br>C2 |
|-------------------|----------------|-------------------|------------------------|------------|
| Filtro paso altas | 318.30         | 159.15            |                        |            |

Tabla 3.3. Valores de los componentes del filtro pasa altas.

De igual manera que en el filtro pasa bajas, los valores calculados se aproximan al valor comercial más cercano. Por lo tanto el circuito a implementar es el mostrado en la figura 3.9.

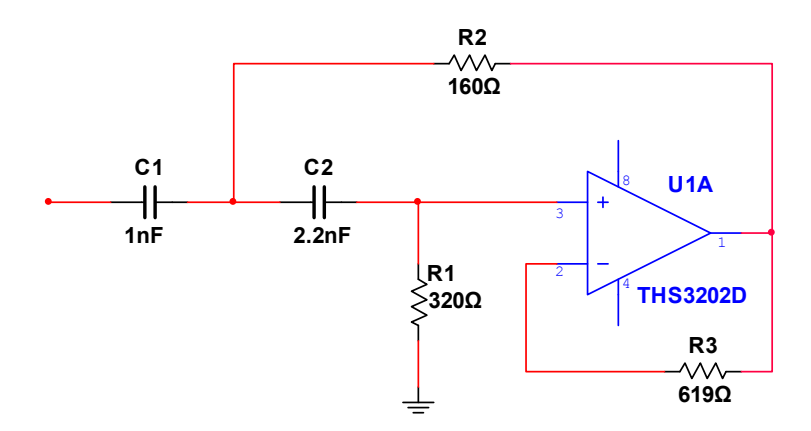

Figura 3.9. Filtro Sallen-Key pasa altas de ganancia unitaria a implementar.

Una vez que se han calculado los dos filtros a emplear únicamente es necesario colocarlos en cascada con el fin de obtener el filtro pasa banda requerido. En la figura 3.10 se muestra la conexión encascada de ambos filtros.

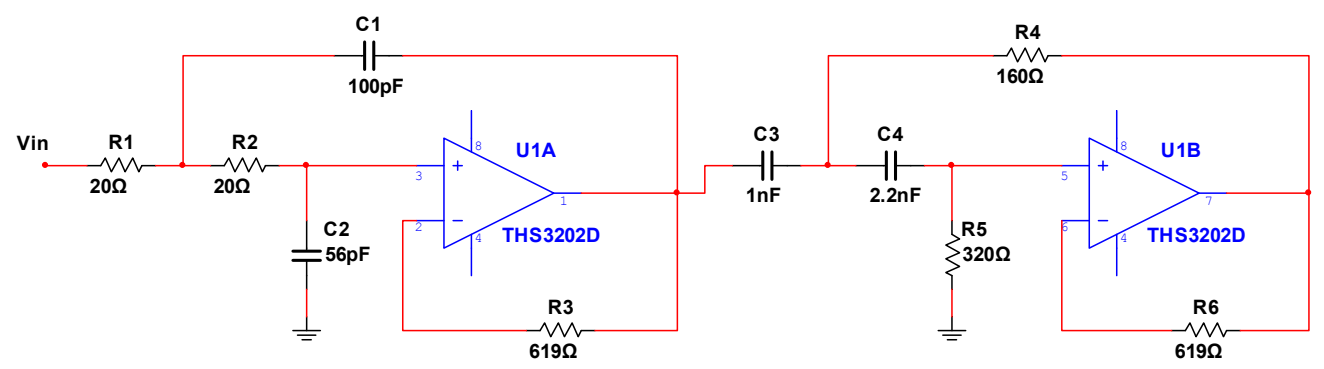

Figura 3.10. Filtro paso banda, formado por la conexión en cascada del filtro pasa bajas y del filtro pasa altas.

A continuación procedemos a calcular el Factor de ruido del filtro pasa banda, para ello calcularemos el Factor de ruido del filtro pasa bajas y el Factor de ruido del filtro pasa altas de manera independiente. Posteriormente obtendremos el factor de ruido del filtro paso banda con la ayuda de la ecuación (2.62), que determina el factor de ruido de redes en cascada. La figura 3.11 muestra el modelo de ruido del filtro paso bajas.

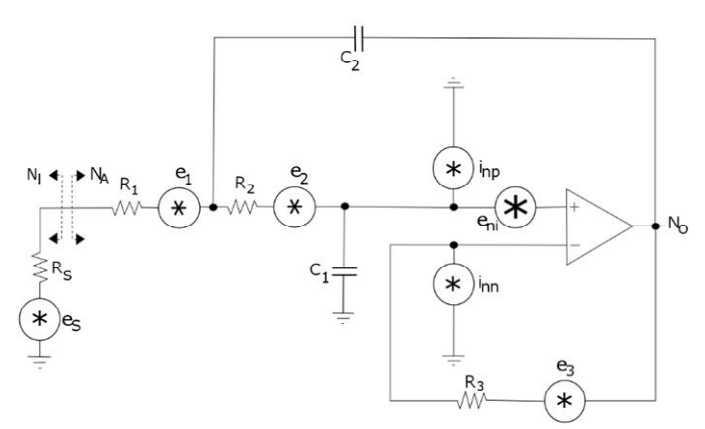

Figura 3.11. Modelos de ruido del filtro pasa bajas.

El ruido presentado en la entrada del filtro pasa bajas  $(N_{IFPB})$  es igual al ruido en la salida de la etapa de acoplamiento:

$$
N_{IFPB} = N_{OA} = (N_{IA} + N_{AA})G_A
$$
\n(3.12)

Considerando que la ganancia de la etapa de acoplamiento es unitaria  $(G_A = 1)$ , el voltaje de ruido presente en la entrada del filtro pasa bajas es:

$$
N_{IFPBPVDF} = N_{OAPVDF} = 167.52 \times 10^{-18} \left[ \frac{V^2}{Hz} \right]
$$
  

$$
N_{IFPGF} = N_{OAGF} = 166.77 \times 10^{-18} \left[ \frac{V^2}{Hz} \right]
$$

El ruido debido al filtro pasa bajas es:

$$
N_{AFPB} = e_n^2 + (i_{nn}R_3)^2 + (i_{np}(R_1 + R_2))^2 + 4kTR_3 + 4kTR_2 + 4kTR_1
$$
\n(3.13)  
\n
$$
N_{AFPB} = 167.19 \times 10^{-18} \left[ \frac{V^2}{Hz} \right]
$$

Por lo tanto el factor de ruido del filtro pasa bajas es:

$$
F_{FPBPVDF} = 1 + \frac{167.19 \times 10^{-18}}{167.52 \times 10^{-48}} = 2
$$

35

$$
F_{FPBCF} = 1 + \frac{167.19 \times 10^{-18}}{166.77 \times 10^{-18}} = 2
$$

A continuación calculamos el ruido del filtro pasa altas, figura 3.12. Primeramente determinamos el ruido presentado en la entrada, el cual es igual al ruido en la salida del filtro pasa bajas, que a su vez es igual al ruido presentado en la entrada del filtro pasa bajas más el ruido del filtro pasa bajas, por lo tanto:

$$
N_{IFPA} = N_{IFPB} + N_{AFPB}
$$
\n
$$
N_{IFPAPVDF} = 334.71 \times 10^{-18} \left[\frac{V^2}{Hz}\right]
$$
\n
$$
N_{IFPAGF} = 333.96 \times 10^{-18} \left[\frac{V^2}{Hz}\right]
$$
\n
$$
\sqrt{\sqrt{\frac{62}{\pi}}}
$$
\n
$$
\sqrt{\sqrt{\frac{62}{\pi}}}
$$
\n
$$
\sqrt{\frac{82}{\pi}} \left(\frac{V}{V}\right)_{hp}
$$
\n
$$
\frac{V}{V} = \frac{1}{\sqrt{\frac{62}{\pi}}}
$$
\n
$$
\frac{V}{V} = \frac{1}{\sqrt{\frac{62}{\pi}}}
$$
\n
$$
R_1 \geq \frac{1}{\sqrt{\frac{62}{\pi}}}
$$
\n
$$
R_2 \geq \frac{1}{\sqrt{\frac{62}{\pi}}}
$$
\n
$$
R_3 \geq \frac{1}{\sqrt{\frac{62}{\pi}}}
$$
\n
$$
R_4 \geq \frac{1}{\sqrt{\frac{62}{\pi}}}
$$
\n
$$
R_5 \geq \frac{1}{\sqrt{\frac{62}{\pi}}}
$$
\n
$$
R_6 \geq \frac{1}{\sqrt{\frac{62}{\pi}}}
$$
\n
$$
R_7 \geq \frac{1}{\sqrt{\frac{62}{\pi}}}
$$
\n
$$
R_8 \geq \frac{1}{\sqrt{\frac{62}{\pi}}}
$$
\n
$$
R_9 \geq \frac{1}{\sqrt{\frac{62}{\pi}}}
$$
\n
$$
R_1 \geq \frac{1}{\sqrt{\frac{62}{\pi}}}
$$
\n
$$
R_2 \geq \frac{1}{\sqrt{\frac{62}{\pi}}}
$$
\n
$$
R_3 \geq \frac{1}{\sqrt{\frac{62}{\pi}}}
$$
\n
$$
R_4 \geq \frac{1}{\sqrt{\frac{62}{\pi}}}
$$
\n
$$
R_5 \geq \frac{1}{\sqrt{\frac{62}{\pi}}}
$$
\n
$$
R_6 \geq \frac{1}{\sqrt{\frac{62}{\pi}}}
$$
\n
$$
R_7 \geq \frac{1}{\sqrt{\frac{
$$

Figura 3.12. Modelo de ruido del filtro pasa altas.

El ruido del filtro pasa altas es:

N<sub>1</sub>

$$
N_{AFPA} = e_n^2 + (i_{nn}R_4)^2 + \left(i_{np}\left(\frac{R_sR_e}{R_s + R_e}\right)\right)^2 + 4kTR_4 + 4kT\left(\frac{R_sR_e}{R_s + R_e}\right)
$$
\n
$$
N_{AFPA} = 170.05 \times 10^{-18} \left[\frac{V^2}{Hz}\right]
$$
\n(3.15)

A partir de los resultados obtenidos determinamos el factor de ruido del filtro pasa bajas:

$$
F_{FPAPVDF} = 1 + \frac{170.05 \times 10^{-18}}{334.71 \times 10^{-18}} = 1.51
$$
  

$$
F_{FPAGE} = 1 + \frac{170.05 \times 10^{-18}}{333.96 \times 10^{-18}} = 1.51
$$

Una vez obtenido el factor de ruido de cada uno de los filtros procedemos a determinar el factor de ruido del filtro pasa banda, de acuerdo a la ecuación (2.62) el factor de ruido del filtro paso banda es:

$$
F_F = F_{FPB} + \frac{F_{FPA} - 1}{G_{FPB}}
$$
(3.16)  

$$
F_{FPVDF} = 2 + \frac{1 - 1.51}{1} = 2.51
$$
  

$$
F_{FCF} = 2 + \frac{1.51 - 1}{1} = 2.51
$$

Por lo tanto, la figura de ruido del filtro pasa banda es:

$$
NF_{FPVDF} = 10 \log(2.51) = 4 dB
$$
  

$$
NF_{FGF} = 10 \log(2.51) = 4 dB
$$

Los resultados obtenidos muestran que en ambos casos el resultado es el mismo, esto debido a que el voltaje de ruido presente en la entrada de la etapa de filtrado prácticamente es el mismo en ambos casos.

#### **3.4 Diseño de la etapa de amplificación.**

La etapa de amplificación consta de dos etapas en cascada con una ganancia de 20 $dB$  en cada una de ellas, dando como resultado una ganancia total de  $40$   $dB$ . Debido a que ambas etapas son iguales, únicamente es necesario diseñar una de ellas.

Cada etapa de amplificación debe de contar con una ganancia de  $20dB$ , como ya se había mencionado anteriormente. Adicionalmente se espera que el diseño implementado sea de bajo ruido, considerando que las señales a amplificar se encuentran en el orden de los  $\mu V$ .

En la figura 3.13 se ilustra, a grandes rasgos, la configuración de la etapa de amplificación.

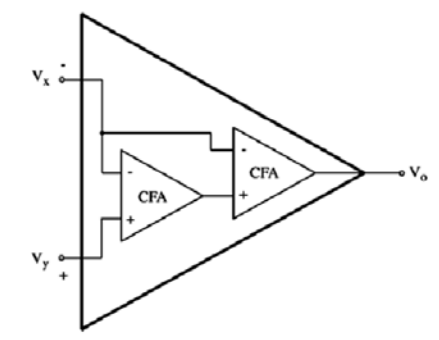

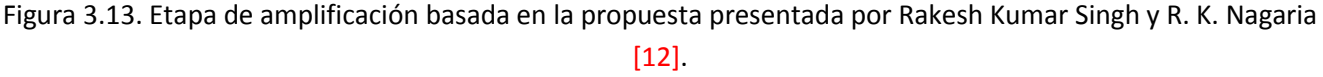

Ciertamente, la implementación no se realiza únicamente conectando las terminales como se muestra en la figura 3.13. Es necesario ubicar los componentes adecuados para mantener una respuesta estable. En la figura 3.14 se ilustra el circuito a implementar.

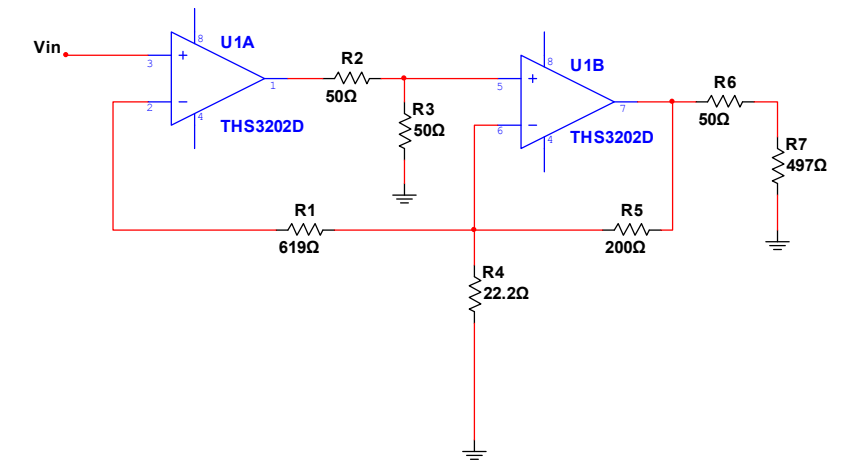

Figura 3.14. Circuito amplificador.

La resistencia  $R_1$ mantiene estable al amplificador, de no contar con esta resistencia el amplificador oscilaría. Las resistencias  $R_2$  y  $R_3$  reducen el pico presente en la salida cerca de la frecuencia de corte debida a la limitación en frecuencia del amplificador. Las resistencias  $R_F \vee R_G$  determinan la ganancia del amplificador. La resistencia  $R_6$  determina la impedancia de salida del amplificador, mientras que la resistencia  $R_4$  evita que el amplificador sufra algún daño en el caso en que no tenga una carga conectada.

En cuanto a los valores de las resistencias  $R_1$ ,  $R_F \vee R_G$ , son determinados a partir de las recomendaciones que el fabricante proporciona en las hojas de datos. En la tabla 3.4 se muestran los valores de resistencias recomendados por el fabricante para un desempeño en frecuencia óptimo.

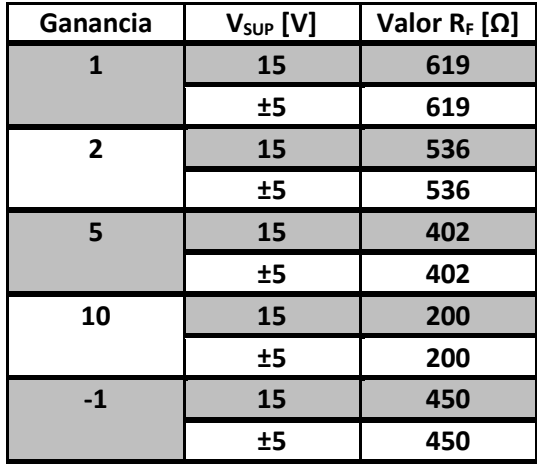

Tabla 3.4. Tabla de valores de resistencias recomendadas para respuesta en frecuencia óptima.

Si consideramos únicamente el CFA U1B, este está configurado como un amplificador de ganancia unitaria, donde la resistencia  $R_1$  es parte del lazo de retroalimentación que, como se mencionó anteriormente, mantiene al amplificador estable. Por lo tanto, de acuerdo a la tabla 3.1 y considerando que el voltaje de alimentación es de  $\pm 5$ , el valor de la resistencia  $R_1$  es de 619  $\Omega$ .

Por otro lado, considerando únicamente el CFA U1A, este está configurado como un amplificador no inversor cuya ganancia de voltaje en lazo cerrado está dada por:

$$
\frac{V_o}{V_i} = 1 + \frac{R_F}{R_G}
$$

Considerando que la ganancia requerida es de 20 dB, es decir 10, y que la fuente de alimentación a emplear es de  $\pm 5$ , el valor de la resistencia  $R_F$ , de acuerdo a la tabla 3.3, es de 200  $\Omega$ . A partir de la ecuación de ganancia en lazo cerrado calculamos el valor de la resistencia  $R_{\mathcal{G}}$ :

$$
R_G = \frac{R_F}{\frac{V_o}{V_i} - 1} = \frac{200}{10 - 1} = 22.2 \Omega
$$

Para determinar el valor de la resistencia  $R_4$ , consideremos el circuito mostrado en la figura 3.15.

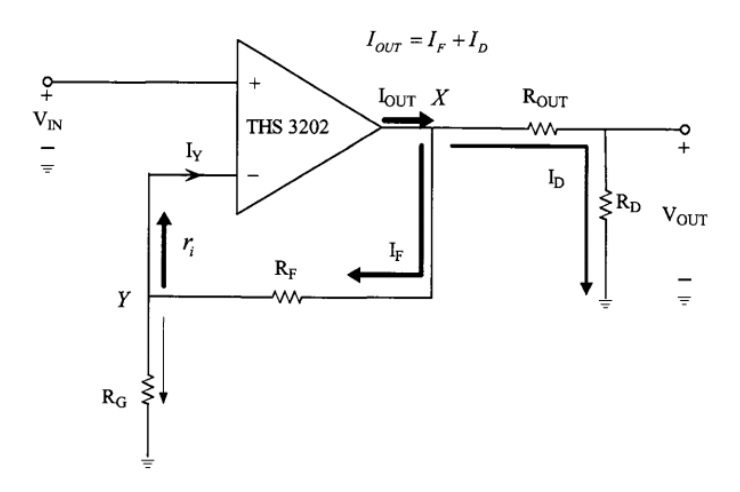

Figura 3.15. CFA no inversor con  $R_D$ [25].

La corriente de salida está dada por:

$$
l_{out} = l_D + l_F \tag{3.17}
$$

Para mantener al CFA estable la corriente de retroalimentación  $(I_F)$  no debe de ser igual a la corriente de salida  $(I_{\text{out}})$ , se debe de evitar que:

$$
I_{out} = I_F = I_Y \tag{3.18}
$$

39

Para evitar que el CFA oscile es necesario emplear divisores de corriente, con el fin de lograr que  $I_Y < I_F$  ó  $I_F < I_{out}$  ó  $I_Y < I_F < I_{out}$ .

En caso de no colocar la resistencia  $R_p$  y la salida se encuentre en circuito abierto, no hay división de corriente en el punto X,  $I_{out} = I_F$ . En el caso de ganancia unitaria  $R_G \to \infty$  (está en circuito abierto), por lo tanto no hay división de corriente en el punto Y, este no se modifica debido a que cualquier cambio provoca un cambio en la ganancia. Es por ello que es necesario colocar la resistencia  $R<sub>D</sub>$ . En caso de no colocar dicha resistencia y la salida se encuentra en circuito abierto, se daña el CFA. Por otro lado si el circuito nunca presentara la condición de circuito abierto, no es necesario colocar la resistencia  $R_{\overline{D}}$ .

El valor de  $R_p$  depende del valor de  $R_p$ . Un valor de  $R_p$  bajo provoca que el CFA sea estable, mientras que valores de  $R_p$  altos provocan que el CFA se vuelva inestable.

Como consecuencia de emplear la resistencia  $R_p$ , se genera un divisor de voltaje en la salida, así como un divisor de corriente en la misma.

Para el divisor de corriente

$$
R_D = \frac{\left\{ \binom{IF}{I_{out}} [R_F + (R_G || r_i)] \right\} - R_{out}}{1 - \binom{IF}{I_{out}}}
$$
(3.19)

Para el divisor de voltaje:

$$
R_D \gg 50\tag{3.20}
$$

Impedancia de entrada en la terminal inversora

$$
r_i^- = r_i \|R_G\| [R_F + R_F \| (R_{out} + R_D)] \tag{3.21}
$$

De acuerdo a la hoja de datos  $r_i^- = 11 \Omega$ , a una ganancia de 2, la impedancia en la terminal de salida es  $r_o \approx 5 \Omega$ a 100MHz, tomando en cuenta que  $R_F = 536 \Omega$ ,  $R_G = 536 \Omega$  y  $R_{out} = 50 \Omega$ .

$$
R_F + r_o \left( \left( R_{out} + R_D \right) \right) \ge R_F \tag{3.22}
$$

$$
R_G||[R_F + r_o||(R_{out} + R_D)] \ge (R_F||R_G)
$$
\n(3.23)

$$
R_G \left\| [R_F + r_o] \right\| (R_{out} + R_D) \ge 268 \tag{3.24}
$$

$$
r_{i}^{-} = r_{i} ||[R_{G}||[R_{F} + r_{o}||(R_{out} + R_{D})]]_{min}
$$
\n(3.25)

 $r_i^-=r_i||268\Omega$ 

$$
11 = r_i || 268 \Omega
$$

## $\therefore r_i \approx 11 \Omega$

Se asume que  $r_i$  es constante para cualquier ganancia.

Para calcular  $R_D = R_4$ :

$$
I_F = I_D \Rightarrow \frac{I_F}{I_{out}} = \frac{1}{2}
$$
(3.26)  

$$
R_D = R_4 = \frac{\{(1/2)[619 + (22.2||11)]\} - 50}{1 - (1/2)} = 497
$$

Únicamente resta realizar la conexión en cascada de dos etapas similares a la anteriormente obtenida para completar la etapa de amplificación. Debido a que la primera etapa de amplificación está conectada directamente con la segunda, es decir, siempre está conectada a una carga, las resistencias ubicadas en la salida de ésta no son necesarias. En la figura 3.16 se ilustran las dos etapas en cascada.

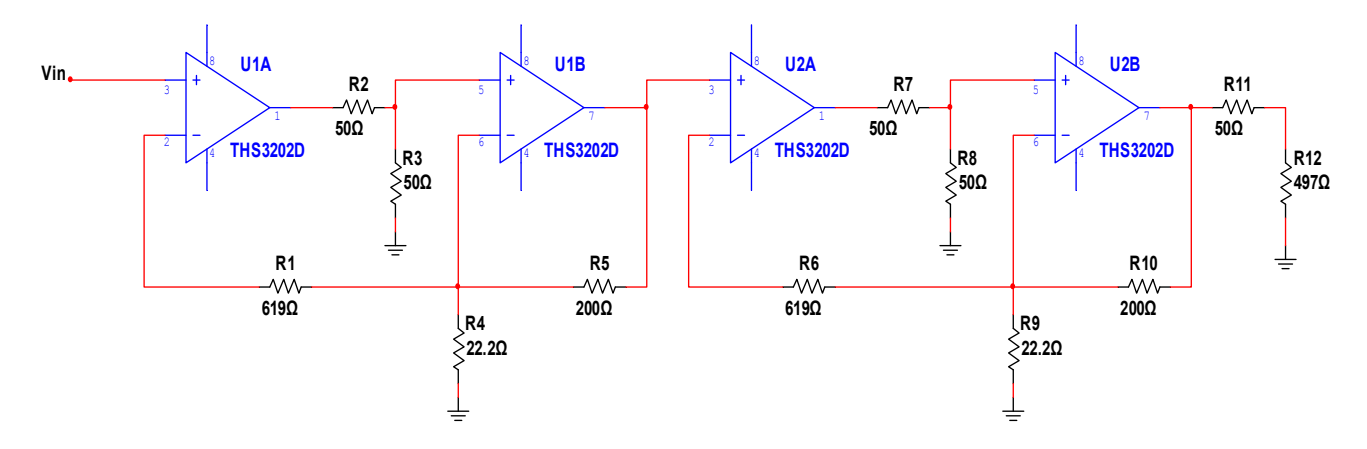

Figura 3.16. Etapa de amplificación.

A continuación calculamos el factor de ruido de la etapa de amplificación. Primero calculamos el factor de ruido de la primera etapa de amplificación y posteriormente calculamos el factor de ruido de la segunda etapa. El factor de ruido de las dos etapas de amplificación se obtendrá con la ayuda de la fórmula de Friis, ecuación (2.62).

Para la primera etapa de amplificación nos apoyaremos en el modelo de ruido mostrado en la figura 3.17. El ruido presente en la entrada de la primera etapa de amplificación es igual al ruido en la salida de la etapa de filtrado, que es igual al ruido en la salida del filtro pasa altas:

$$
N_{IA1} = (N_{IFPA} + N_{AFPA})G_{FPA}
$$
\n(3.27)

La ganancia del filtro pasa altas es unitaria  $(G_{FPA} = 1)$ , por lo tanto, el ruido presente en la entrada de la primera etapa de amplificación es:

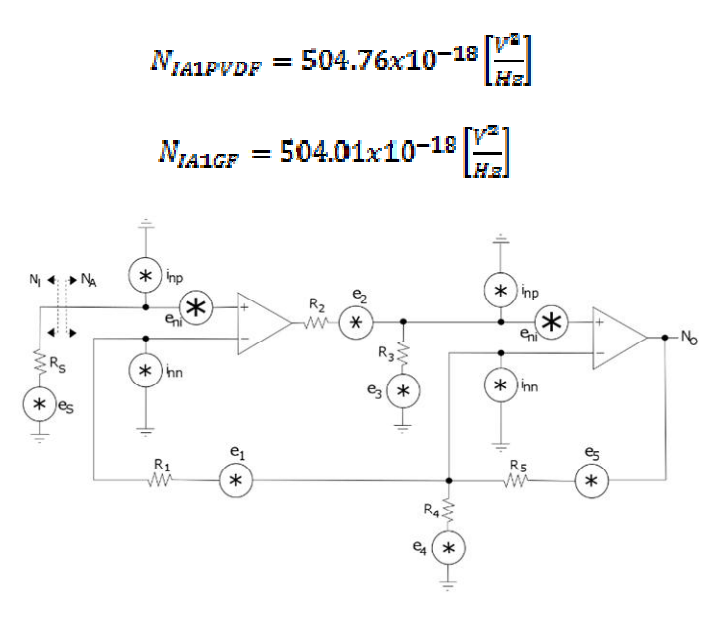

Figura 3.17. Modelo de ruido de la primer etapa de amplificación.

El ruido de la primera etapa de amplificación es:

 $N_{AA1} = 2e_n^2 + i_{nn}^2 [(R_1 + (R_G \mathop{\#} R_F))^2 + (R_G \mathop{\#} R_F)^2] + i_{np}^2 (R_2 \mathop{\#} R_3)^2 + 4kTR_1 \left( \frac{R_1}{R_1} \mathop{\#} R_2 \mathop{\#} R_3 \right)$  $4kT(R_G/R_F) + 4kT(R_2/R_3)$ (3.28)

$$
N_{AA1} = 169.79 \times 10^{-18} \left[\frac{V^2}{H_E}\right]
$$

Por lo tanto el factor de ruido de la primera etapa de amplificación es:

$$
F_{A1PVDF} = 1 + \frac{169.79 \times 10^{-18}}{504.76 \times 10^{-18}} = 1.34
$$
  

$$
F_{A1GF} = 1 + \frac{169.79 \times 10^{-18}}{504.76 \times 10^{-18}} = 1.34
$$

A continuación procedemos a calcular el factor de ruido de la segunda etapa de amplificación, figura 3.18. El ruido presente en la entrada de la segunda etapa de amplificación es igual al ruido en la salida de la primera etapa de amplificación que es:

$$
N_{IA2} = N_{OA1} = (N_{IA2} + N_{A1})G_{A1}
$$
\n(3.29)

Considerando que la ganancia de la primera etapa de amplificación es de 20 dB, el ruido presente en la primera etapa de amplificación es:

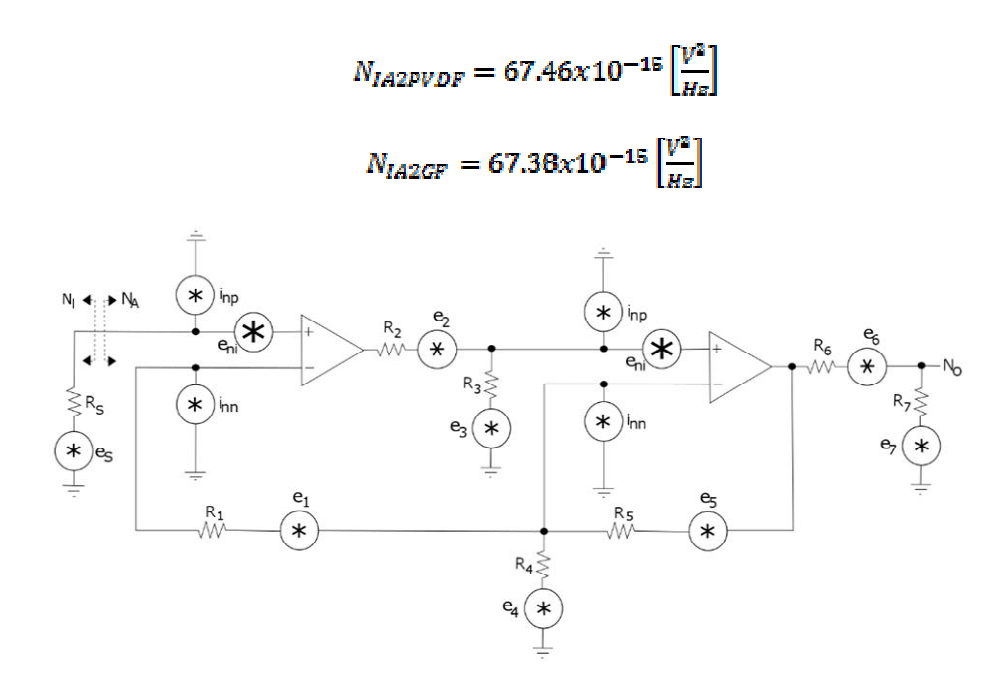

Figura 3.18. Modelo de ruido de la segunda etapa de amplificación.

El ruido de la segunda etapa de amplificación es:

$$
N_{AA2} = 2e_n^2 + i_{nn}^2 [(R_1 + (R_G \mathcal{N} (R_F + R_G + R_f)))^2 + (R_G \mathcal{N} (R_G \mathcal{N} (R_F + R_G + R_f)))^2] +
$$
  
\n
$$
i_{np}^2 (R_2 \mathcal{N} R_3)^2 + 4kTR_1 \left( \frac{R_G \mathcal{N} (R_F + R_G + R_s + R_f)}{R_4 + R_G \mathcal{N} (R_F + R_G + R_s)} \right)^2 + 4kTR_4 \left( \frac{R_S + R_6 + R_7}{R_4 + R_S + R_s + R_f} \right)^2 + 4kT (R_S + R_6 + R_7) \left( \frac{R_4}{R_4 + R_5 + R_6 + R_7} \right)^2
$$
  
\n(3.30)

$$
N_{AA2} = 170.65 \times 10^{-18} \left[\frac{V^2}{Hz}\right]
$$

A partir de los cálculos anteriormente realizados determinamos el factor de ruido de la segunda etapa de amplificación:

$$
F_{A2PVDF} = 1 + \frac{170.65 \times 10^{-48}}{67.46 \times 10^{-18}} = 1
$$

$$
F_{A2CF} = 1 + \frac{170.65 \times 10^{-48}}{67.38 \times 10^{-18}} = 1
$$

Una vez obtenido el factor de ruido de ambas etapas procedemos a calcular el factor de ruido de las dos etapas conectadas en cascada mediante la fórmula de Friis:

$$
F_{AT} = F_{A1} + \frac{F_{A2} - 1}{G_{A1}}
$$
(3.31)  

$$
F_{ATPVDF} = 1.34 + \frac{1 - 1}{10} = 1.34
$$

43

$$
F_{ATGF} = 1.34 + \frac{1-1}{10} = 1.34
$$

Por lo tanto la figura de ruido de la etapa de amplificación es:

$$
NF_{APVDF} = 10 \log(1.34) = 1.27 dB
$$
  

$$
NF_{AGF} = 10 \log(1.34) = 1.27 dB
$$

De igual manera que en la tapa de filtrado, en la etapa de amplificación los resultados obtenidos son los mismos, el voltaje de ruido presente en la entrada de la etapa de amplificación es prácticamente el mismo en ambos casos.

#### **3.5 Circuito completo**

En las secciones anteriores se diseñaron de manera independiente cada una de las etapas requeridas, únicamente es necesario conectar entre si cada una de ellas, el resultado se muestra en la figura 3.19.

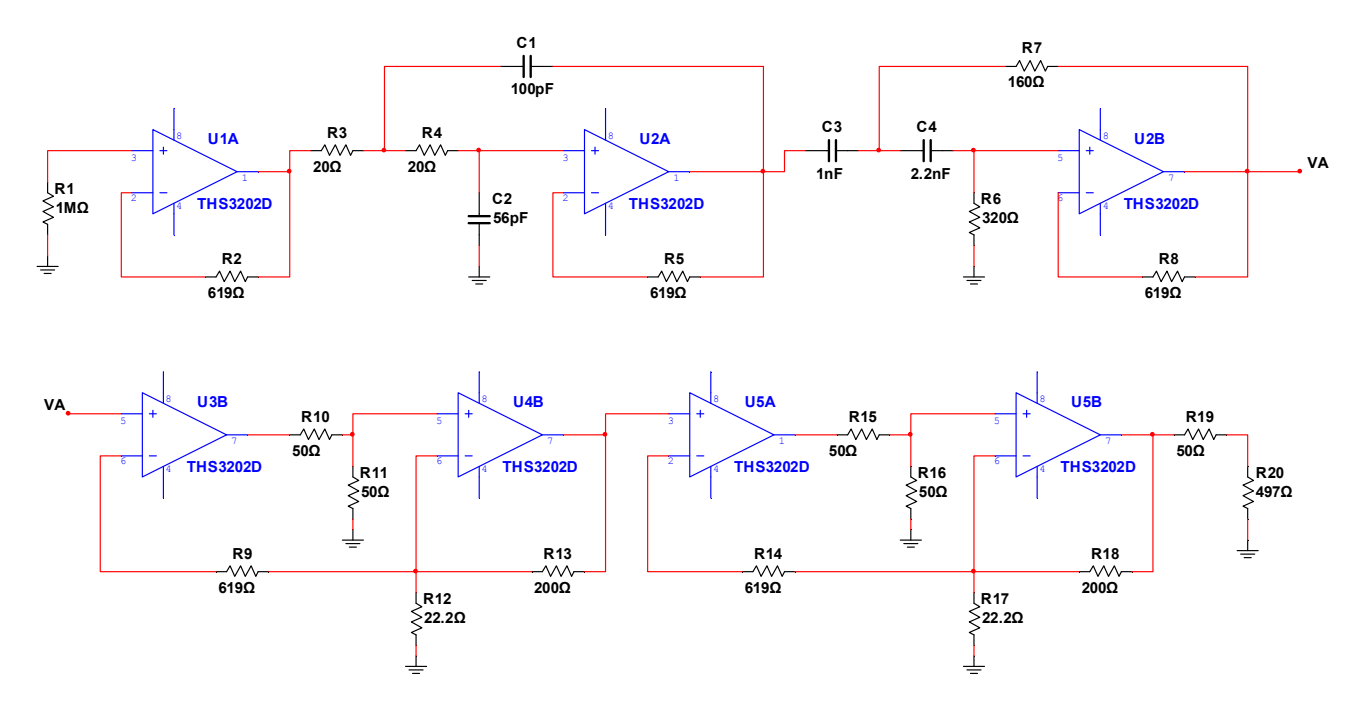

Figura 3.19. Conexión en cascada de las tres etapas, circuito completo a implementar.

A partir de los cálculos realizados en cada una de las etapas, respecto al ruido, obtenemos el factor de ruido total con ayuda de la fórmula de Friis:

$$
F = F_A + \frac{F_F - 1}{c_A} + \frac{F_{AT} - 1}{c_A c_F} \tag{3.32}
$$

44

$$
F_{PVDF} = 4.02 \times 10^6 + \frac{2.51 - 1}{10} + \frac{1.34 - 1}{10 \times 10} = 4.02 \times 10^6
$$

$$
F_{GF} = 805.25 + \frac{2.51 - 1}{10} + \frac{1.34 - 1}{10 \times 10} = 805.40
$$

Por lo tanto la figura de ruido del circuito es:

$$
NF_{APVDF} = 10 \log(4.02 \times 10^6) = 66.04 dB
$$

$$
NF_{AGF} = 10 \log(805.40) = 29.06 dB
$$

De acuerdo a los resultados obtenidos, como era de esperarse debido a los resultados en cada una de las etapas, la etapa de acoplamiento aporta la mayor parte del total de ruido. El peor resultado se muestra al conectar el sensor PVDF debido a su alta impedancia, ya que el ruido generado es proporcional a la raíz cuadrada de la resistencia. Adicionalmente la impedancia del sensor interactúa con la corriente de ruido en la terminal no inversor del CFA, generando una mayor cantidad de ruido.

#### **3.6 Desacoplo de la fuente de alimentación de DC**

Se requiere de un sistema de alimentación constante en DC para todas las cargas y las variaciones de corriente de la carga. Además señales de AC generadas por la carga no deben generar un voltaje de AC en el bus de alimentación.

Para garantizar que la impedancia AC entre la fuente de alimentación y tierra sea cero, es necesario colocar capacitores de desacoplo entre la fuente de alimentación y tierra en cada circuito o grupos de circuitos para minimizar el ruido de acoplamiento del sistema de alimentación [19].

Redes de acoplamiento RC y LC pueden ser usadas. En los filtros RC la caída de voltaje en el resistor causa un decremento en el voltaje de alimentación, la cual limita, usualmente, la cantidad de filtraje. Los filtros LC proveen mayor filtraje, especialmente en altas frecuencias, sin embargo, cuenta con una frecuencia de resonancia dada por [20]:

$$
f_r = \frac{1}{2\pi\sqrt{LC}}\tag{3.33}
$$

A esta frecuencia  $(f_r)$  la señal transmitida través del filtro puede ser más grande que la obtenida si el filtro no estuviera, la ganancia en resonancia es inversamente proporcional al factor de amortiguamiento  $\zeta$ .

$$
\zeta = \frac{R}{2} \sqrt{\frac{c}{L}} \tag{3.34}
$$

donde: R es la resistencia del inductor.

Adicionalmente al filtro mencionado anteriormente, como regla general se colocan dos capacitores entre la fuente de alimentación y tierra, tanto en la fuente de alimentación positiva como en la fuente de alimentación negativa. Los valores recomendados para estos capacitores son de 100 nF y 100 pF [20]. El capacitor servirá como un corto circuito en el intervalo de frecuencias sobre el cual el amplificador es capaz de producir ganancia [19].

En nuestro caso se implementara un filtro LRC, el cual será implementado con una Ferrita y un capacitor, se recomienda un capacitor de tantalio de 22μF. La ferrita provoca pérdidas en alta frecuencia sin introducir pérdidas de potencia en DC y bajas frecuencias. Son más efectivas en proveer atenuación de señales indeseadas por arriba de 1MHz. Empleadas apropiadamente proveen desacoplo de alta frecuencia, supresión parasita y blindado [20]. La impedancia es modelada a partir de la ecuación (3.35).

$$
|Z| = \sqrt{R^2 + (2\pi f L)^2} \tag{3.35}
$$

Son especialmente efectivas al ser empleadas para minimizar oscilaciones de alta frecuencia generadas por switcheo transitorio o resonancias parásitas dentro de un circuito. También son empleadas para prevenir ruido de alta frecuencia en fuentes de alimentación [20].

#### **3.7 Diseño del PCB**

El diseño del circuito impreso o PCB, de sus siglas en inglés Printed Circuit Board, es parte del diseño de cualquier circuito, dependiendo del circuito que se realice serán las consideraciones a tomar para su diseño.

En nuestro caso el intervalo de frecuencias de trabajo es de (0.5 – 100) MHz, dentro del espectro radioeléctrico estas frecuencias se encuentran dentro de las bandas de frecuencia media (MF) y muy alta frecuencia (VHF).

Las longitudes de onda de las frecuencias de trabajo van del orden de 1 km hasta 1 m, ciertamente no son pequeñas, sin embargo es importante considerar la longitud de las pistas e incluso la ubicación de los componentes, ya que la posición de los mismos puede provocar efectos en la respuesta en frecuencia [14].

Los expertos recomiendan que para el diseño de circuitos de radiofrecuencia se tomen en cuenta los siguientes puntos:

- Evitar que las pistas tenga una longitud grande, comparada con la longitud de onda.
- No realizar trazos que formen ángulos rectos (90°).
- No mezclar los circuitos analógicos y digitales en una misma área, ubicarlos en dos áreas distintas del PCB.

Considerando que el PCB será fabricado con una tarjeta de 1 [oz] de grosor y que la corriente que fluye a través de las pistas es menor a 1 [A], el ancho de la pista mínimo recomendado es de 10 [mils] [21]. Mientras más ancha sea la pista se obtienen mejores resultados.

Otro factor importante a tomar en cuenta en el diseño del PCB es la distancia entre pistas, entre pistas y pads, entre pistas y vías, etc. En la tabla 3.5 se muestran los valores mínimos recomendados según el voltaje de DC o pico a pico presente en las pistas [21].

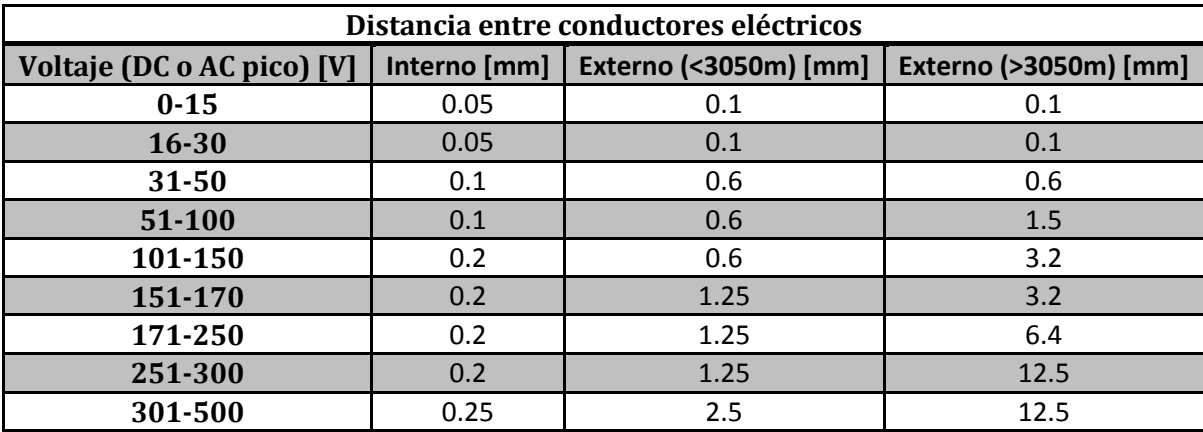

Tabla 3.5. Distancia entre conductores eléctricos [21].

En nuestro caso, el voltaje de DC máximo es de  $\pm$ 5 V, mientras que el voltaje pico a pico máximo es de 10 V, por lo tanto la distancia interna mínima recomendado es de 0.05 mm y la distancia externa mínima es de 0.1 mm.

Tomando en cuenta las consideraciones anteriormente mencionadas se procede al diseño del PCB que se lleva a cabo con ayuda del software Eagle 7.10. En la figura 3.20 y 3.21 se muestra el PCB resultante.

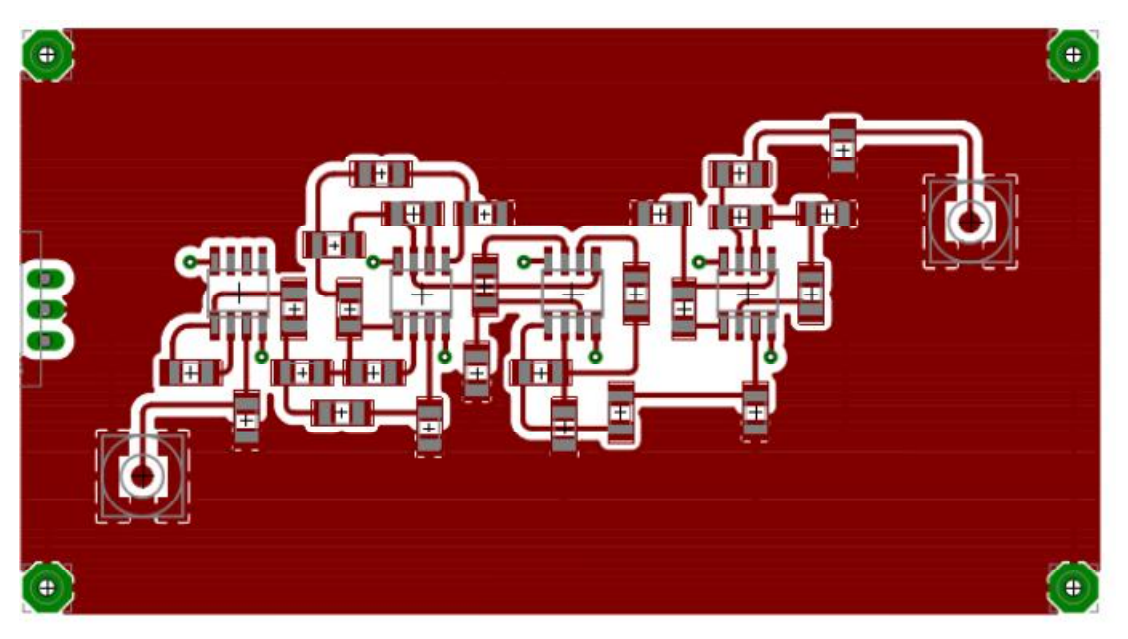

Figura 3.20. Parte frontal del PCB (Top).

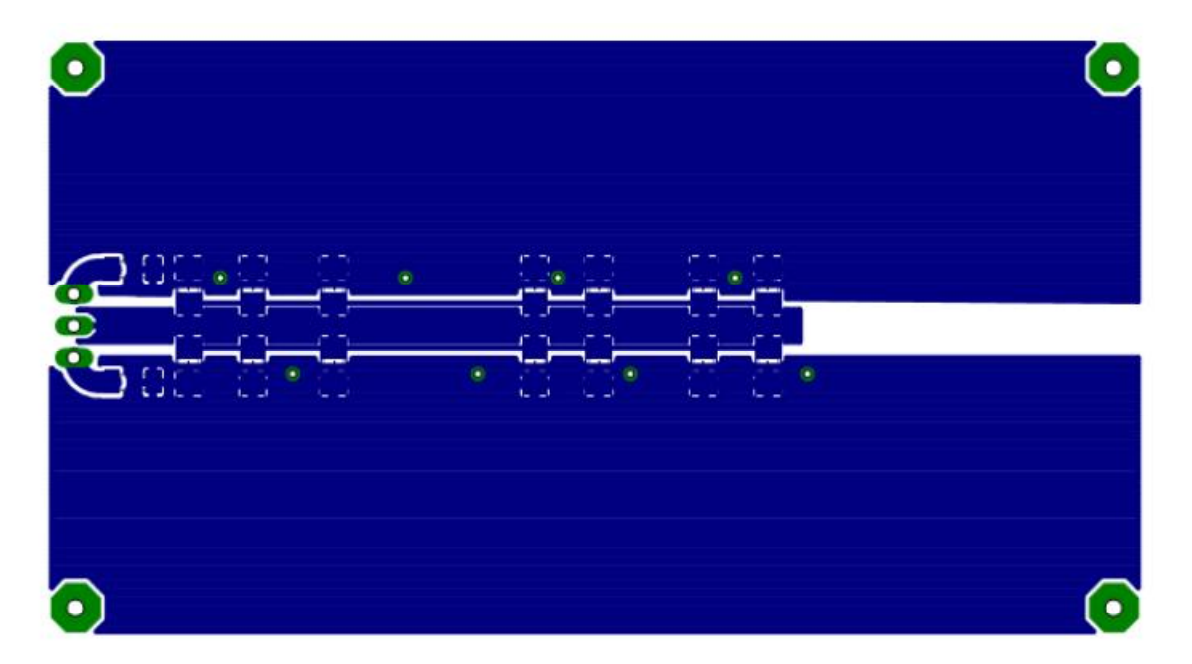

Figura 3.21. Parte trasera del PCB (Bottom).

En la parte frontal del PCB, figura 3.20, se encuentra un plano de tierra, el conector de la alimentación, los conectores de la señal de entrada y de la señal de salida y las pistas por las cuales fluye la señal. En la parte trasera del PCB, figura 3.21, se encuentra un plano de alimentación positiva  $(V<sub>+</sub>)$ , en la parte de arriba, un pequeño plano de tierra, en la parte central y un plano de alimentación negativa  $(V_-)$  en la parte de abajo.

Una vez terminado el diseño se procede a la fabricación del PCB, la fabricación fue llevada a cabo por la empresa Mextronics. El montaje de los componentes se realiza en el laboratorio empleando soldadura en pasta libre de plomo y una pistola de aire caliente. Una vez que se han montado todos los componentes se realizan las pruebas para verificar el desempeño del circuito. Sin embargo, antes de fabricar el circuito se realizan algunas simulaciones con el fin de verificar los resultados esperados y en caso de ser necesario rediseñar el circuito para lograr tal fin. Los resultados de las simulaciones se presentan ene le capítulo siguiente.

# Capítulo 4

# **Simulaciones**

Durante este capítulo se muestran los resultados de las simulaciones del circuito diseñado en el capítulo 3. Primeramente se muestran los resultados de cada una de las etapas, posteriormente se muestran los resultados de la simulación de todo el circuito. Las simulaciones fueron realizadas con ayuda del software PSPICE 9.2 de Orcad.

### **4.1 Etapa de acoplamiento.**

El circuito implementado en la etapa de acoplamiento se ilustra en la figura 4.1. Consiste de un amplificador de ganancia unitaria, también conocido como seguidor de voltaje y de una resistencia conectada de la termina no inversora a tierra, esta resistencia determina el valor de la impedancia de entrada, en este caso el valor de la resistencia es de  $50 \Omega$ .

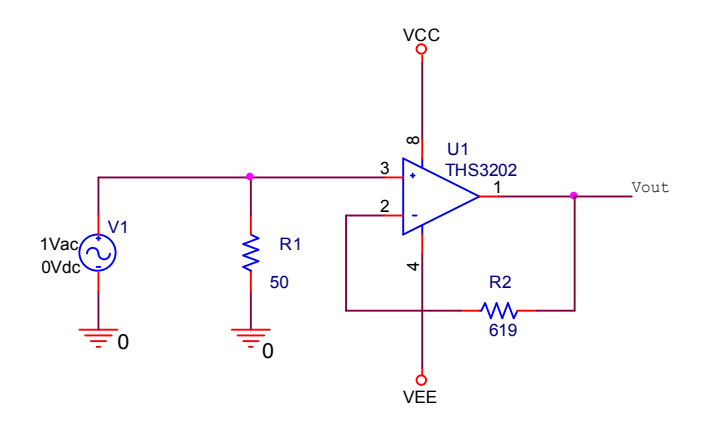

Figura 4.1. Circuito implementado en la etapa de acoplamiento.

De acuerdo a los resultados del análisis en DC, figura 4.2, la etapa de acoplamiento requiere una corriente de 2.802 mA en cada una de las fuentes, dando como resultado un consumo de potencia de tan sólo 28.02 mW.

En la figura 4.3 se muestra la respuesta en frecuencia del análisis en AC de la etapa de acoplamiento. Esta presenta una respuesta plana, de 0 dB, desde 0 Hz hasta aproximadamente 70 MHz, a partir de este punto la amplitud aumenta gradualmente de manera que a los 100 MHz alcanza una ganancia de  $183.8x10^{-3}$ dB. El aumento de la ganancia es debido a las capacitancias parásitas del propio CFA las cuales causan que se genere un pico en la respuesta en frecuencia. Como resultado, obtenemos un error de 2.13 % respecto de la respuesta deseada (0 dB).

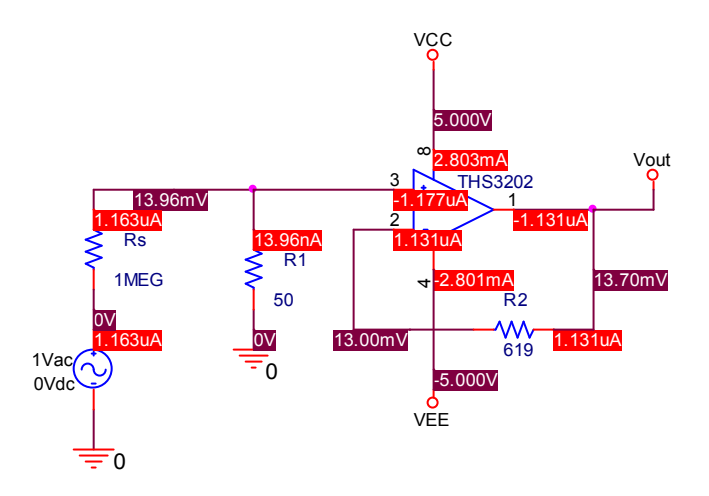

Figura 4.2. Análisis en DC de la etapa de acoplamiento.

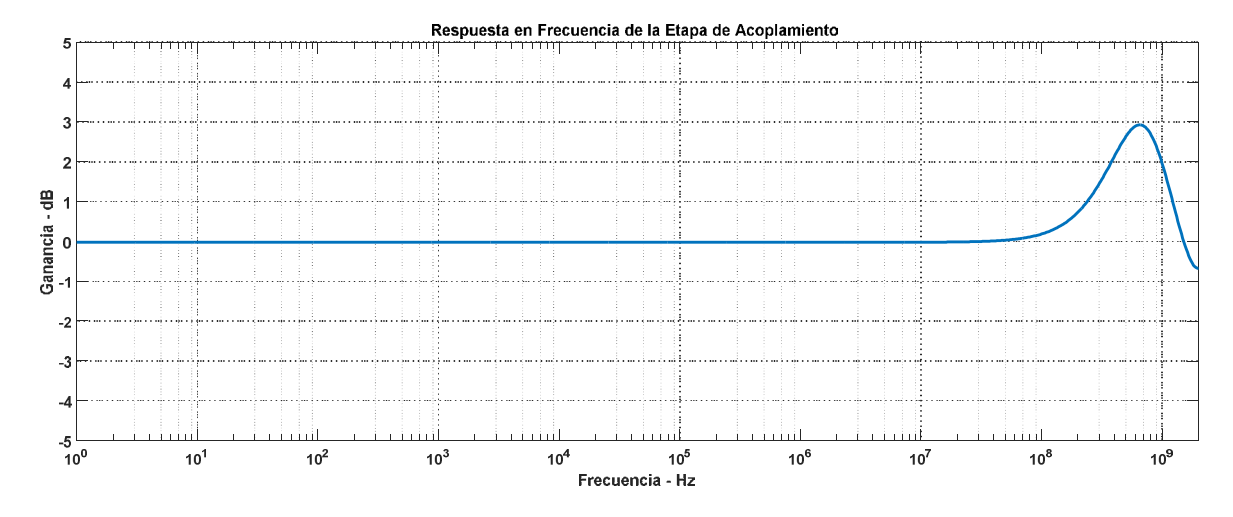

Figura 4.3. Respuesta en frecuencia de la etapa de acoplamiento.

Para las simulaciones de ruido nos apoyamos en el circuito de la figura 4.4, en el cual se muestra la resistencia interna de la fuente  $(R_s)$ , esto con el fin de considerar el ruido térmico generado por la misma. En el caso de que la fuente fuera un generador de señales la impedancia de la fuente a considerar es de  $50 \Omega$  y en el caso del sensor PVDF consideraremos que la resistencia de la fuentes es de  $1 \text{ M} \Omega$ , ya que al ser un material piezoeléctrico es considerado una fuente con alta impedancia [27].

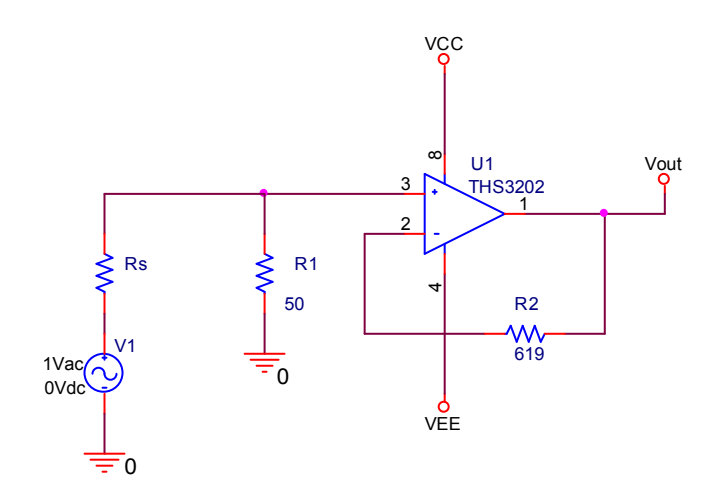

Figura 4.4. Circuito empleado para la simulación de ruido de la etapa de acoplamiento.

En la figura 4.5 se muestra la figura de ruido de la etapa de acoplamiento para ambos casos, es decir, en el caso de conectar un generador de señales y en el caso de conectar el sensor PVDF. Los resultados de la simulación son cercanos a los valores calculados teóricamente, 29.06 dB para el caso del generador de señales y 66.04 dB para el caso del sensor PVDF. La etapa de acoplamiento genera mayor ruido al ser conectada al sensor PVDF, más del doble de ruido generado al ser conectada con el generador de señales.

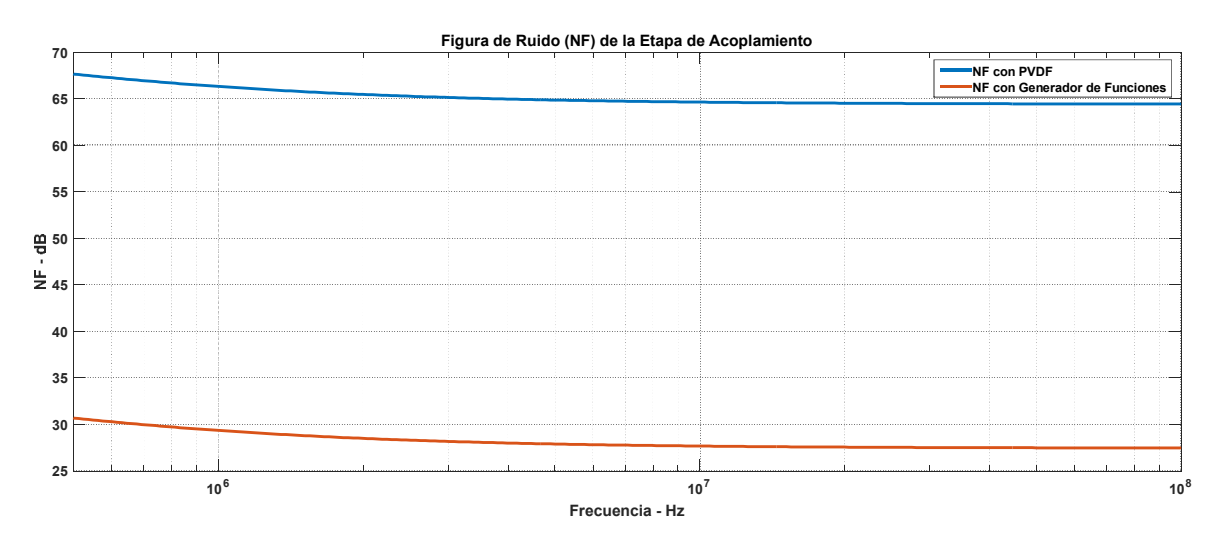

Figura 4.5. Figura de ruido (NF) de la etapa de acoplamiento.

#### **4.2 Etapa de filtrado.**

La etapa de filtrado consta de dos filtros en cascada, un filtro paso bajas y un filtro paso altas, los cuales dan como resultado un filtro paso banda, con frecuencias de corte superior e inferior de 100 MHz y 500 kHz, respectivamente.

En la figura 4.6 se muestran el resultado de la simulación del análisis de DC, el consumo en corriente en cada uno de los CFA es muy similar al de la etapa de acoplamiento, el consumo en potencia total resulta ser de tan sólo 56.04 mW.

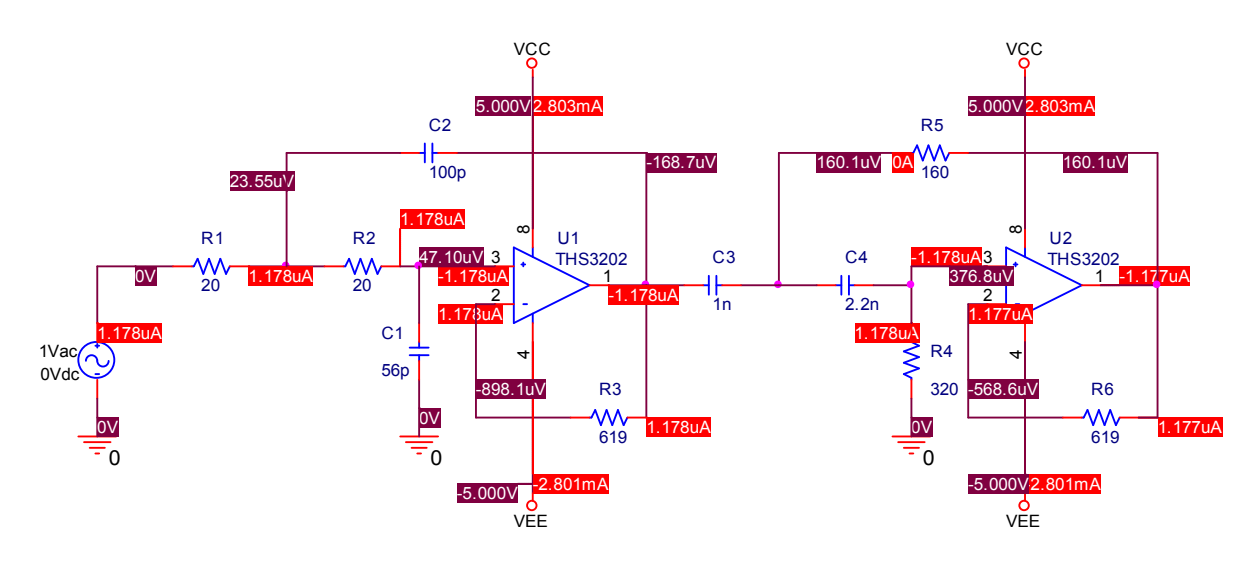

Figura 4.6. Análisis en DC de la etapa de filtrado.

La simulación de respuesta en frecuencia se muestra en la figura 4.7. La frecuencia de corte superior es de 99.51 MHz mientras que la frecuencia de corte inferior es de 517.67 kHz. El error respecto de las frecuencias de diseño es de 0.49 % para la frecuencia de corte superior y 3.53 % para la frecuencia de corte inferior, los cuales son aceptables.

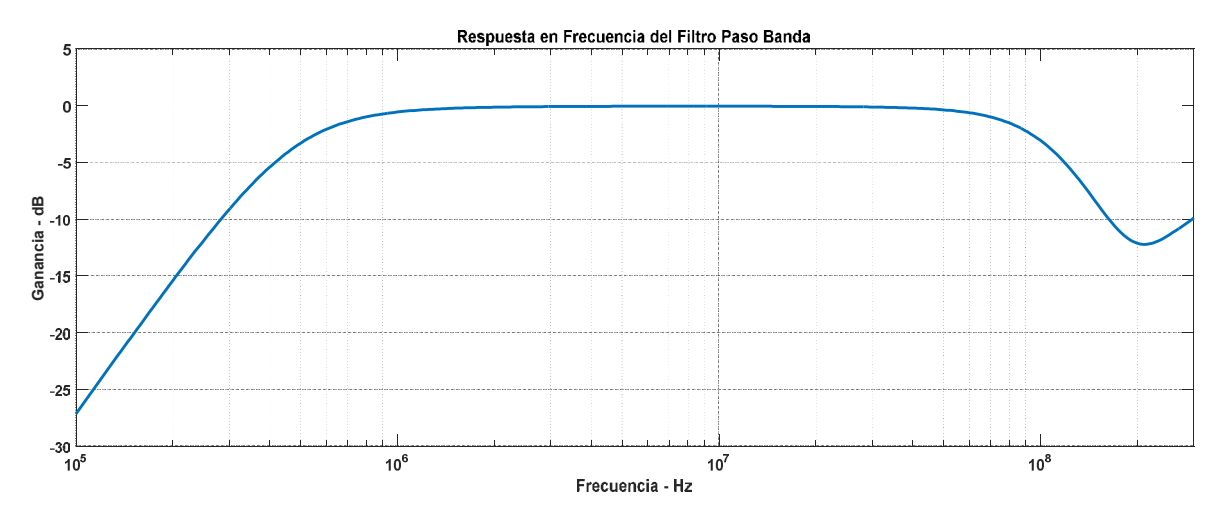

Figura 4.7. Respuesta en frecuencia de la etapa de filtrado.

En lo que respecta a las simulaciones de ruido de esta etapa es importante recordar que el voltaje de ruido entregado en la entrada de la etapa de filtrado es igual al voltaje de ruido en la salida de la etapa de acoplamiento y debe de ser tomado en consideración para un correcto cálculo del desempeño de ruido. Las figuras de ruido obtenidas se muestran en la figura 4.8.

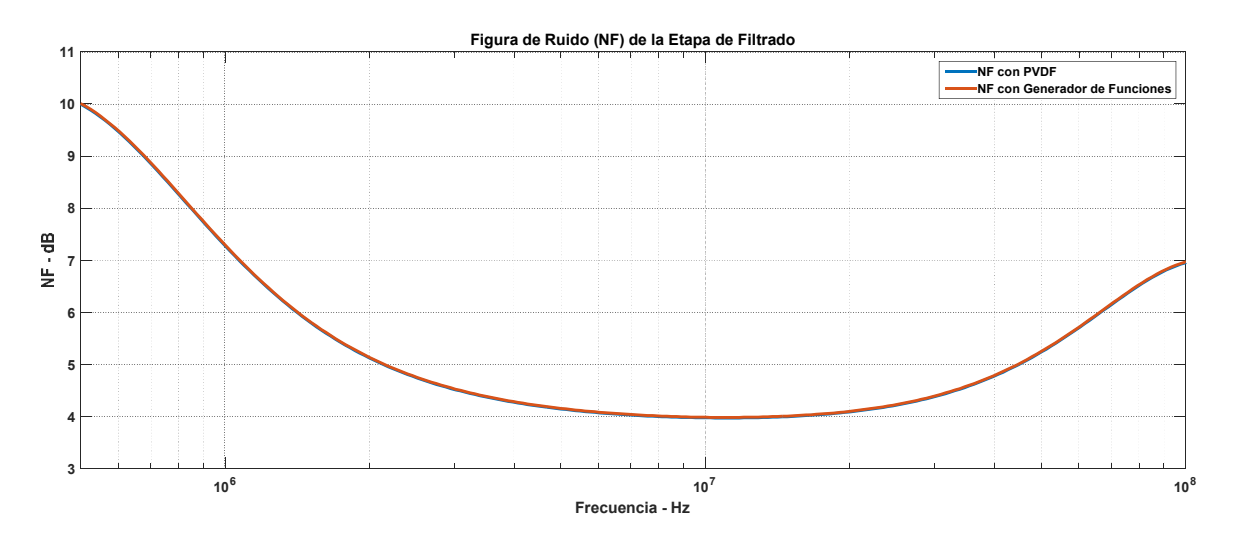

Figura 4.8. Figura de ruido (NF) de la etapa de filtrado.

En el caso de la etapa de filtrado la figura de ruido es prácticamente la misma para el caso del generador de señales y para el sensor PVDF. En el peor de los casos, a una frecuencia de 500 kHz, la figura de ruido es de 10 dB mientras que en el mejor de los casos contamos con una figura de ruido de 4 dB alrededor de los 10 MHz.

# **4.3 Etapa de amplificación**

La etapa de amplificación consta de dos etapas conectadas en cascada con ganancia de 20 dB en cada una de ellas, dando como resultado una ganancia total de 40 dB. Cada una de las etapas se diseñó con base a la propuesta de Rakesh Kumar Singh y R. K. Nagaria [12].

El resultado de la simulación en DC se muestra en la figura 4.9. Seguimos contando con un consumo de corriente promedio de 2.802 mA dando como resultado un consumo de potencia de 28.02 mW por CFA, considerando que en total se emplean cuatro nos da como resultado un consumo de potencia total de 112.08 mW.

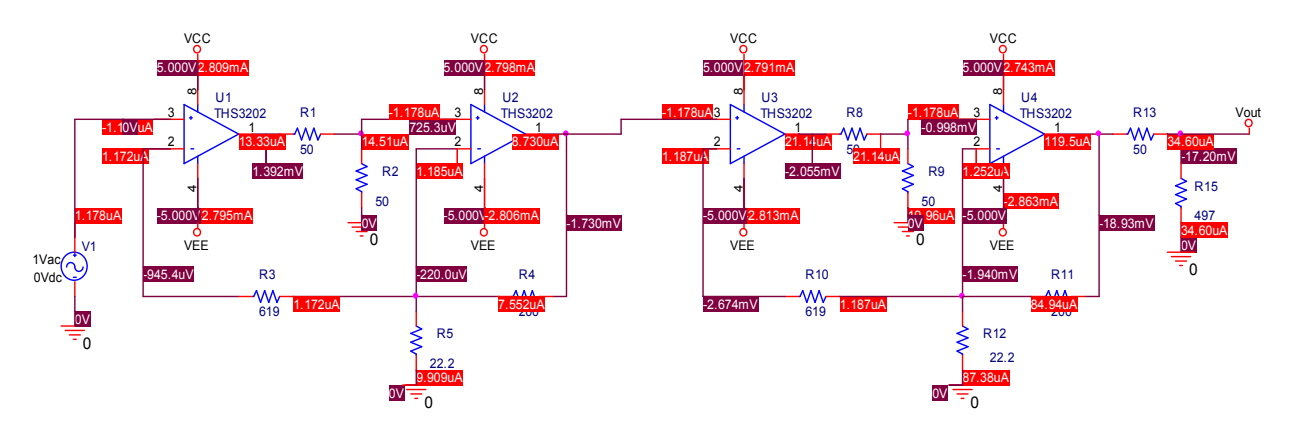

Figura 4.9. Análisis en DC de la etapa de amplificación.

En la figura 4.10 se muestra el resultado de la simulación del análisis en AC. Al igual que en el caso de la etapa de acoplamiento la etapa de amplificación también presenta una respuesta plana que va de 0 Hz a aproximadamente 70 MHz, en este caso con una ganancia de 39 dB, posteriormente la ganancia incrementa, debido a las capacitancias parasitas del CFA que ocasionan un pico en la respuesta en frecuencia, de manera que a los 100 MHz se obtiene una ganancia de 39.56 dB. Tomando en cuenta que el incremento en frecuencia es de tan sólo 0.56 dB se considera que el amplificador presenta una respuesta plana desde 0 Hz hasta 100 MHz. El error, respecto de la ganancia de diseño, considerando que la ganancia es de 39 dB resulta ser de 2.5 %.

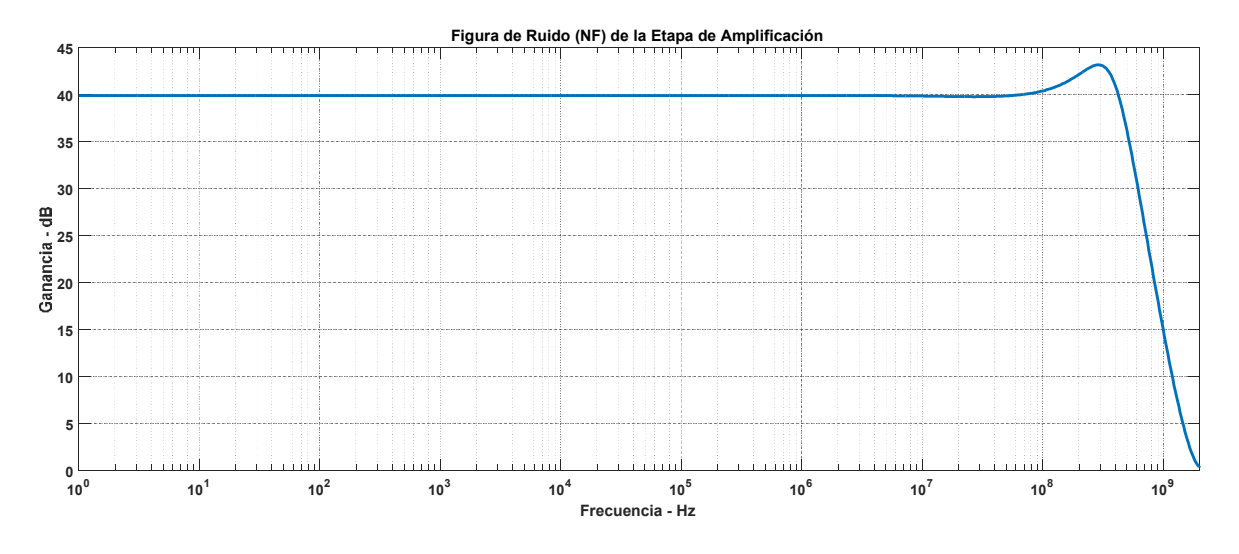

Figura 4.10. Respuesta en frecuencia de la etapa de amplificación.

En este caso el voltaje de ruido entregado en la entrada de esta etapa es igual al voltaje de ruido en la salida de la etapa de filtrado, tomando en cuenta esta consideración se obtuvo la figura de ruido cuyos resultados se muestran en la figura 4.11.

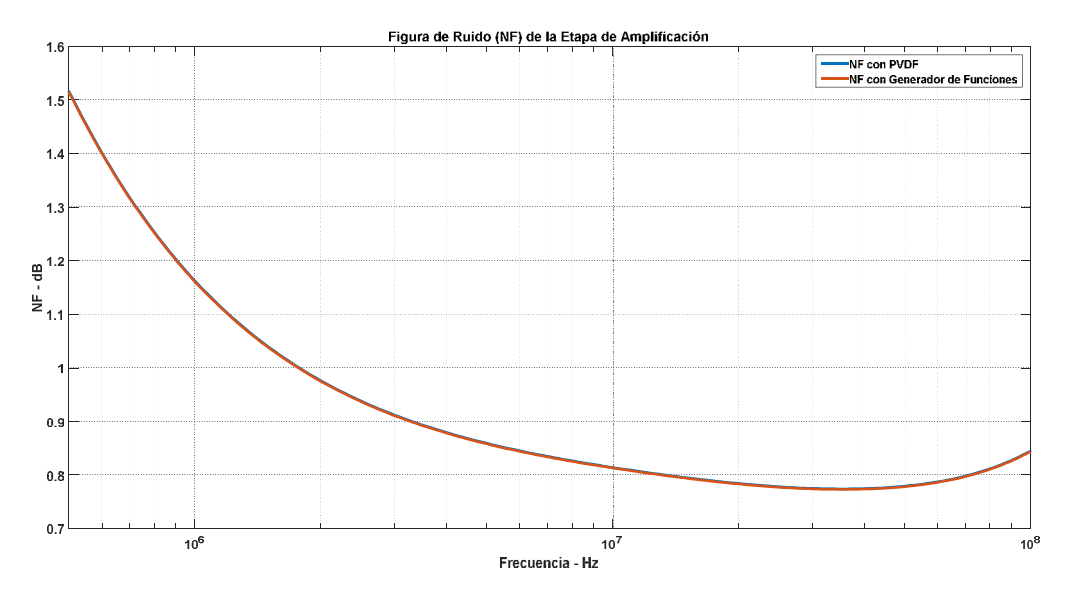

Figura 4.11. Figura de ruido (NF) de la etapa de amplificación.

Al igual que en la etapa de filtrado, en la etapa de amplificación la figura de ruido en ambos casos es prácticamente la misma. Dentro del intervalo de frecuencias de interés, 500 kHz a 100 MHz, la figura de ruido máxima es de 1.51 dB, a una frecuencia de 500 kHz.

### **4.4 Circuito completo.**

En esta sección se muestran los resultados de las simulaciones realizadas a todo el circuito, el cual está conformado por las tres etapas conectadas en cascada.

El resultado del análisis en DC se muestra en la figura 4.12. El consumo de corriente promedio en cada una de las fuentes es de aproximadamente 2.802 mA, dando como resultado un consumo en potencia de 28.02 mW por cada CFA, por lo tanto el consumo de potencia de todo el circuito es de 196.14 mW. Por otra parte, en la salida se presenta un voltaje de DC, voltaje de offset, de -2.824 mV.

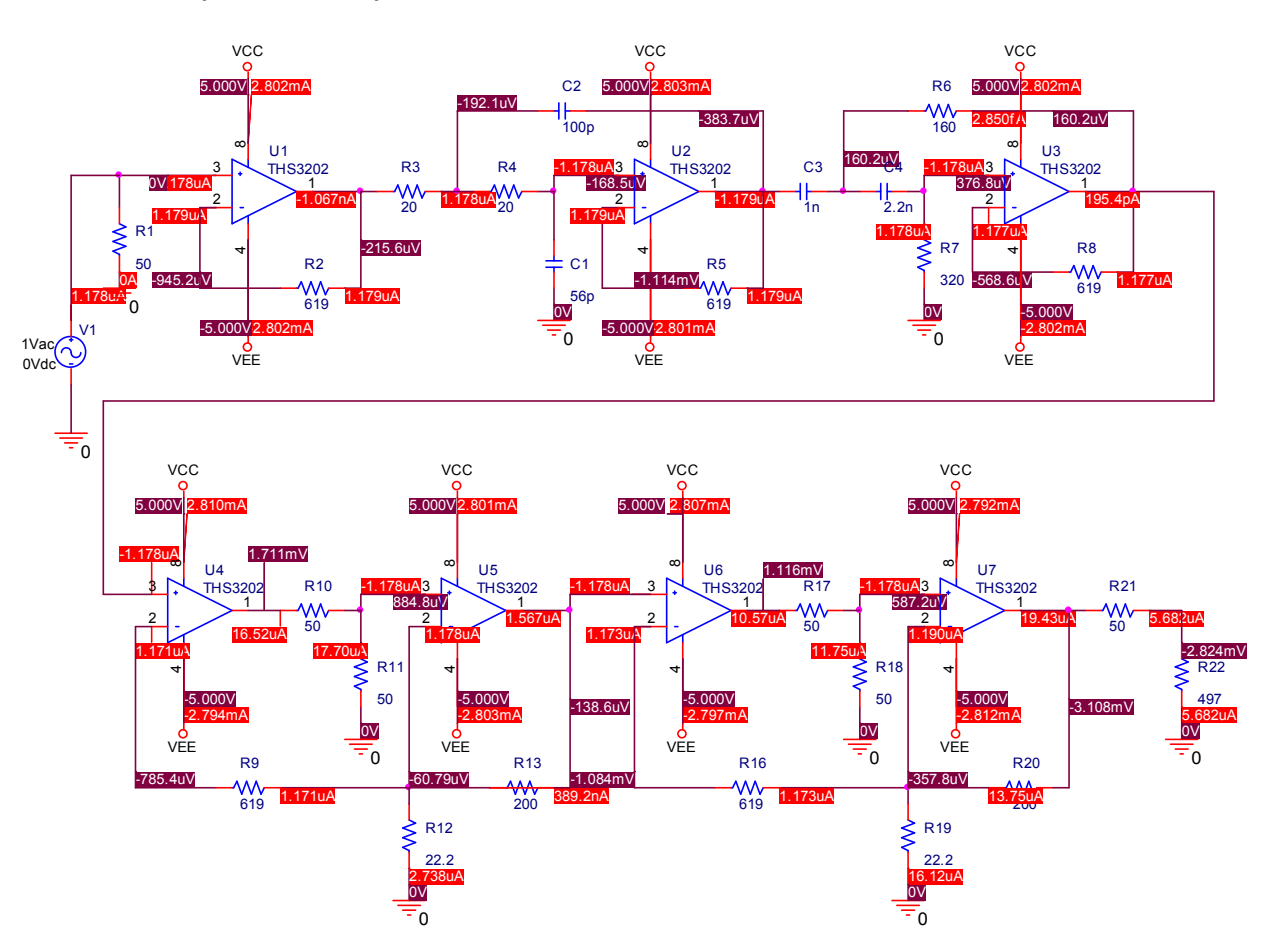

Figura 4.12. Análisis en DC del circuito completo.

Respecto al análisis de AC, figura 4.13, nuevamente se determinaron las frecuencias de corte superior e inferior, 114.27 MHz y 513.9 kHz, respectivamente. El error, respecto al valor de diseño, es de 14.27 % para la frecuencia de corte superior y 2.78 % para la frecuencia de corte inferior. En cuanto a la ganancia, en la simulación se obtiene un valor de 38.96 dB dando como resultado un error de 2.6 %.

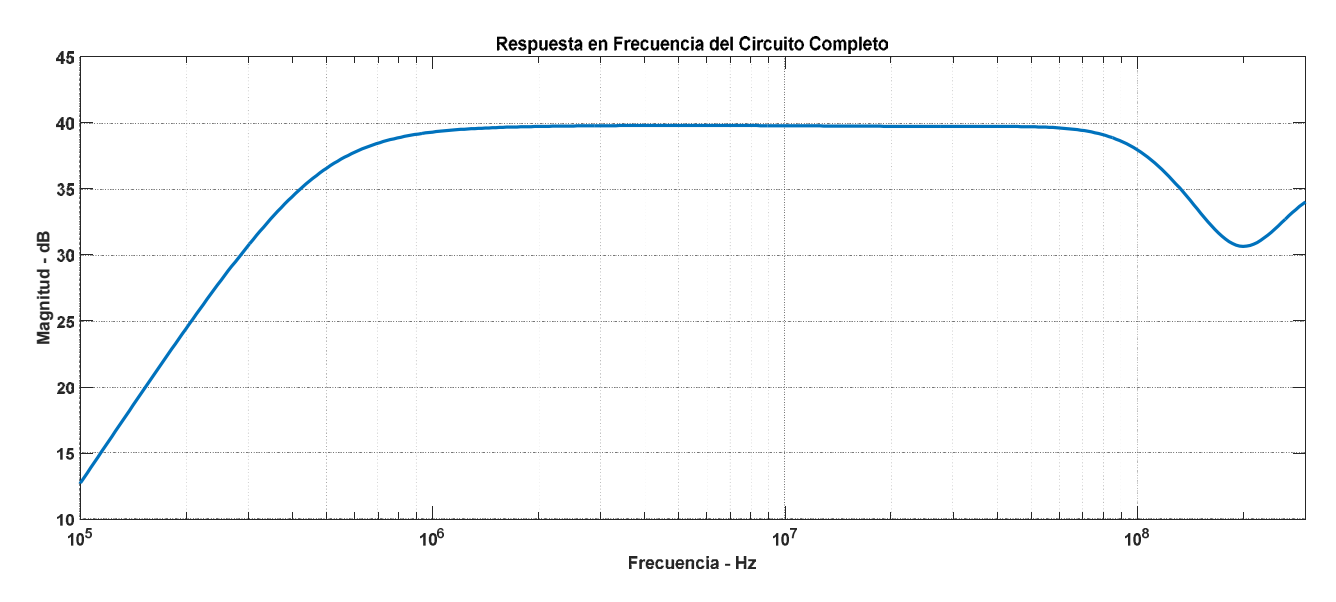

Figura 4.13. Respuesta en frecuencia del circuito completo.

Respecto al desempeño de ruido, el voltaje de ruido presentado en la entrada del circuito no es más que el voltaje de ruido de la fuente, en este caso son el ruido presentado por el generador de señales para el primer caso y el ruido del sensor PVDF para el segundo caso. Los resultados se muestran en las figuras 4.14.

La figura de ruido obtenida al emplear como fuente un generador de señales, en el mejor de los casos, es de 32.85 dB, mientras que al emplear el sensor PVDF la figura de ruido, en el mejor de los casos, es de 69.83 dB. Los resultados demuestran que la etapa de acoplamiento contribuye con la mayor parte del total del ruido en ambos casos.

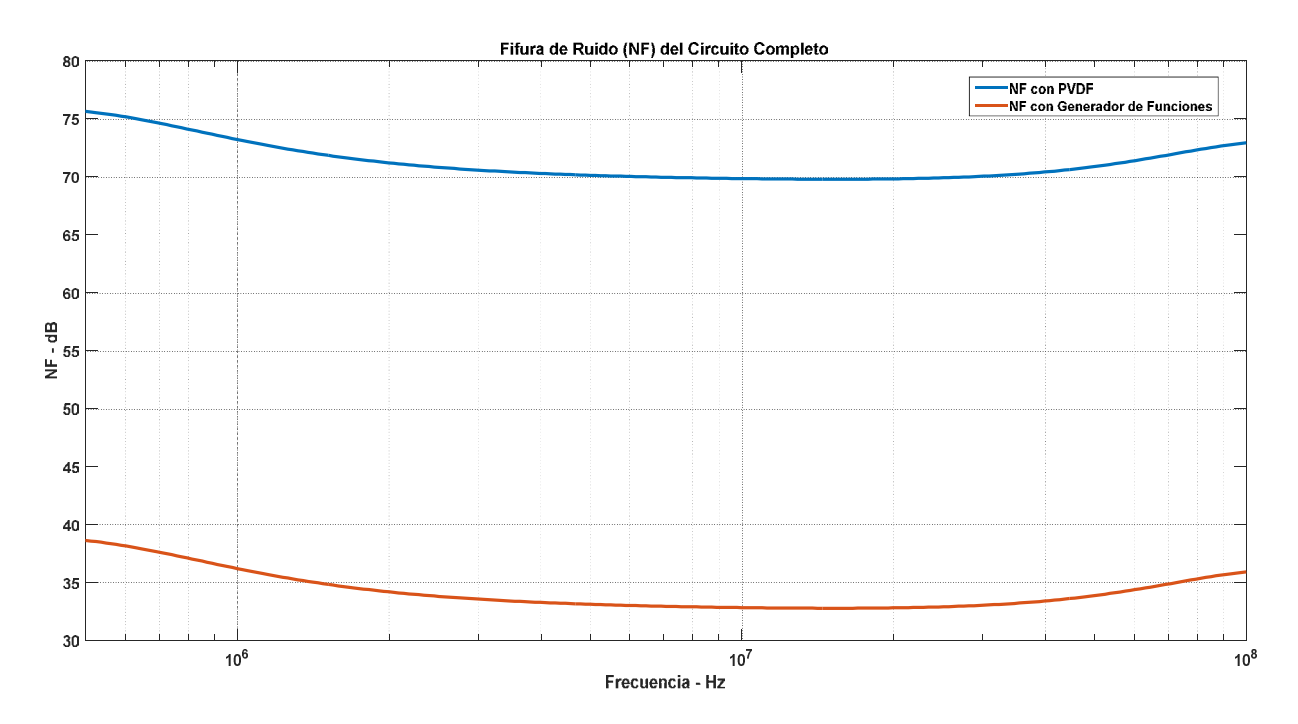

Figura 4.14. Figura de ruido (NF) del circuito completo.

En lo que respecta a el filtrado y la amplificación, las simulaciones obtenidas muestran resultados muy favorables donde, en el peor de los casos, se obtiene un error de 14.27 %, que a pesar de ser mayor del 10 % aún es aceptable. En la tabla 4.1 se muestra, a manera de resumen, una comparación entre los valores teóricos y los resultados de las simulaciones.

|                                        | <b>Teórico</b> | Simulación | Error $[\%]$ |
|----------------------------------------|----------------|------------|--------------|
| Ganancia                               | 40 dB          | 38.96 dB   | 2.6          |
| Frecuencia de corte superior           | 100 MHz        | 114.27 MHz | 14.27        |
| Frecuencia de corte inferior           | 500 kHz        | 513.9 kHz  | 2.78         |
| Figura de ruido (Generador de señales) | 29.06 dB       | 32.85 dB   | 13.04        |
| Figura de ruido (PVDF)                 | 66.04 dB       | 69.83 dB   | 5.74         |

Tabla 4.1. Comparación entre los valores teóricos y los resultados de las simulaciones.

# **Capítulo 5**

# **Pruebas**

Durante este capítulo se presenta una descripción de las pruebas realizadas con el fin de determinar el desempeño del circuito. Las pruebas son realizadas en dos etapas, la primera de ellas consiste emplear un generador de señales como señal de entrada mientras que en la segunda la señal de entrada proviene de un sensor basado en PVDF.

## **5.1 Prueba realizada con un generador de señales**

La primera prueba consiste en emplear un generador de señales como fuente de entrada, el cual proporciona una señal sinusoidal de amplitud constante, 1mV de amplitud pico, y frecuencia variable dentro del intervalo de 100 KHz a 150 MHz, esto con el fin de verificar la respuesta en frecuencia y en consecuencia el adecuado funcionamiento del filtro implementado. Tanto la entrada como la salida son conectadas a un osciloscopio en el cual se observan y guardan los datos de ambas señales durante el barrido de frecuencias. En la figura 5.1 se ilustra de forma gráfica las conexiones realizadas para llevar acabo la prueba.

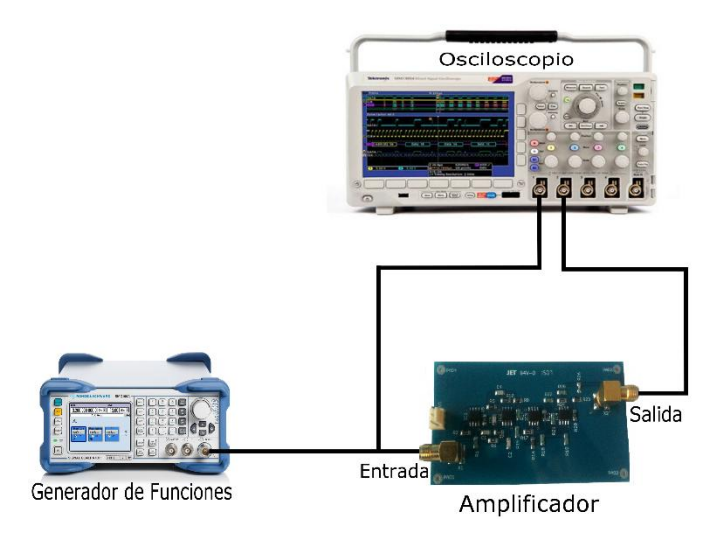

Figura 5.1. Arreglo experimental con el generador de señales.

Para esta prueba se emplea un generador de funciones de la marca Rohde&Schwarz, específicamente el modelo SMC100A, el cual tiene la capacidad de generar señales en el intervalo de 9.9 kHz a 1.1 GHz a través de un conector tipo N-hembra con una impedancia de salida de 50Ω. La conexión entre el generador de funciones y el amplificador se lleva a cabo a través de un cable que cuenta con un conector tipo N-macho en uno de sus extremos y un conector SMA-macho en el otro extremo, la impedancia del cable es de 50Ω.

El barrido de frecuencias, como se mencionó anteriormente, va de 100 KHz a 150 MHz, dentro de este intervalo existe una gran cantidad de frecuencias por ello únicamente se consideran las más significativas, en la tabla 5.1 se muestras las frecuencias a considerar durante las pruebas.

| Frecuencias de prueba |       |               |                |  |  |
|-----------------------|-------|---------------|----------------|--|--|
| <b>100 KHz</b>        | 1 MHz | 10 MHz        | <b>100 MHz</b> |  |  |
| 200 KHz               | 2 MHz | 20 MHz        | 110 MHz        |  |  |
| 300 KHz               | 3 MHz | 30 MHz        | <b>120 MHz</b> |  |  |
| 400 KHz               | 4 MHz | 40 MHz        | 130 MHz        |  |  |
| 500 KHz               | 5 MHz | 50 MHz        | 140 MHz        |  |  |
| 600 KHz               | 6 MHz | 60 MHz        | 150 MHz        |  |  |
| 700 KHz               | 7 MHz | <b>70 MHz</b> |                |  |  |
| 800 KHz               | 8 MHz | 80 MHz        |                |  |  |
| 900 KHz               | 9 MHz | <b>90 MHz</b> |                |  |  |

Tabla 5.1. Frecuencias de prueba.

Durante las pruebas se empleó un osciloscopio de la marca Tektronix, específicamente el modelo MSO 3014, el cual cuenta con cuatro canales analógicos de entrada y una taza de muestreo de hasta 2.5 Gs/s, entre otras características. Tanto la entrada como la salida del amplificador son conectadas a través de cables con impedancia de 50Ω, los cuales cuentan con un conector SMA-macho en cada uno de sus extremos. Debido a que el osciloscopio cuenta con conectores BNC-hembra fue necesario emplear adaptadores BNC-macho a SMAhembra tanto para la señal de entrada como para la señal de salida.

El circuito fue alimentado a través de dos fuentes conectadas en serie, cada uno con un voltaje de 5V, con el fin de obtener una fuente bipolar con el voltaje de alimentación requerido, que es nuestro caso es de ±5V.

## **5.2 Prueba realizada con un sensor basado en PVDF**

En esta prueba se emplea la respuesta de un sensor basado en PVDF como señal de entrada. El sensor es estimulado a través de ondas ultrasonicas emitidas por una muestra de neopreno la cual, a su vez, es estimulada a través de pulsaciones láser. Tanto la muestra como el sensor estan sumergidos en un recipiente con agua. La señal de salida del sensor es conectada a la entrada del amplificador, tanto la entrada como la salida del amplificador son conectadas al osciloscopio en el cual se observan y almacenan los datos obtenidos. En la figura 5.2 se ilustra de forma gráfica el arreglo experimental.

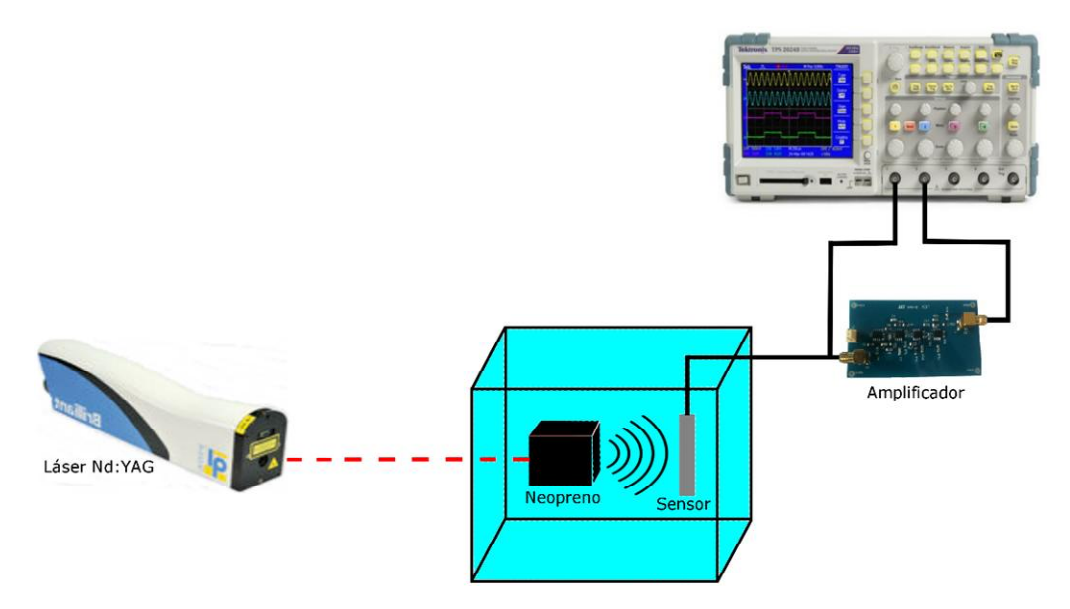

Figura 5.2. Arreglo experimental con el sensor basado en PVDF.

Durante esta prueba se empleó un láser Nd:YAG que emite pulsos láser a una frecuencia de 10Hz, los pulsos láser inciden en una muestra de neopreno que se encuentra sumergida en un recipiente con agua. Debido al estimulo recibido, el neopreno genera ondas ultrasonicas que viajan a través del agua, éstas provocan una deformación mecánica del sensor PVDF produciendo un cambio en la polarización eléctrica, es decir, aparecen cargas eléctricas en ciertas caras opuestas del sensor, se obtiene un efecto capacitivo. La diferencia de potencial generada en las caras cargadas eléctricamente resulta ser nuestra señal de interés, esta señal es llevada a la entrada del amplificador a través de un cable coaxial, con impedancia de 50Ω.

Tanto la salida como la entrada del amplificador son conectadas al osciloscopio, mediante cables con impedancia de 50Ω, a través del cual se observan y almacenan los datos de ambas señales. Al igual que en la prueba anterior, el amplificador es alimentado a través de dos fuentes conectadas en serie, proprocionando un voltaje bipolar de ±5V.

Los resultados obtenidos en la pruebas aquí descritas se muestran en el siguiente capítulo.

# **Capítulo 6**

# **Resultados**

Durante este capítulo se presentan los resultados obtenidos en las pruebas descritas en el capítulo 5. A partir de los resultados obtenidos se realiza una comparación entre los resultados teóricos, los resultados de simulación y los resultados prácticos.

## **6.1 Resultados usando un generador de señales**

A continuación se presentan los resultados obtenidos en la primer prueba, en la cual se empleó un generador de funciones como señal de entrada. Como se mencionó en el capítulo anterior, el generador de funciones proporciona una señal sinusoidal de 1 mV pico en un intervalo de frecuencia de 100 kHz a 150 MHz. Primeramente se presentan la señal de entrada y la señal de salida con los datos proporcionados por el osciloscopio, posteriormente se presentan los espectros en frecuencia de ambas señales, los gráficos presentados son obtenidos con la ayuda del software Matlab.

De acuerdo a la tabla 5.1, son 33 las frecuencias a probar, por lo tanto, se obtienen 33 gráficas sólo de las señales de entrada, si a estas les sumamos las señales de salida más los espectros en frecuencia tanto de la entrada como de la salida obtenemos un total de 132 gráficas. Resulta impráctico presentar cada una de ellas, es por eso que únicamente se presentan los resultados obtenidos a una frecuencia de 10 MHz.

Al momento de realizar las pruebas experimentales se observa que en el instante en que la fuente de alimentación del circuito es encendida se genera ruido el cual se ve reflejado tanto en la señal de entrada, proporcionada por el generador de funciones, como en la salida del circuito. Además se observa que la señal de salida cuenta con un nivel de DC tal que la señal se encuentra fuera del intervalo del eje horizontal del osciloscopio (Volts/División) y por tanto no se visualiza en la pantalla a menos que se cambie la escala del eje horizontal, sin embargo, al cambiar de escala, debido a que ésta es mucho mayor que la señal, no se distingue la señal e incluso pareciera que no hay señal de salida. Por este motivo se opta por alimentar el circuito con  $\pm$ 3.5V, voltaje de operación mínimo, en lugar de  $\pm$ 5V, logrando con ello que el nivel de DC disminuya, alcanzando un valor de 826 mV, resultado que contrasta con los 2.824 mV obtenidos en la simulación. Cabe mencionar que este nivel de DC, mejor conocido como offset, es debido a la polarización de los CFA.

En la figura 6.1 se muestra la señal de entrada a una frecuencia de 10 MHz, a pesar de que la amplitud de la señal sinusoidal proporcionada por el generador de funciones es de 1 mV pico, la señal de entrada presenta una amplitud de aproximadamente 1.25 mV pico, esto debido a que la señal de entrada cuenta con ruido inducido por el propio circuito que provoca este aumento en el voltaje. Este efecto se presenta en las 33 frecuencias de prueba.

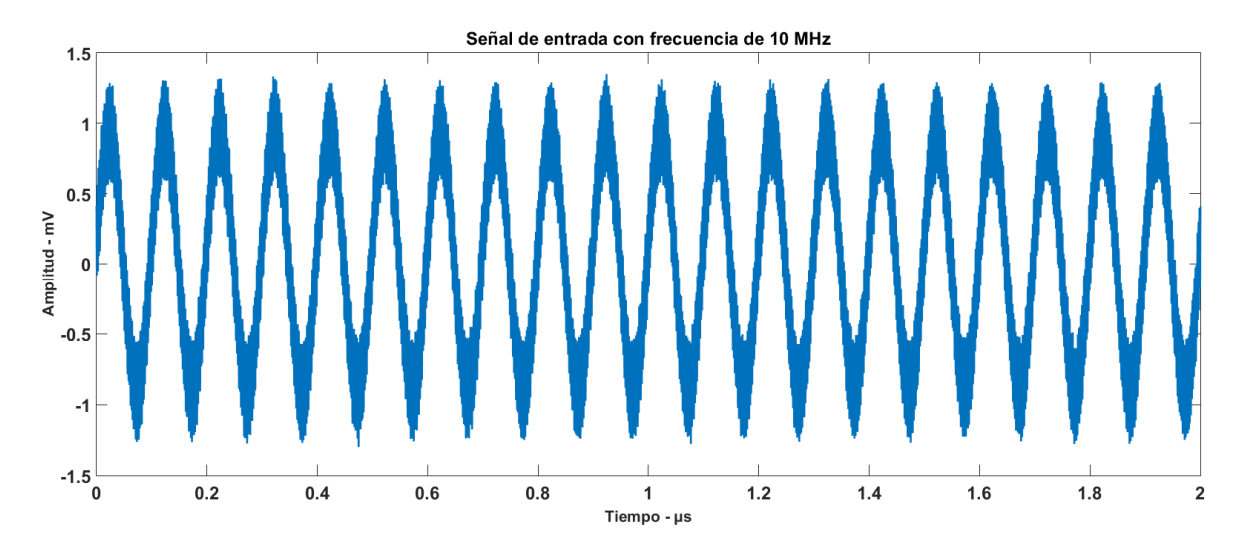

Figura 6.1. Señal de entrada con frecuencia de 10 MHz.

En la figura 6.2 se muestra la señal obtenida en la salida del amplificador la cual también presenta el mismo efecto que la señal de entrada, es decir, cuenta con ruido adicionado por el propio circuito. Este mismo efecto se presenta en todas las salidas obtenidas al realizar esta prueba. A pesar de ello se obtiene una señal con un voltaje de aproximadamente 10 mV, dando como resultado una ganancia de 18 dB.

Aparentemente la ganancia obtenida está muy por debajo de la ganancia de diseño que es de 40 dB, esto es debido a que, por diseño, la impedancia de salida del amplificador es de 50Ω de modo que cuando la salida del amplificador es conectada a la entrada del osciloscopio, con una impedancia de entrada de 50Ω, se genera un divisor de voltaje provocando que la ganancia sea reducida en un 50%. Por lo tanto la ganancia del amplificador es de 36 dB, considerando ésta ganancia obtenemos un error del 10%, el cual es aceptable. Sin embargo considerando que la ganancia es de 18 dB el error, respecto de la ganancia de diseño, es de 55%.

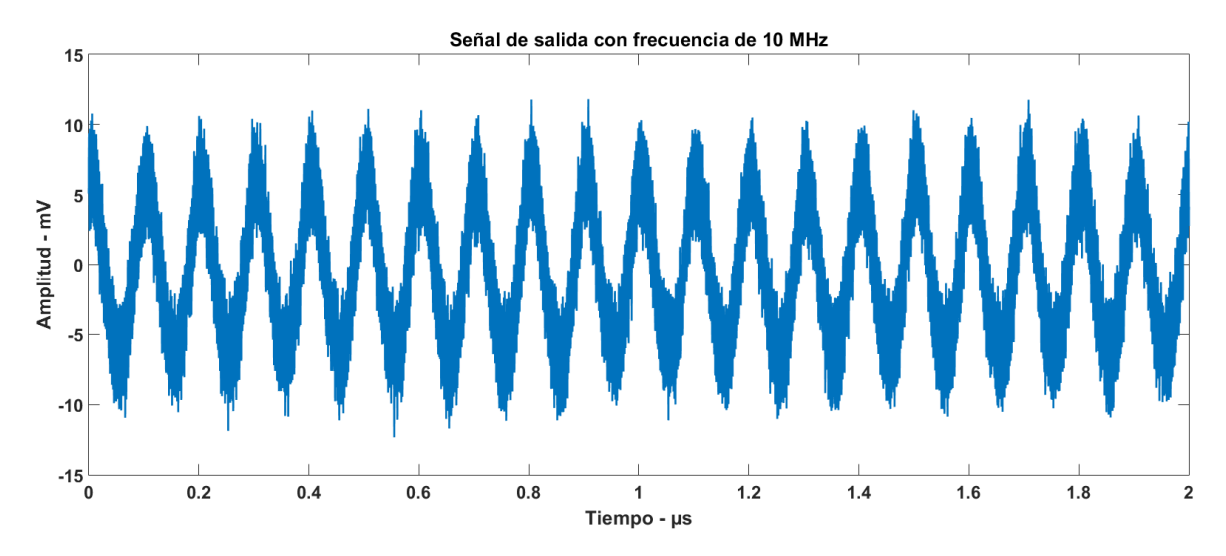

Figura 6.2. Señal de salida con frecuencia de 10 MHz
A partir de esta frecuencia la ganancia comienza a decaer, es por ello que se elige mostrar los resultados obtenidos a esta frecuencia, de modo que la frecuencia de corte superior obtenida en la práctica resulta ser de es de aproximadamente 20 MHz, logrando únicamente el 20% del ancho de banda de diseño. Por otro lado, la frecuencia de corte inferior es de aproximadamente 400kHz, obteniendo un error del 20% respecto de la frecuencia de diseño.

Al obtener el espectro en frecuencia de la señal de entrada, figura 6.3, encontramos que adicional al pico debido a la frecuencia de 10 MHz, se obtiene un pico a una frecuencia de 539.9 MHz, que ciertamente esta fuera del intervalo de interés, sin embargo se presume que es el responsable de afectar la señal de entrada.

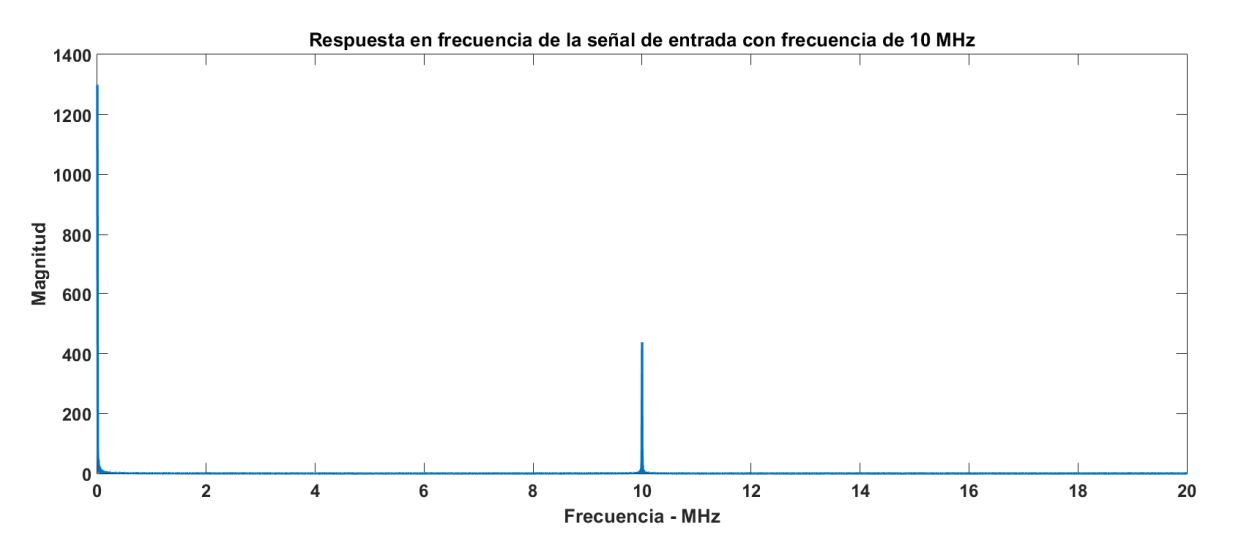

Figura 6.3. Espectro en frecuencia de la señal de entrada con frecuencia de 10 MHz.

Al enfocar la señal de entrada de 10 MHz, reduciendo el intervalo de tiempo, se observa claramente que sobre ésta se encuentra otra señal de mayor frecuencia la cual resulta tener una frecuencia de 539 MHz, por tanto se comprueba que ésta es la responsable de afectar la señal de entrada.

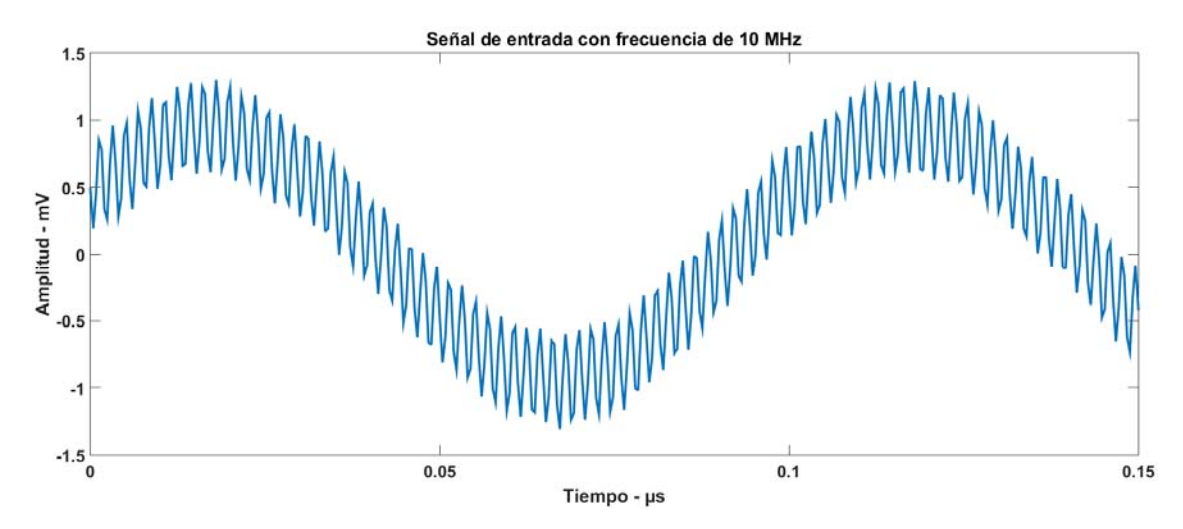

Figura 6.4. Enfoque de la señal de entrada con frecuencia de 10 MHz.

Al obtener el espectro en frecuencia de la señal de salida, figura 6.5, al igual que en el espectro de la señal de entrada, adicionalmente al pico que representa la salida, se presenta un pico a una frecuencia de 539.9 MHz, a pesar de que el filtro implementado en la práctica tiene una frecuencia de corte superior de 20 MHz. Esto implica que esta frecuencia sigue apareciendo aún después de la etapa de filtrado, lo que nos lleva a pensar que esta es generada en el propio CFA.

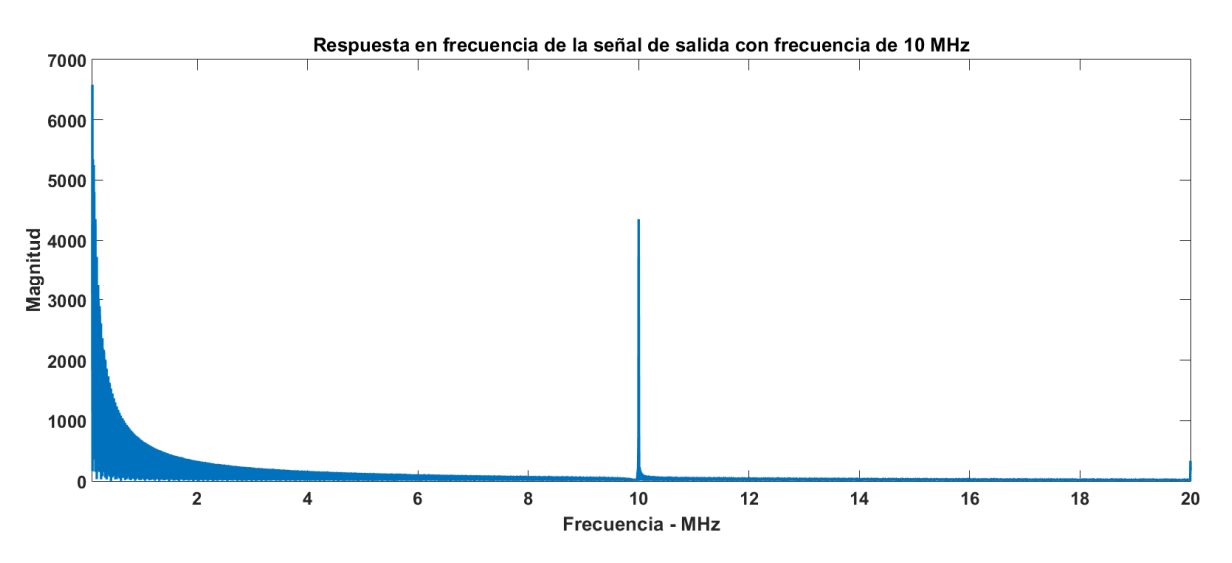

Figura 6.5. Espectro en frecuencia de la señal de salida con frecuencia de 10 MHz.

#### **5.2.1 Resultados usando un sensor basado en PVDF**

A continuación se presentan los resultados obtenidos en la prueba experimental realizada con el sensor basando en PVDF. De igual manera, primeramente se presentan la señal de entrada y la señal de salida con los datos proporcionados por el osciloscopio, posteriormente se presentan los espectros en frecuencia de ambas señales. Los espectros en frecuencia son obtenidos con la ayuda del software Matlab.

En la figura 6.6 se muestra la señal obtenida con el sensor PVDF, que a su vez funge como señal de entrada. La señal de interés es aquella que se encuentra dentro del intervalo de 16 a 19 microsegundos. Considerando que la amplitud de esta señal es la diferencia de voltaje entre la cresta y el valle obtenemos una amplitud de aproximadamente 230 μV pico a pico.

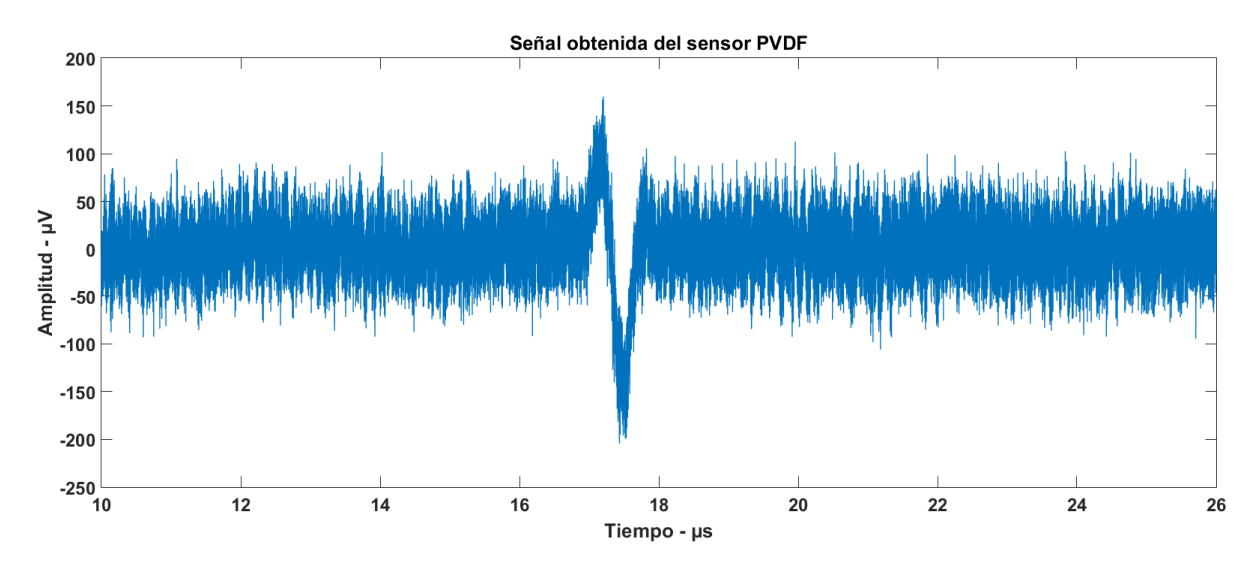

Figura 6.6. Señal obtenida del sensor PVDF.

En el espectro en frecuencias de la señal de entrada, figura 6.7, se observa que la señal cuenta con un contenido de frecuencias que va desde aproximadamente 5 MHz hasta alrededor de los 40 MHz, considerando que en los resultados de la prueba anterior se determinó que el amplificador esta atenuando las señales con frecuencias por encima de los 10 MHz, se espera que la señal amplificada pueda sufrir de algunas deformaciones.

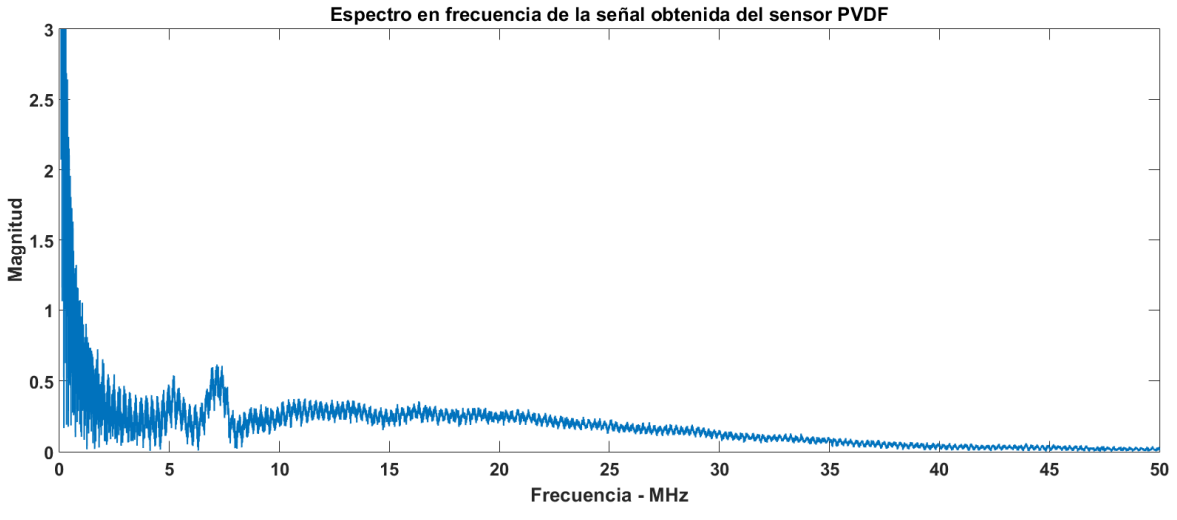

Figura 6.7. Espectro en frecuencias de la señal obtenida del sensor PVDF.

El resultado de la amplificación de la señal se presenta en la figura 6.8. Como se esperaba, la señal obtenida cuenta con una deformación debida a la disminución de la ganancia en señales con frecuencias mayores de los 10 MHz. En este caso no es correcto determinar la amplitud de la señal amplificada debido a la deformación que presenta la señal, sobre todo con el criterio con que se determinó la amplitud de la señal de entrada.

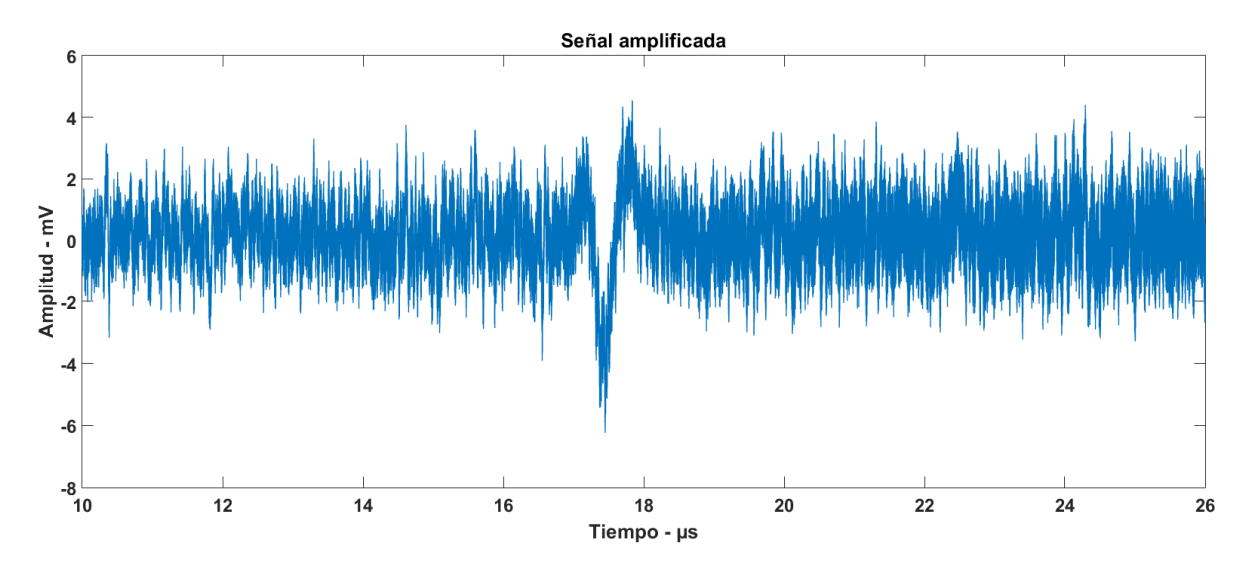

Figura 6.8. Señal amplificada.

En la figura 6.9 se muestra el espectro en frecuencias de la señal de salida, en él se muestra un mayor contenido armónico respecto del espectro de la señal de entrada de manera que los picos que se encuentran alrededor de los 5 MHz y 7 MHz no se distinguen tan claramente.

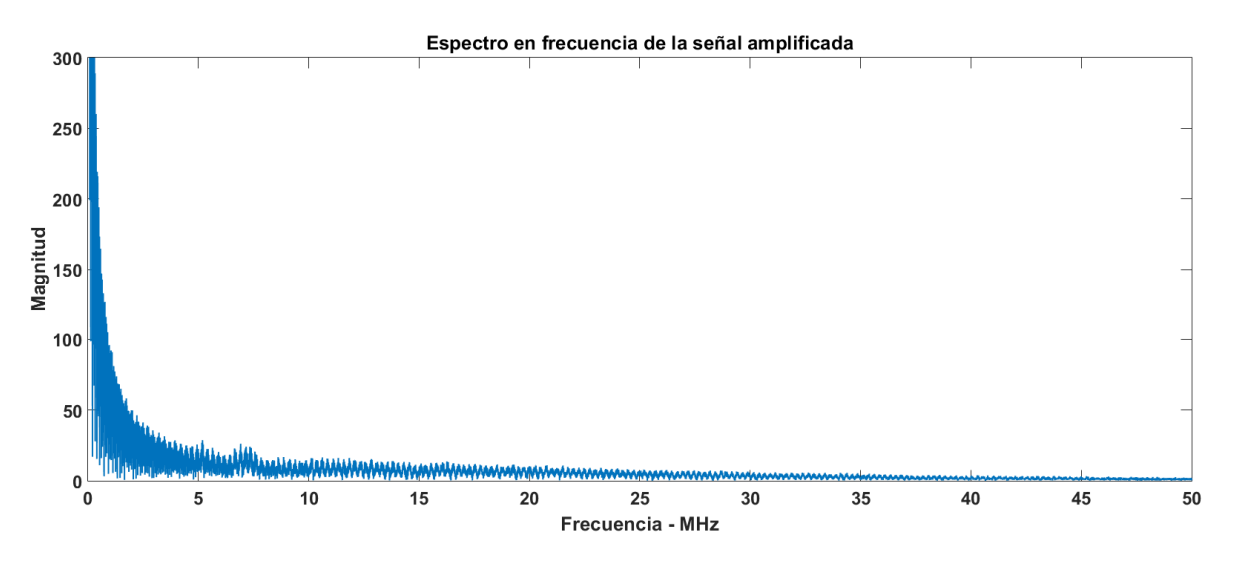

Figura 6.9. Espectro en frecuencias de la señal amplificada.

Con los resultados obtenidos en esta prueba queda confirmado que el amplificador cuenta con un desempeño aceptable dentro del intervalo de 0.5 a 10 MHz. Sin embargo no es suficiente para un adecuado funcionamiento.

# **Capítulo 7**

## **Conclusiones**

Se ha presentado el diseño, simulación, implementación y prueba de un circuito de amplificación basado en Amplificadores Operacionales Realimentados por Corriente con un intervalo de operación de (0.5 – 100) MHz y una ganancia de 40 dB.

El diseño considerado se sometió a pruebas de simulación en las que se obtuvo una ganancia de 38.96 dB, una frecuencia de corte inferior de 513.9 kHz y una frecuencia de corte superior de 114.27 MHz, logrando con ello un porcentaje de error, respecto a los valores de diseño, de 2.6 %, 2.76 % y 14.27 %, respectivamente. Sin embargo se obtuvo una figura de ruido de 32.85 dB, para fuentes con impedancia de 50 Ω y 69.83 dB para fuentes de con impedancia de 1 MΩ, en el mejor de los casos. Con excepción de la figura de ruido, el desempeño del amplificador es favorable.

Sobre la implementación del circuito se realizaron consideraciones de distribución espacial de componentes, materiales y distancias entre pistas. A pesar de ello se detectaron capacitancias parásitas del orden de las decenas de picofaradios. Es necesario ser más estricto en el diseño del PCB para logara reducir las capacitancias parásitas.

Durante las pruebas se notó una frecuencia de 539.9 MHz, la cual se presentaba tanto en la salida como en la entrada del amplificador, a pesar de encontrarse fuera del intervalo de operación provoca errores en las mediciones en amplitud ya que ésta se encontraba sobre la señal de interés. Hasta el momento se presume que esta señal proviene del propio CFA puesto que ésta se sigue presentando aún después de la etapa de filtrado.

La máxima ganancia obtenida fue de 20 dB, en el intervalo de 1 MHz a 9 MHz, a partir de los 10 MHz la ganancia comienza a decaer de manera tal que la frecuencia de corte superior se presenta a tan solo 20 MHz, que representa el 20 % del ancho de banda de diseño, mientras que la frecuencia de corte inferior se presenta alrededor de los 400 kHz, obteniendo con ello un porcentaje de error del 20 %, respecto de la frecuencia de diseño.

Para lograr amplificación a frecuencias mayores a los 20 MHz se plantea modificar el filtro pasa bajas a fin de que la frecuencia de corte superior no se vea afectada por las capacitancias parásitas presentes en el PCB, las cuales resultan ser las causantes de que la frecuencia de corte superior sea de tan solo 20 MHz.

Respecto a la frecuencia de 539.9 MHz que se presenta en la salida, se proponen dos alternativas. La primera consiste en cambiar el orden de las etapas del amplificador, colocando la etapa de filtrado al final, de modo que el filtro se encargue de atenuarla y la segunda que, considerando que es una frecuencia que se encuentra fuera del intervalo de interés, consiste en atenuarla mediante técnicas de filtrado digital como parte de un proceso previo al procesamiento de la señal.

De acuerdo a los resultados obtenidos, para mejorar el desempeño de ruido del amplificador es necesario modificar la etapa de acoplamiento ya que esta es la causante de la mayor parte del total de ruido generado por el circuito. Emplear dispositivos FET ya que estos cuentan con corrientes de ruido menores a las obtenidas con dispositivos basados en TBJ, como es el caso del CFA empleado en este trabajo.

El sistema de amplificación, en términos de los resultados aquí propuestos, presenta un desempeño aceptable en el intervalo de 0.5 a 20 MHz, quedando aún por resolver aspectos correctivos para extender su desempeño. A pesar de las dificultades planteadas, el trabajo a la fecha permite identificar que la estrategia adoptada es viable y potencialmente permitiría resolver el problema planteado de inicio.

#### **Referencias:**

[1] Harvey Barry, "Current Feedback OpAmp Limitations: A State of the Art Review", Circuits and Systems, IEEE, 1993.

[2] Franco Sergio, "Analytical Foundations of Current-Feedback Amplifiers", IEEE, 1993.

[3] "An Intuitive Approach to Understanding Current Feedback Amplifiers", Application Note, Intersil, 2004.

[4] "Current Feedback Amplifier Theory and Applications", Applications Note, Intersil, 1995.

[5] Austin John, "Current Feedback Amplifiers: Review, Stability Analysis, and Applications", Application Bulletin, Texas Instruments, 2000.

[6] Mancini Ron, "Current Feedback: Amplifier Analysis and Compensation", Application Report, Texas Instruments, 2001.

[7] Stephens Randy, "Expanding the Usability of Current-Feedback Amplifiers", Analog Applications Journal, Texas Instruments, 2003.

[8] Carter Bruce, "RF and IF Amplifiers with Op Amps", Analog Applications Journal, Texas Instruments, 2003.

[9] Gift J. G. Stephan, Maundy Brent, "Improving the Bandwidth Gain-Independence and Accuracy of the Current Feedback Amplifier", IEEE, 2005.

[10] Maundy B., Gift S., Magierowski S., "Constant bandwidth current feedback amplifier from two operational amplifiers", International Journal of Electronics, 2007.

[11] Dongsheng Ma, Chen Zheng, Hio Leong Chao, Mike Koen, "Integrated Low-Power CMFB-Free Variable-Gain Amplifier for Ultrasound diagnostic Applications", Analog Integr Circ Sig Process, 2009.

 [12] Rakesh Kumar Singh, R. K. Nagaria. "A New Performance Enhancement Technique of the Current Feedback Amplifier", IEEE, 2009

[13] Nihit Bajaj, Bert Vermeire, Bakkaloglu Bertan, "A 10MHz to 100MHz Bandwidth Scalable, Fully Differential Current Feedback Amplifier", IEEE, 2010.

[14] Lim Hansang, Jaehong Park, "Frecuency-Domain Analysis of Effects of the Locations of a Feedback resistor in a Current Feedback Amplifier", IEEE, 2006.

[15]Clayton George, Winder Steve, "Operational Amplifiers", 5<sup>ta</sup> edición, Newnes, Inglaterra, 2003.

[16] Whitaker Jerry C.,"The Electronic Hand Book", 2<sup>a</sup> edición, Taylor & Francis group, USA, 2005.

[17]"Current Feedback Amplifier Analysis and Compensation", Application Report, Texas Instruments,2001.

[18]"Voltage Feedback VS Current Feedback Op Amps", Application Report, Texas Instruments, 1998.

[19]Motchenbacher C. D., Conelly J. A., "Low-Noise Electronic System Design", Jhon Wiley & Sons, USA, 1993.

[20]Ott Henrry W., "Noise Reduction Techniques in Electronic Systems", 2ª edición, Jhon Wiley & Sons, USA, 1988.

[21]Jones David L."PCB Design Tutorial Revision A", online, http://alternatezone.com/electronics/files/PCBDesignTutorialRevA.pdf.

[22]Mezher K. A., Ali N. T., Bowron P., "50 MHz Reduced Noise Active Bandpass Filter using Current Feedback Ammplifiers", IEEE, 2010.

[23] Stephens Randy, "Active filter using current-feeback amplifiers", Analog Applications Journal, Texas Instruments, 2004.

[24]Karki James, " Analysis of the Sallen-Key Architecture", Application Report, Texas Instruments, 2002.

[25]June Lee B.S. (2007). RF Amplifier Using Op-Amp (Master of Sciencie in Electrical Engineering ). University of Arkansas, USA.

[26] Terrel David L., "Op Amps Design, Application and Troubleshooting", 2<sup>a</sup> edición, Elsevier Science, USA, 1996.

[27]Starecki Tomasz, "Analog Front-End Circuitry in Piezoelectric and Microphone Detection of Photoacoustic Signals", International Journal Thermophys, 2014.

### **Anexo A**

### **Filtro Sallen-Key con Amplificadores Operacionales Realimentados con Corriente (CFA)**

#### **A.1 Configuración general**

En 1955 R. P. Sallen y E. L. Key [24] definieron una arquitectura o topología de un circuito que se emplea para implementar funciones de transferencia de segundo orden [25]. Dentro de estas se encuentras las funciones de transferencia de los filtros de segundo orden, es por ello que esta arquitectura es conocida, generalmente, como filtro Sallen-Key.

Si la retroalimentación positiva que presenta esta arquitectura se controla factores de calidad grandes se alcanzan limitados principalmente por la fuente de alimentación y la tolerancia de los componentes [24].

El filtro Sallen-Key es conveniente para CFA's debido a que el lazo de retroalimentación está aislado del lazo del filtro. Esto permite que cualquier resistencia sea empelada en el lazo de retroalimentación sin afectar directamente las características en frecuencia [23].

En la figura B.1 se ilustra la arquitectura Sallen-Key generalizada donde las impedancias,  $Z$ , representan los componentes del filtro mientras que las resistencias  $R_{\rm a}$  y  $R_{\rm a}$  determinan la ganancia de la banda de paso.

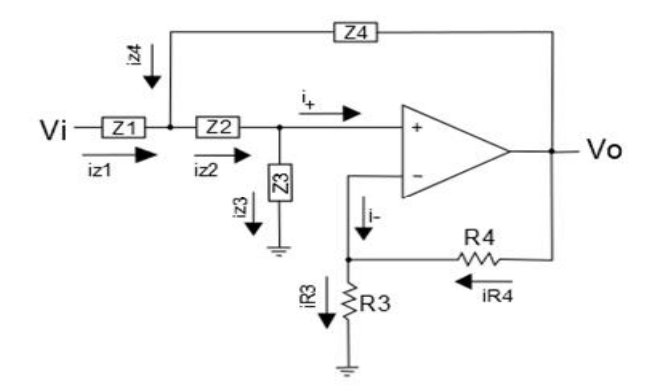

Figura B.1. Arquitectura Sallen-Key generalizada.

A continuación determinamos la función de transferencia de la Arquitectura Sallen-Key generalizada, para ello nos apoyaremos en la Ley de Corrientes de Kirchof (LCK) y de la figura B.1.

A partir de la LCK en el nodo  $V_f$ , figura B.1, obtenemos:

 $i_{Z4} + i_{Z3} - i_{Z2} = 0$  $\frac{V_i-V_f}{Z_1}+\frac{V_o-V_p}{Z_4}-\frac{V_f-V_p}{Z_2}=0$ 

Reordenando términos:

$$
\frac{V_{1}}{Z_{1}} + \frac{V_{p}}{Z_{2}} + \frac{V_{o}}{Z_{4}} = V_{f}\left(\frac{1}{Z_{1}} + \frac{1}{Z_{2}} + \frac{1}{Z_{4}}\right)
$$
(1)

Aplicando la LCK en el nodo  $V_p$ , figura B.1, obtenemos:

$$
i_{Z2}-i_{Z3}-i_{+}=0
$$

Considerando que la impedancia de entrada en la terminal no inversora es del orden de los Mega Ohms, cosa que es factible, la corriente  $i_+ \otimes 0$ , por lo tanto:

 $i_{Z2} = i_{Z3}$ 

$$
\frac{V_f - V_p}{Z_2} = \frac{V_p}{Z_3}
$$

Despejando  $V_f$ :

$$
V_f = V_p \left( 1 + \frac{z_2}{z_s} \right) \tag{2}
$$

Aplicando la LCK en el nodo  $V_n$ , figura B.1, obtenemos:

 $t_{-}+t_{Z4}-t_{Z3}=0$ 

$$
\frac{V_0}{Z(f)} + \frac{V_0 - V_{\eta}}{R_4} - \frac{V_{\eta}}{R_8} = 0
$$
 (3)

 $Z(f)$  es la transimpedancia del CFA, la cual depende de la frecuencia, está impedancia es del orden de los Mega Ohms, por lo tanto el primer término de la ecuación (3) tiende a cero dando como resultado la siguiente expresión:

$$
\frac{V_o - V_n}{R_4} - \frac{V_n}{R_3} = 0
$$

Despejando  $V_n$ :

$$
V_n = \frac{V_o}{1 + \frac{N_d}{R_s}}\tag{4}
$$

El denominador del lado derecho de la igualdad corresponde a la ganancia en lazo cerrado de la configuración no inversora  $(G_{LC})$ , la ecuación (4) se simplifica quedando de la siguiente forma:

$$
V_n = \frac{V_o}{c_{LC}}\tag{5}
$$

Recordando que el voltaje en la terminal inversora  $(V_n)$  es igual al voltaje en la terminal no inversora  $(V_n)$ , debido al seguidor de voltaje existente entre estas terminales, la ecuación (5) puede ser reescrita quedando de la siguiente forma:

$$
V_p = \frac{V_0}{C_{LC}}\tag{6}
$$

Sustituyendo las ecuación (2) en (1):

$$
\frac{V_{\bar{t}}}{Z_1} + \frac{V_p}{Z_2} + \frac{V_o}{Z_4} = V_p \left( 1 + \frac{Z_2}{Z_3} \right) \left( \frac{1}{Z_1} + \frac{1}{Z_2} + \frac{1}{Z_4} \right) \tag{7}
$$

Despejando  $V_p$ :

$$
V_p = V_i \left( \frac{z_2 z_3 z_4}{z_2 z_3 z_4 + z_1 z_2 z_3 + z_1 z_2 z_4 + z_2^2 z_4 + z_1 z_2^2} \right) + V_o \left( \frac{z_1 z_2 z_3}{z_2 z_4 + z_1 z_2 z_4 + z_1 z_2 z_4 + z_2^2 z_4 + z_1 z_2^2} \right)
$$
(8)

Sustituyendo la ecuación (6) en (8) obtenemos el siguiente resultado:

$$
\frac{V_0}{G_{LC}} = V_i \left( \frac{Z_2 Z_5 Z_4}{Z_2 Z_5 Z_4 + Z_1 Z_2 Z_5 + Z_1 Z_2 Z_4 + Z_2^2 Z_4 + Z_1 Z_2^2} \right) + V_o \left( \frac{Z_1 Z_2 Z_3}{Z_2 Z_5 Z_4 + Z_1 Z_2 Z_5 + Z_1 Z_2 Z_4 + Z_2^2 Z_4 + Z_1 Z_2^2} \right) \tag{9}
$$

Para obtener la función de transferencia de la arquitectura Sallen-Key generalizada, únicamente es necesario despejar  $V_{\alpha}/V_i$  de la ecuación (9), la función de transferencia es por tanto:

$$
\frac{V_0}{V_i} = \frac{C_{LC}}{\frac{Z_1 + Z_2}{Z_3} + \frac{Z_1 Z_2}{Z_2 Z_4} + \frac{Z_4}{Z_4} (1 - C_{LC}) + 1}
$$
(10)

A partir de la ecuación (10) se obtiene la función de transferencia de cualquier configuración obtenida a partir de esta arquitectura.

#### **A.2 Filtro pasa bajas**

La ecuación general en el dominio de la frecuencia para un filtro pasa bajas de segundo orden se ilustra en la ecuación (11),  $f_c$  representa la frecuencia de corte (el punto entre la banda de paso y la banda de paro) y  $Q$ representa el factor de calidad [25].

$$
H_{LP} = \frac{K}{-\left(\frac{f}{f_c}\right)^2 + \frac{jf}{Qf_c} + 1} \tag{11}
$$

Cuando  $f \ll f_e$ , la ecuación (11) se reduce a K, el circuito pasa las señales multiplicadas por un factor de ganancia K. Cuando  $f = f_c$ , la ecuación (11) se reduce a  $-jKQ$ , las señales son afectadas por el factor Q. Cuando  $f \gg f_c$ , la ecuación (11) se reduce a  $-K(f_c/f)^2$ , las señales son atenuadas por el cuadrado de la relación de frecuencias.

La arquitectura Sallen-Key es configurada como un filtro pasa bajas cuando  $Z_1 = R_1$ ,  $Z_2 = R_2$ ,  $Z_3 = 1/sC_1$  y  $\mathbb{Z}_4 = 1/\mathbb{Z}_2$ . El circuito correspondiente se ilustra en la figura B.2.

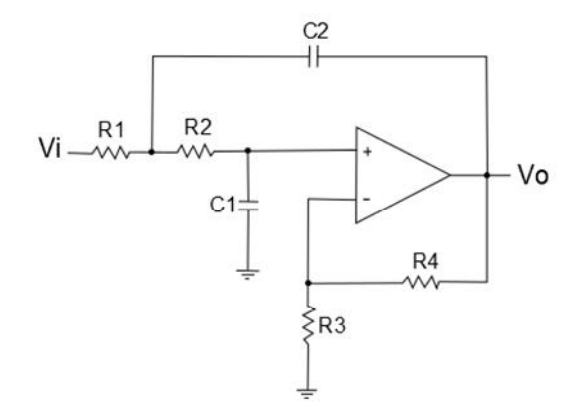

Figura B.2. Filtro Sallen-Key pasa bajas.

Sustituyendo los valores correspondientes de cada una de las impedancias en la función de transferencia, ecuación (10), obtenemos su función de transferencia en términos de Laplace, el resultado obtenido se ilustra en la ecuación (12).

$$
\frac{V_0}{V_i} = \frac{c_{LC}}{s^2 (R_1 R_2 C_1 C_2) + s (R_1 C_1 + R_2 C_1 + R_1 C_2 (1 - G_C)) + 1}
$$
(12)

Sustituyendo *s* por su correspondiente valor en frecuencia ( $s = j2\pi f$ ) en la ecuación (12) obtenemos la función de transferencia del filtro pasa bajas en función de la frecuencia:

$$
\frac{V_0}{V_i} = \frac{C_{LC}}{-4\pi^2 f^2 (R_2 R_2 C_2 C_2) + j2\pi f (R_2 C_2 + R_2 C_2 + R_2 C_2 (1 - C_{LC})) + 1}
$$
(13)

Comparando la ecuación (13) con la ecuación general del filtro pasa bajas de segundo orden, ecuación (11), obtenemos las ecuaciones que determinan la frecuencia de corte y el factor de calidad, ecuaciones (13) y (14), respectivamente.

$$
f_c = \frac{1}{2\pi\sqrt{R_2 R_2 C_1 C_2}}\tag{13}
$$

74

$$
Q = \frac{\sqrt{R_1 R_2 C_2 C_2}}{R_1 C_1 + R_2 C_1 + R_1 C_2 (1 - G_{LC})}
$$
(14)

A partir de estas dos ecuaciones se determinan los valores requeridos en cada uno de los componentes. En las siguientes secciones se presentan algunos métodos comúnmente empleados para simplificar estas ecuaciones.

#### **A.2.1 Relación entre componentes**

Suponiendo que  $R_1 = mR$ ,  $R_2 = R$ ,  $C_1 = C$  y  $C_2 = nC$ , la frecuencia de corte y el factor de calidad quedan definidos como:

$$
f_c = \frac{1}{2\pi RC\sqrt{mn}}\tag{15}
$$

$$
Q = \frac{\sqrt{mn}}{m+1+mn(1-C_{LC})}
$$
\n(16)

Con esta simplificación existe una relación entre  $f_c$ y Q. El diseño comienza estableciendo el valor de la ganancia  $(G_{LC})$  y de Q basados en n, m y  $G_{LC}$ , posteriormente se fija el valor de C y se calcula el valor de R con la  $f_c$ deseada.

Es importante notar que si  $G_{LC} = 1 + \frac{m+1}{mn}$  resulta en un  $Q = \infty$ . Con grandes valores de  $G_{LC}$  Q llega a ser negativa, los polos se mueven del lado derecho del plano s provocando que el circuito oscile.

#### **A.2.2 Relación entre componentes del filtro con ganancia unitaria**

Suponiendo que  $R_1 = mR$ ,  $R_2 = R$ ,  $C_1 = C$ ,  $C_2 = nC$  y  $G_{LC} = 1$ , la frecuencia de corte y el factor de calidad quedan definidos como:

$$
f_c = \frac{1}{2\pi RC\sqrt{mn}}\tag{17}
$$

$$
Q = \frac{\sqrt{mn}}{m+1} \tag{18}
$$

Esta simplificación mantiene una ganancia unitaria en la banda de paso, sin embargo, existe una relación entre  $f_{eV}$  Q. El diseño inicia seleccionando la relación entre  $m \vee n$  para establecer Q, posteriormente se fija el valor de  $C$  y se calcula el valor de  $R$  con la  $f_{\rm c}$  deseada.

#### **A.2.3 Relación entre resistencias y capacitores iguales**

Suponiendo que  $R_1 = mR$ ,  $R_2 = R$  y  $C_1 = C_2 = C$ , la frecuencia de corte y el factor de calidad quedan definidos como:

$$
f_c = \frac{1}{2\pi RC\sqrt{m}}\tag{19}
$$

$$
Q = \frac{\sqrt{m}}{1 + 2m - mC_{LC}}
$$
 (20)

La razón de establecer los capacitores iguales se debe a la limitada selección de valores en comparación con las resistencias.

Existe una relación entre  $f_c$ y Q. El diseño inicia con la elección de  $m$  y  $G_{LC}$  para establecer la ganancia y el Q del circuito, posteriormente se fija el valor de C y se calcula el valor de R con la  $f_c$  deseada.

#### **A.2.4 Relación entre capacitores y resistencias iguales**

Suponiendo que  $R_1 = R_2 = R$ ,  $C_1 = C$  y  $C_2 = nC$ , la frecuencia de corte y el factor de calidad quedan definidos como:

$$
f_c = \frac{1}{2\pi RC\sqrt{n}}\tag{19}
$$

$$
Q=\frac{\sqrt{n}}{2+m(1-GLC)}
$$
\n(20)

A pesar de la limitada selección de valores de  $C$  también es posible implementar esta simplificación, con la ventaja de lograr Q más grandes en ganancia unitaria  $(G_{LG} = 1)$  que en la simplificación anterior.

Existe una relación entre  $f_c$ y Q. El diseño inicia con la elección de n y G<sub>LC</sub> para establecer la ganancia y el Q del circuito, posteriormente se fija el valor de C y se calcula el valor de R con la  $f_c$  deseada.

#### **A.2.5 Componentes iguales**

Suponiendo que  $R_1 = R_2 = R \vee C_1 = C_2 = C$ , la frecuencia de corte y el factor de calidad quedan definidos como:

$$
f_c = \frac{1}{2\pi RC}
$$
 (21)

$$
Q = \frac{1}{3 - G_{LC}}\tag{22}
$$

76

En este caso  $f_c$ y Q son independientes entre sí. La ganancia del circuito determina el Q y RC establece la  $f_c$ . El diseño inicia fijando el valor de C, posteriormente se calcula el valor de Rcon la  $f_c$  deseada. Debido a que la ganancia controla el  $Q$  del circuito, futuras ganancias o atenuaciones pueden ser requeridas para alcanzar la ganancia deseada en la banda de paso.

Valores de  $G_{LC}$  cercanos a 3 resultan en  $Q$  altos, los cuales son sensibles a las variaciones en los valores de  $R_3$  y  $R_4$ . Cuando  $G_{LC} = 3$  provoca que  $Q = \infty$ . Con valores mayores a 3 Q llega a ser negativo, los polos se mueven al semiplano derecho del plano s y el circuito oscila.

#### **A.3. Filtro pasa altas**

La ecuación general en el dominio de la frecuencia para un filtro pasa altas de segundo orden se ilustra en la ecuación (23),  $f_c$  representa la frecuencia de corte (el punto entre la banda de paso y la banda de paro) y  $Q$ representa el factor de calidad [25].

$$
H_{LP} = \frac{-\kappa \left(\frac{f}{f_c}\right)^2}{-\left(\frac{f}{f_c}\right)^2 + \frac{if}{Qf_c} + 1} \tag{23}
$$

Cuando  $f \ll f_c$ , la ecuación (23) se reduce a  $-K(f_c/f)^2$ , las señales son atenuadas por el cuadrado de la relación de frecuencias. Cuando  $f = f_c$ , la ecuación (23) se reduce a-jKQ, las señales son afectadas por el factor *Q*. Cuando  $f \gg f_c$ , la ecuación (23) se reduce a K, el circuito pasa las señales multiplicadas por un factor de ganancia  $K$ .

La arquitectura Sallen-Key es configurada como un filtro pasa altas cuando  $Z_1 = 1/sC_1$ ,  $Z_2 = 1/sC_2$ ,  $Z_3 = R_1$  y  $Z_4 = R_2$ . El circuito correspondiente se ilustra en la figura B.3.

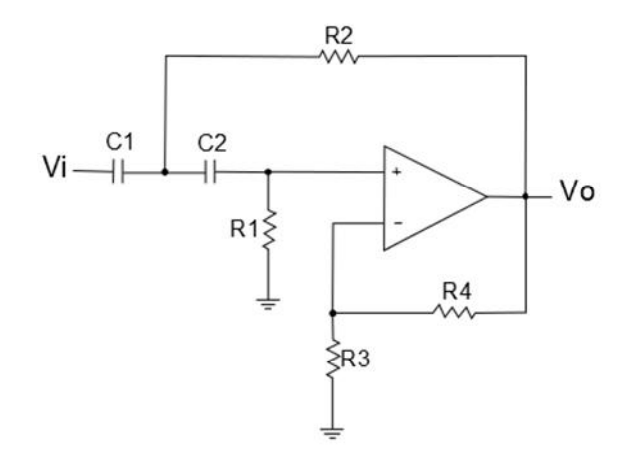

Figura B.3. Filtro Sallen-Key pasa altas.

Sustituyendo los valores correspondientes de cada una de las impedancias en la función de transferencia, ecuación (10), obtenemos su función de transferencia en términos de Laplace, el resultado obtenido se ilustra en la ecuación (24).

$$
\frac{V_0}{V_1} = \frac{c_{LC}}{\frac{1}{s^2 (R_2 R_2 C_2 C_2)} + \frac{4}{s} \left(\frac{1}{R_2 C_1} + \frac{1}{R_2 C_2} + \frac{(1 - C_{LC})}{R_2 C_1}\right) + 1}
$$
(24)

Sustituyendo *s* por su correspondiente valor en frecuencia ( $s = j2\pi f$ ) en la ecuación (24) obtenemos la función de transferencia del filtro pasa altas en función de la frecuencia:

$$
\frac{V_0}{V_l} = \frac{C_{LC}}{\frac{1}{-4\pi^2 f^2 (R_2 R_2 C_2 C_2)} + \frac{1}{j \pi r f} \left(\frac{1}{R_2 C_2} + \frac{1}{R_2 C_2} + \frac{(1 - G_{LC})}{R_2 C_1}\right) + 1}
$$
(25)

Comparando la ecuación (25) con la ecuación general del filtro pasa altas de segundo orden, ecuación (23), obtenemos las ecuaciones que determinan la frecuencia de corte y el factor de calidad, ecuaciones (26) y (27), respectivamente.

$$
f_{c} = \frac{1}{2\pi\sqrt{R_{2}R_{2}C_{2}C_{2}}}
$$
(26)  

$$
Q = \frac{\sqrt{R_{2}R_{2}C_{2}C_{2}}}{R_{2}C_{2}+R_{2}C_{2}+R_{2}C_{2}(1-G_{2}C)}
$$
(27)

A partir de estas dos ecuaciones se determinan los valores requeridos en cada uno de los componentes. En las siguientes secciones se presentan algunos métodos comúnmente empleados para simplificar estas ecuaciones.

#### **A.3.1 Relación entre componentes**

Suponiendo que  $R_1 = mR$ ,  $R_2 = R$ ,  $C_1 = C$  y  $C_2 = nC$ , la frecuencia de corte y el factor de calidad quedan definidos como:

$$
f_c = \frac{1}{2\pi RC\sqrt{mn}}\tag{15}
$$

$$
Q=\frac{\sqrt{mn}}{n+1+mn(1-C_{LC})}
$$
\n(16)

Con esta simplificación existe una relación entre  $f_{c}y Q$ . El diseño comienza estableciendo el valor de la ganancia  $(G_{LC})$  y de Q basados en n, m y  $G_{LC}$ , posteriormente se fija el valor de C y se calcula el valor de R con la  $f_c$ deseada.

Es importante notar que si  $G_{LC} = 1 + \frac{n+1}{mn}$  resulta en un  $Q = \infty$ . Con grandes valores de  $G_{LC}$  Q llega a ser negativa, los polos se mueven al del lado derecho del plano s provocando que el circuito oscile.

#### **A.3.2 Relación entre componentes del filtro con una ganancia unitaria**

Suponiendo que  $R_1 = mR$ ,  $R_2 = R$ ,  $C_1 = C$ ,  $C_2 = nC$  y  $G_{LC} = 1$ , la frecuencia de corte y el factor de calidad quedan definidos como:

$$
f_c = \frac{1}{2\pi RC\sqrt{mn}}\tag{17}
$$

$$
Q = \frac{\sqrt{mn}}{n+1} \tag{18}
$$

Esta simplificación mantiene una ganancia unitaria en la banda de paso, sin embargo, existe una relación entre  $f_c$ y  $Q$ . El diseño inicia seleccionando la relación entre m y n para establecer  $Q$ , posteriormente se fija el valor de  $C$  y se calcula el valor de  $R$  con la  $f_{\sigma}$  deseada.

#### **A.3.3 Relación entre resistencias y capacitores iguales**

Suponiendo que  $R_1 = mR$ ,  $R_2 = R$  y  $C_1 = C_2 = C$ , la frecuencia de corte y el factor de calidad quedan definidos como:

$$
f_c = \frac{1}{2\pi RC\sqrt{m}}\tag{19}
$$

$$
Q = \frac{\sqrt{m}}{2 + m(1 - C_{LC})}
$$
\n(20)

La razón de establecer los capacitores iguales se debe a la limitada selección de valores en comparación con las resistencias.

Existe una relación entre  $f_{\varepsilon}$ y Q. El diseño inicia con la elección de  $m \vee G_{LC}$  para establecer la ganancia y el Q del circuito, posteriormente se fija el valor de  $C$  y se calcula el valor de  $R$  con la  $f_c$  deseada.

#### **A.3.4 Relación entre los capacitores y las resistencias iguales**

Suponiendo que  $R_1 = R_2 = R$ ,  $C_1 = C$  y  $C_2 = nC$ , la frecuencia de corte y el factor de calidad quedan definidos como:

$$
f_c = \frac{1}{2\pi RC\sqrt{n}}\tag{19}
$$

$$
Q=\frac{\sqrt{n}}{1+n(2-G_{LC})}
$$
 (20)

79

A pesar de la limitada selección de valores de  $C$  también es posible implementar esta simplificación, en este caso Q es más pequeño en ganancia unitaria  $(G_{LC} = 1)$  que en la simplificación anterior.

Existe una relación entre  $f_c$ y Q. El diseño inicia con la elección de  $n \vee G_{LC}$  para establecer la ganancia y el Q del circuito, posteriormente se fija el valor de  $C$  y se calcula el valor de  $R$  con la  $f_c$  deseada.

#### **A.3.5 Componentes iguales**

Suponiendo que  $R_1 = R_2 = R \vee C_1 = C_2 = C$ , la frecuencia de corte y el factor de calidad quedan definidos como:

$$
f_c = \frac{1}{2\pi RC}
$$
 (21)

$$
Q=\frac{1}{a-c_{LC}}\tag{22}
$$

En este caso  $f_c$ y  $Q$  son independientes entre sí. La ganancia del circuito determina el  $Q$  y  $RC$  establece la  $f_c$ . El diseño inicia fijando el valor de  $C$ , posteriormente se calcula el valor de  $R$ con la  $f_c$  deseada. Debido a que la ganancia controla el  $Q$  del circuito, futuras ganancias o atenuaciones pueden ser requeridas para alcanzar la ganancia deseada en la banda de paso.

Valores de  $G_{LC}$  cercanos a 3 resultan en  $Q$  altos, los cuales son sensibles a las variaciones en los valores de  $R_3$  y  $R_4$ . Cuando  $G_{LC} = 3$  provoca que  $Q = \infty$ . Con valores mayores a 3 Q llega a ser negativo, los polos se mueven al semiplano derecho del plano s y el circuito oscila.